# **NOTICE**

THIS DOCUMENT HAS BEEN REPRODUCED FROM MICROFICHE. ALTHOUGH IT IS RECOGNIZED THAT CERTAIN PORTIONS ARE ILLEGIBLE, IT IS BEING RELEASED IN THE INTEREST OF MAKING AVAILABLE AS MUCH INFORMATION AS POSSIBLE

# FINAL REPORT

on

An Algorithm to Generate Input Data from Meteorological and

Space Shuttle Observations to Validate a CH<sub>L</sub>-CO Model

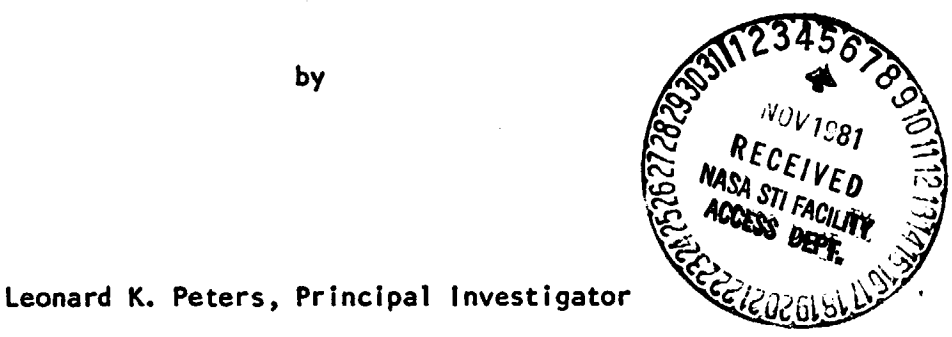

by

and

John Yamanis, Co-Principal Investigator

Department of Chemical Engineering University of Kentucky Lexington, Kentucky 40506

October 15, 1981

NASA Research Grant No. NSG 1501

Grant Period: February 1, 1978 - October 31, 1980

N82-10651  $(NASA-CK-104899)$ AN ALGORITHM TO GENERATE INPUT DAIA FROM METECECLOGICAL AND SPACE SHUTTLE ODSERVATIONS TO VALILATE A CHA-CO MODEL Final Report, 1 Feb. 1976 - 31 Oct. Unclas  $63/47$  27738 1980 (Kentucky Univ.) 109 p HC A05/AF Au1

# AN ALGORITHM TO GENERATE INPUT DATA FROM METEOROLOGICAL AND SPACE SHUTTLE OBSERVATIONS TO VALIDATE A CHA-CO MODEL

1

 $\mathcal{F}_{\mathcal{A}}$ 

**CONTRACTOR CONTRACTOR** 

# ABSTRACT

This research addressed objective procedures to analyze data from meteorological and Space Shuttle observations to validate a three-dimensional model which describes the transport and chemistry of carbon monoxide and methane in the troposphere. These efforts will ultimately provide the knowledge needed to understand the chemical dynamics of these species in the troposphere. There have been four aspects of this research: (1) Detailed evaluation of the variational calculus procedure, with the equation of continuity as a strong constraint, for adjustment of global tropospheric wind fields; (2) Reduction of the National Meteorological Center (NMC) Data Tapes for data input to the OSTA-1/MAPS Experiment; (3) Interpolation of the NMC Data for input to the  $CH_h$ -CO model; and (4) Temporal and spatial interpolation procedures of the CO measurements from the OSTA-1/MAPS Experiment to generate usable contours of the data. Each of these aspects is discussed in this report.

# INTRODUCTION

Combined transport/chemistry models can be employed to analyze the circulation of pollutants from their sources to sinks. Depending on the time scale of the phenomena involved, these models can be broadly classified into urban, regional, or global scale. Sulfur dioxide and particulates are examples of pollutants that are important on urban scales, whereas the  $SO_2$ -sulfate conversion is representative of a problem of regional importance. Finally, carbon monoxide is a species that has significant sources and sinks on a global scale.

This report describes research to develop an algorithm to process

**meteorological and CO observational data for model simulations that would be compared with CO concentrations obtained from measurements on Space Shuttle missions. In the future, data from National Meteorological Center tapes and CO observations from Space Shuttle experiments will be used to generate input and comparison data for model simulations based on the procedures discussed in this report.**

#### **OBJECTIVES OF RESEARCH**

**The overall objectives of this research can be summarized as follows:**

- **a) Development of suitable spatial and temporal interpolation and extrapolation procedures to provide representative approximations of the discrete wind-field data which are necessary for the model simulations; and**
- **b) Development of representative three-dimensional CO data from two-dimensional observations, and interpolation of meteorological data for use in tropospheric species transport models.**

**Most of the effort was expended on the first objective which, due to the size of the system, proved to be an unwieldy problem. Nevertheless, some suggestions relative to the second objective will be made.**

#### **DISCUSSION OF RESEARCH**

**The greatest emphasis during this research has dealt with the velocity field. This is most important since a mass-conservative wind field is essential to minimization of systematic numerical errors during integration of turbulent transport equations. The approaches which have been evaluated in the past to guarantee conservative wind fields will be briefly discussed. This actually involves two separate problems: (a) Establishing a conservative wind field from the observations generally available at 0:00 and 12:00 GMT; and**

**F**

**HEATHER** 

**t**

**TAW**

**(b) Interpolating between these observation periods (wind fields are required at approximately 1/2-hour intervals for many models) to establish representative "best wind fields" at intermediate times that are also conservative. The thrust of our research in these areas will be discussed separately. The presentation has been divided into the following four sub-areas: (a) Spatial Adjustment of Data; (b) Temporal Interpolation of Meteorological Parameters; (c) Decoding the NMC Data Tape; and (d) Temporal and Spatial Interpolation of CO Data.**

### **Spatiat Acjustment** *of* **Data**

医皮革

**A wind field that is free of errors and satisfies a particular set of general relations is a very important input parameter for all kinds of meteorological models, whether these models are for weather forecasting or for atmospheric transport studies. Unfortunately, such a wind field is not easily provided. The observed wind field data, as available mainly from rawinsonde measurements, contain observational errors and small scale effects, and as a result, do not satisfy general physical relations, say mass conservation or other diagnostic relations applicable to a particular atmospheric model. Such a wind field when input to model computations can lead to highly inaccurate results with initial errors multiplied many fold. In order to overcane this, it becomes an important and essential task to treat and adjust the observed wind field data in such a way that the observed data are minimally adjusted. But at the same time, the adjusted values should satisfy the physical relations applicable to a particular atmospheric model. For example, a mass consistent wind field is a must in the transport and diffusion atmospheric model. Thus, for such models the observed wind fields are adjusted so as to satisfy the mass conservation condition, i.e., the continuity equation.**

**Several methods of varying degrees of complexity have been investigated**

**-3-**

to accomplish this mass conservation. The first and simplest is establishing a vertical velocity component by numerically differencing the equation of continuity\*

$$
\frac{\partial x}{\partial x} + \frac{\partial y}{\partial y} + \frac{\partial w}{\partial z} = 0
$$
 (1).

Thus, from Equation (1) the vertical velocity is immediately calculated taking  $w = 0$  at  $z = 0$  to initiate the calculation. This procedure has been used with completed initial simulations (Peters and Jouvanis, 1979 and Carmichael and Peters, 1981).

This procedure is very simple to use. However, due to errors in the reported observed wind field, the calculated vertical velocity can be more representative of "noisy data" than of the actual vertical motions. As a result, representativeness of the wind field may be sacrificed and not attained by this simple method. The procedures discussed next recognize that there are observational errors and make allowance for such.

A technique, employed in the past (Endlich, 1967 and Goodlin, 1976) uses a point iterative method to adjust the observed wind field data so as to satisfy the desired physical constraints. Goodin et al. (1980) recently used a hybrid of the point iterative procedure with numerical satisfaction of the continuity equation.

A seemingly more general and powerful technique is that based on variational calculus principles. This technique, which was first proposed by Sasaki (1958), allows the observed wind field data to be changed by a minimum amount in a least squares sense, while at the same time, adjusted values satisfy the imposed physical conditions within numerical approximation errors. Subsidiary conditions that are to be satisfied exactly are termed strong

-4-

<sup>\*</sup> All of the development presented in this section will assume constant density for simplicity. However, analysis using a varying density is an obvious and straightforward extension and is being included in the actual analysis.

constraints, while conditions being imposed approximately are weak constraints. This technique has been extended to a number of situations with various forms of constraints. Washington and Duquet (1963) used the technique with the geostrophic approxioation while Sasaki (1958) and Stephens (1970) applied the balance equation as the dynamic constraint. Achtemeier (1975) extended the technique with a number of constraints such as the momentum, energy, continuity, and hydrostatic equations. Later work seems to lead to a more complex network of non-linear equations that must be linearized before solving them. Recently, Dickerson (1978) and Sherman (1978) used a variational technique to adjust the observed wind field in the San Francisco Bay area under the strong constraint of the continuity equation.

Generally, the mathematical formulations of the variational technique may be described as follows. Let u°, v°, and w° be the observed velocity components of a wind field, and u, v, and w be the corresponding modified adjusted values. The difference between the observed and adjusted field may be expressed in a least squares sense as

$$
\alpha_1^2 (u - u^{\circ})^2 + \alpha_2^2 (v - v^{\circ})^2 + \alpha_3^2 (w - w^{\circ})^2 \qquad (2),
$$

where  $\alpha_1$ ,  $\alpha_2$ , and  $\alpha_3$  are weighting functions defined as the reciprocal of twice the variance of the errors of observations for the respective observed components. The simplification of  $\alpha_1 = \alpha_2$  has been used in the past on the basis that the errors in the horizontal components should be comparable. In order to obtain the modified values, u, v, and w, it is required that the adjustment over space and time, subject to the satisfaction of the constraint equations, be a minimum. An adjustment functional, therefore, may be expressed as

$$
I = \int_{V} \left[ \alpha_1^{2} (u - u^{\circ})^{2} + \alpha_2^{2} (v - v^{\circ})^{2} + \alpha_3^{2} (w - w^{\circ}) + \gamma G_1 + \lambda G_2 \right] dt dV (3),
$$

-5-

 $\overline{f}$ 

..

where  $G_1$  is a weak constraint which is introduced into the functional through the constant  $\gamma$ . The strong constraint  ${\tt G_2}$  is introduced through the Lagrangian multiplier X. Equation (3) defines a variational problem in which a minimum value of the integrand under the given constraints  $G_1$  and  $G_2$  is being sought; i.e, the first variation on I must vanish,  $\delta I = 0$ . As a result, the associated Euler-Lagrange equations along with the so-called natural boundary conditions being inherited from the variational formulation must be satisfied. For example, a functional such as given in Equation (3) with the continuity equation as the only strong constraint and no weak constraint yields the following associated Euler-Lagrange equations along with natural boundary conditions (Sasaki, 1958)

$$
u = u^{\circ} + \frac{1}{2 \alpha_1^2} \frac{\partial \lambda}{\partial x}
$$
 (4)

$$
v = v^{\circ} + \frac{1}{2 \alpha_1^2} \frac{\partial \lambda}{\partial y}
$$
 (5)\*

$$
w = w^{\circ} + \frac{1}{2 \alpha_3^{2 \alpha_2}} \frac{\partial \lambda}{\partial z}
$$
 (6)

$$
\frac{\partial u}{\partial x} + \frac{\partial v}{\partial y} + \frac{\partial w}{\partial z} = 0
$$
 (7)

The natural boundary conditions are

T (1979) <mark>a university</mark><br>N

$$
n_{x} \lambda \delta u = n_{y} \lambda \delta v = n_{z} \lambda \delta w = 0
$$
 (8),

where  $\delta u$ ,  $\delta v$ , and  $\delta w$  are the first variation of velocity components, and  $n_x$ ,  $n_{\gamma}$ , and  $n_{\rm z}$  are the outward positive unit normals in the subscripted directions. From Equations (4) through (7), an expression for  $\lambda$  may be obtained as

1

\* Note that  $\alpha_1 = \alpha_2$  has been assumed.

$$
\frac{\partial^2 \lambda}{\partial x^2} + \frac{\partial^2 \lambda}{\partial y^2} + \frac{\alpha_1^2}{\alpha_3^2} \frac{\partial^2 \lambda}{\partial z^2} = -2\alpha_1^2 \left( \frac{\partial u^{\circ}}{\partial x} + \frac{\partial v^{\circ}}{\partial y} + \frac{\partial w^{\circ}}{\partial z} \right) \tag{9}
$$

Equation (9) along with boundary conditions as given in Equation (8) can now be solved for  $\lambda(x,y,z)$ , which in turn is used in Equations (4), (5), and (6) to estimate the adjusted values of the velocity components.

The adjustment procedures under the continuity condition as a strong constraint, as described above, lead to working equations which are in principle easy to apply. These procedures with Equations (3) through (8) have been evaluated for small regions, such as the San Francisco Bay area, by Dickerson (1978) and Sherman (1978). For the global wind field adjustment problem, the validity of these procedures has yet to be completely evaluated. On the global scale, it may be required that the wind field not only satisfy the continuity relation but also retain other observed kinematic properties. One of the important kinematic properties of the wind is its vorticity. In such cases another constraint defining vorticity of the wind may be introduced into Equation (3) through a second Lagrange multiplier  $\lambda_2$ . Consider that it is required to retain only the vertical component of vorticity,  $\zeta_2^{\circ}$ , estimated from the observed velocity components. Then the second constraint may be expressed as

$$
\frac{\partial v}{\partial x} - \frac{\partial u}{\partial y} = \zeta_2^{\circ} = \frac{\partial v^{\circ}}{\partial x} - \frac{\partial u^{\circ}}{\partial y} \quad \text{or} \quad \frac{\partial (v - v^{\circ})}{\partial x} - \frac{\partial (u - u^{\circ})}{\partial y} = 0 \quad (10).
$$

The functional as defined by Equation (3) with the continuity equation and vorticity, Equation (10), as strong constraints leads to the following Euler-Lagrange equations a<br>
a<br>
constraints leads<br>
constraints leads<br>  $\frac{\partial \lambda_1}{\partial x} - \frac{1}{2 \alpha_1^2} \frac{\partial \lambda_2}{\partial y}$ <br>  $\frac{\partial \lambda_1}{\partial x} - \frac{1}{2 \alpha_1^2} \frac{\partial \lambda_2}{\partial y}$ 

$$
u = uo + \frac{1}{2 \alpha_1^2} \frac{\partial \lambda_1}{\partial x} - \frac{1}{2 \alpha_1^2} \frac{\partial \lambda_2}{\partial y}
$$
 (11),

$$
v = vo + \frac{1}{2 \alpha_1^2} \frac{\partial \lambda_1}{\partial y} + \frac{1}{2 \alpha_1^2} \frac{\partial \lambda_2}{\partial x}
$$
 (12),

$$
w = w^{\circ} + \frac{1}{2 \alpha_2^2} \frac{\partial \lambda_1}{\partial z}
$$
 (13),

$$
\frac{\partial u}{\partial x} + \frac{\partial v}{\partial y} + \frac{\partial w}{\partial z} = 0
$$
 (14),

$$
\frac{\partial (v-v^{\circ})}{\partial x} - \frac{\partial (u-u^{\circ})}{\partial y} = 0
$$
 (15),

with natural boundary conditions

'

Ň

$$
n_x \lambda_1 \delta u - n_y \lambda_2 \delta u = 0 \qquad (16)
$$

$$
n_{x} \lambda_{2} \delta v + n_{y} \lambda_{1} \delta v = 0 \qquad (17)
$$

$$
n_{z^{\lambda_1}}\delta w = 0 \qquad (18).
$$

 $\lambda_1$  and  $\lambda_2$  are the Lagrange multipliers for the continuity and vorticity constraints, respectively, and the following equations for  $\lambda_1$  and  $\lambda_2$  may be obtained from Equations (11) through (15)•

$$
\frac{\partial^2 \lambda_1}{\partial x^2} + \frac{\partial^2 \lambda_1}{\partial y^2} + \frac{\alpha_1^2}{\alpha_3^2} \frac{\partial^2 \lambda_1}{\partial z^2} = -2\alpha_1^2 \left(\frac{\partial u^2}{\partial x} + \frac{\partial v^2}{\partial y} + \frac{\partial w^2}{\partial z}\right)
$$
(19),

$$
\frac{a^2\lambda_2}{ax^2} + \frac{a^2\lambda_2}{ay^2} = 0
$$
 (20).

Equations (19) and (20) along with the boundary conditions (Equations 16 - 18) can be solved for  $\lambda_1$  and  $\lambda_2$  which can in turn be substituted in Equations (11) to (13) to estimate the adjusted values of the velocity components.

This variational formulation is applicable to those cases in which only the observed vertical component of the vorticity is to be retained. Similarly, cases constraining all three components of vorticity may be formulated. Such a formulation not only leads to more complicated equations which are more difficult to solve, but it also involves vorticity terms which require observed values of the vertical velocity. In practive, the vertical velocities are

rarely measured at meteorological stations. Therefore, it leads to considerable uncertainty and difficulty in calculating the observed x- and y-direction vorticities.

i

Any or all of the fundamental equations describing the state of the atmosphere could be used as constraints in a variational sense. However, only Achtemeier (1972) has attempted to treat the observed data so they satisfy the complete set of equations comprising the mathematical model for the atmosphere, and he did that based on the variational method. This is probably the best approach in treating the limited experimental data obtained every twelve hours, and if applied, it would yield sets of "data" which, In terms of the mathematical model used, consistently describe the state of the atmosphere at discrete points in time.

To summarize, the four procedures represented by (a) Equation (1) alone; (b) Equations (4) through (9); (c) Equations (11) through (20); and (d) the completely constrained formulation represent a comprehensive analysis of **global** wind field adjustment procedures. Only Procedure (b) has been studied in this research. The computer program to solve that set of equations is presented in the Appendix. ;The program is written in SL/1 for use on the NASA LaRC STAR computer.

# Temporal Interpolation *of* Meteorological Parameters

The preceding analyses deal with the meteorological configuration based on observations at a specific time. Generally, observations are only available every 12 hours while data describing the state of the atmosphere may be required at the intermediate time periods. As mentioned previously, transport modeling efforts frequently require such information at 30 minute intervals. In this section, a procedure to achieve this will be described. It is an extension of the mass-consistent wind field methodology presented in the previous

-9-

**section. (These temporal interpolation studies may also be applicable to the data reduction procedure for the MAPS instrument which requires the temperature (to within 2°Iv and water vapor profiles to determine the CO concentration. Again, since the data are only available at 12-hour intervals, the projection of these meteorological variables at the intermediate times at locations under the Space Shuttle track are required. The procedure that is suggested could also be applied to those requirements.)**

**The variational formulation for spatial adjustment is applicable to the observed data available at one time level. However, a similar formulation may be extended to any time level, and interpolation of data between two time levels may be obtained in such a way that the interpolated data satisfy the given constraint(s). Consider that observed values of wind field data are given** for time levels t<sub>n</sub> and t<sub>n+1</sub>. It is required to estimate interpolated values at time t where t **c** < t < t<sub>n+1</sub>. If linear interpolation between time levels is **assumed, then the functional in this case may be written as**

$$
1^{*} = \int_{V}^{2} \int_{V}^{1+1} [\alpha_{1}^{2}(U - U^{*})^{2} + \alpha_{1}^{2}(V - V^{*})^{2} + \alpha_{3}^{2}(W - W^{*})^{2}
$$
  
 
$$
+ \lambda (\frac{\partial U}{\partial x} + \frac{\partial V}{\partial y} + \frac{\partial W}{\partial z}) \, dtdV
$$
 (21)

**where**

**V**

$$
U = \frac{u - u_n}{t - t_n} \quad \text{and} \quad U^* = \frac{u_{n+1} - u_n}{t_{n+1} - t_n} \tag{22}
$$

**with simi'.ar definitions for V and W. It can be shown that a simple transformation on the velocity components can reduce Equation (21) to a functional similar to that of Equation (3) from which Euler-Lagrange equations and boundary conditions are obtained which adjust the interpolated wind field so that the continuity equation is automatically satisfied. Thus, the wind field proceeds** smoothly from the configuration at t<sub>n</sub> to that at t<sub>n+1</sub>. Equation (21) and the

**-10-**

associated conditions apply to linear **temporal interpolation, but non-linear Interpolation** schemes are readily handled. Finally, the additional constraint of vorticity can also be incorporated.

# *Decoding the NMC Data Tape*

r- " <sup>I</sup>

The National Meteorological Center Data tape includes considerable data that are not necessary for interpretation of the OSTA-1/MAPS experimental data. In addition, separate tapes are used for the Soutern and Northerm Hemispheres and these data must be merged. Finally, the data must be decoded for use by the MAPS Science Team. A substantial effort was expended in this phase of the project.

Weather data tapes produced by the National Meteorological Center have been coded in a binary format not easily utilized by most computer programming languages. For this reason, a preliminary procedure must be performed on the w data, to transform It into a standard EBCDIC format. (See the Appendix for a description of the data on the NMC tape.) DECODE is a PL/1 program which converts the NMC binary data to their EBCDIC equivalents. The tape format is also modified so that only certain desired fields are processed and retained. A program listing of DECODE is also contained in the Appendix and has been designed for use on the IBM 370 at the University of Kentucky.

DECODE works by manipulating PL/1 data structures. Data are read into a structure of bit strings. Then, using a subroutine, the binary data are converted, first to fixed binary numbers, then to EBCDIC characters for output to tape. Conversions are done based on the equations given in Office Notes 84 and 184 f mn the National Aeteorological renter **(see** the Appendix for copies of these). A selection is made so that only the desired data are processed. All Included data are of type 8. Data are included for the following conditions:

i

1. Q - 1, **height with respect to mean sea level geopoterzial**

-11-

**(at 12 levels),**

- **2. Q a 16, atmospheric temperature in degrees Kelvin (12 levels),**
- **3. Q 48, u-component of wind (12 levels),**
- **4. Q 49, v-component of wind (12 levels), and**
- **5. Q 88, relative humidity (6 levels).**

**A sort is then done to sequence the data in the proper order for merging into longer records. The input records contain all the data for 5,365 points on a southern or northern hemispheric grid of 145 x 37. Two input records are** required to store all 10,730 of the global values for each time period of a **two time-period day, with 15 days making up a complete tape. Alternate data values have been omitted, leaving 2 grids of 73 x 19, which corresponds to a <sup>5</sup> 0 x 5° gridding. The output records contain data for 2,174 global points in a west to east, south pole to north pole order, with the sort field values included for identification purposes. In this manner, selected data from a full time period can be contained In a single record. Data fields (and their formats) included In the output records are**

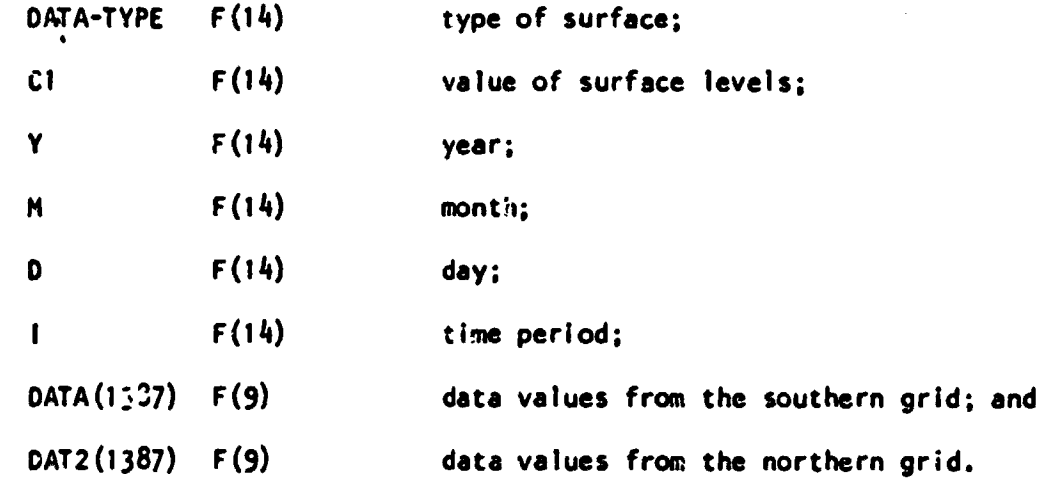

**The records are sorted by year, month, day, time period, type of surface, and value or surface levels in descending order. The type of data Is sorted in the following order: 48, 49, 1, 16, 88.**

DECODE has been designed for maximum ease of utility by the end-user. Only one modification must be made prior to submission of the job with a new tape. JCL cards describing the input and output datasets must be prepared for each run of the program. Input (the NMC tape) is defined as SYSUTI, illustrated by the following example:

//SYSUT1 DD UNIT =  $3400-5$ , VOL = SER = tape-number, DISP =  $(OLD, PASS)$ ,  $\prime\prime$ DSN = name.of.dataset.on.tape,LABEL = (file-number,SL)

Output records may be sent to either disk or tape. However, the JCL for tape is simpler to prepare since the output records are longer than a track and therefore would require VBS records on disk. Be sure to specify a large enough SPACE parameter when using disk. A sample JCL definition for output on tape follows.

 $\cdot$ //GO.TAPE DD UNIT'= 3400-5, VOL = SER = tape-number, DiSP =  $($ ,PASS $)$ ,

 $\overline{\phantom{a}}$  $\cdot$   $^d$ 

i :;

 $\prime$  $DCB = (RECFM = F, LRECL = 25050, BLKSIZE = 25050)$ , !! DSN = name.of.dataset.on.tape,LABEL = (file-number,SL)

Based on partial tape runs done on the University of Kentucky Computing Center's IBM 370/165 Model II computer running OS/MVT, a projected cost estimate may be made with some degree of accuracy. Since a load module will be used for the production runs, compilation costs for this projection can be ignored. Processing only the 2 time periods of the first day took 55 CPUseconds of which 3 seconds can be attributed to compile time. Using the remaining 52 seconds of execution time, the approximate cost is \$7.52 for decoding the first day. This is based on a \$525 per hour charge (the discounted rate for deferred priority). Multiplying by the 15 days on each tape makes each tape cost about \$113 to decode. It should be understood that this is only an approximation, and the actual cost will depend on various circumstances at

-13-

the time the Job is run. Other computer installations use different charging algorithms, so costs will vary even more if run on a different machine.

# Interpolation of the NMC Data for OSTA-1/MAPS

The NMC data as decoded provide horizontal winds, temperature, and dew point, all at the pressure levels of 1000, 850, 700, 500, 400, 300, 250, 200, 150, 100, 70, and 50 mb. An interpolation scheme was developed to represent these data in an alternate form. This scheme provides interpolated values for a 5° Longitude x 5° Latitude grid and a non-dimensional vertical coordinate which has  $\rho = 0$  at the surface and  $\rho = 1$  at the tropopause. The data are provided at  $p = 0$ , 0.0333, 0.0666, 0.10, 0.20, 0.40, 0.60, 0.80, and 1.0. This gridding provides a finer structure within the planetary boundary layer.

With the data unpacked from the NMC tapes consistent with the requirements, the data can then be interpolated for a geometric gridding. The mixing layer depth will also be calculated at each grid point and will use the 1-dimensional planetary boundary layer model of Yamada and Mellor (1975). Those researchers have provided a version of their program which is being modified for the present purposes.

# *Temporal* =2' *Spatial* IrtailWation *of* eU *Data*

The CO measurements from the OSTA-1/MAPS experiment on board the second Space Shuttle flight will correspond to mid-troposphere concentrations below the orbit path. These data will be from 38°S Latitude to 38°N Latitude and represent variations in both space and time. Thus, it is necessary to interpolate the concentration-time-position data at the desired times. The following treatment would accomplish this.

> $\mathbb{E}$ 4

1) Transform the individual 1-second signals to correspond to non-overlapping, discrete orbiter track lengths of 10.37

-14-

nautical miles.

- 2) The information from Item (1) represents a concentration at some time  $t_k$ , and some position  $r_j$ . The position is, of course, expressible in terms of latitude and longitude.
- 3) In order to construct an entire concentration field at some time  $t_n$ , interpolation in both space and time is required using as much of the data as seems reasonable. Define the following.
	- $c_i^n$  = Concentration at time  $t_n$  and position  $r_i$  $f_{ij}^k$  = Weighting factor for temporal and spatial interpolation scheme
	- $r_{ij}$  = Distance between positions  $r_j$  and  $r_j$  $t_{kn} \equiv t_k - t_n$ 
		- q = Total number of locations which are considered

to influence interpolated value

s = Total number of time intervals which are con-

sidered to Influence the interpolated value.

 $\cdot$  For the present case, s = q.

Then, the interpolated concentration is simply

$$
c_i^n = \sum_{k=1}^s \sum_{j=1}^q f_{i,j}^k c_j^k
$$
 (23).

fl

r

if one considers all of the data, this could be simplified to

the data, this could be simplified to  

$$
c_i^n = \sum_{j=1}^q f_{ij}^j c_j^j
$$
 (24).

4) Now the crucial question is, What should be used for 
$$
f_{ij}^2
$$
? There are a few papers on this topic for aerometric data, and one scheme used is an inverse square dependence for

 $-15-$ 

**Construction** 

spatial interpolation. Nobody has apparently reported both spatial and temporal interpolation. Nevertheless, one plan to start with is the inverse square dependence for both space and time; i.e.,

$$
f_{ij}^k = \frac{r_{ij}^{-2}}{\frac{q}{2}r_{ij}^{-2}} \frac{t_{kn}^{-2}}{\sum\limits_{j=1}^{s} t_{ij}^{-2}} \tag{25}
$$

In this manner,  $f_{i,j}^k$  is of course normalized, Other weighting schemes could be tried.

5) The procedure in Items  $(1) - (4)$  provides interpolated values over a 10.37 nautical mile region. Since that is too much data to handle reasonably, these values could be averaged over  $1^\circ$  x 1°, 2.5° x 2.5°, or 5° x 5° longitude-latitude intervals. Then these data could be presented in digitized form as well as contours. Contours will be most helpful to see large scale plumes.

This procedure is easily coded, and the weighting function could be varied to evaluate its effect. Furthermore, several times could be done at once, and q one may be able to take advantage of the data format, and  $\text{calculated} \quad \Sigma \quad r_{\text{eff}}^{\text{max}}$ j=1 just once.

#### CONCLUDING REMARKS

The procedures discussed in this final report will be used to assist in the analysis and interpretation of the CO observations obtained from the OSTA-<sup>1</sup> 1/MAPS Experiment which will be aboard the second Space Shuttle flight scheduled for November, 1981. Specifically, DECODE will be used to provide meteorological data from the NMC data tapes in a format useable by the MAPS Science Team. This will include u, v, T, and water vapor concentration data

1 l {

i'

for the flight period in either a pressure coordinate or a dimensionless terrain/tropopause following coordinate. **In addition, an** interpolation procedure for the OSTA-1/MAPS CO observation data has been proposed that includes a spatial and temporal weighting function.

**All and the street of the South Assessment of the South Assessment of the South Assessment of the South Assessment of the South Assessment of the South Assessment of the Assessment of the Assessment Assessment of the Asse** 

k.

A considerable effort has been expended on objective analysis procedures to establish global mass-conservative wind fields from the NMC data. The variational calculus procedure with the equation of continuity as a strong constraint has been coded and is in the final stages of evaluation. Novel adjustment procedures which incorporate vorticity preservation as an additional strong constraint and temporal interpolation during adjustment **have** also been presented. However, these procedures have not been evaluated. Research is continuing in this overall area of wind field adjustment techniques (Kitada et al., 1981).

#### REFERENCES

- Achtemeier, G. L. (1972) "Variational Initialization of Atmospheric Fields A Quasi-Geostrophic Diagnostic Model", Ph.D. Dissertation, Tallahassee, Florida State University.
- Achtemeier, G.' L. (1975) Mom Wea. Rev., 103, 1989, On the Initialization Problem: A Variational Adjustment Method.
- Carmichael, G. R. and Peters, L. K. (1981) Application of the Sulfur Transport Eulerian Model (STEM) to a SURE Data Set, 12th Int'l. Tech. Meeting on Air Pollution Modeling and Its Application, Palo Alto, CA, August 25-28.
- Dickerson, M. H. (1978) J. Appl. Meteor., 17, 241-253, MASCON A Mass Consistent Atmospheric Flux Model for Regions with Complex Terrain.
- Endlich, R. M. (1967) J. Appl. Meteor., 6, 837, An Iterative Method for Altering the Kinematic Properties of Wind Fields.
- Goodin, W. R., McRae, G. V., and Seinfeld, J. H. (1980) J. Appl. Meteor., 19, 98-108, An Objective Analysis Technique for Constructing Three-Dimensional Urban-Scale Wind Fields.

Kicada, T., Kaki, A., Ueda, H., and Peters, L. K. (1981) Estimation of Vertical Air Motion from Limited Horizontal Wind Data - A Numerical Experiment, Atmos. Environ., submitted for publication.

-17-

- Liu, C. Y. and Goodin, W. R. (1976) Mon. Wea. Rev., 104, 78'+-792, An Iterative Algorithm for Objective Wind Field Analysis.
- Peters, L. K. and Jouvanis, A. A. (1979) Atmos. Environ., 13, 1443-1462, Numerical Simulation of the Transport and Chemistry of CH4 and CO in the Troposphere.
- Sasaki, Y. (1958) J. Meteor. Soc. Japan, 36, 77-88, An Objective Analysis Based on the Variational Method.

Sherman, C. A. (1978) J. Appl. Meteor., 17, 312-319, A Mass Consistent Model for Wind Fields over Complex Terrain.

Stephens, J. J. (1970) J. Appl. Meteor., 9, 732, Variational Initialization with the Balance Equation.

Washington, W. M. and Duquet, R. T. (1963) "An Objective Analysis of Stratospheric Data by Sasaki's Method", Department of Meteorology, Pennsylvania State University, 23 pages.

Yamada, T. and Mellor, G. (1975) J. Atmos. Sci., 32, 2309-2329, A Simulation of the Wangara Atmospheric Boundary Layer Data.

 $\frac{1}{2}$ 

.<br>مانيون

Ķ

**APPENDIX**

FILE PAMLAN\*

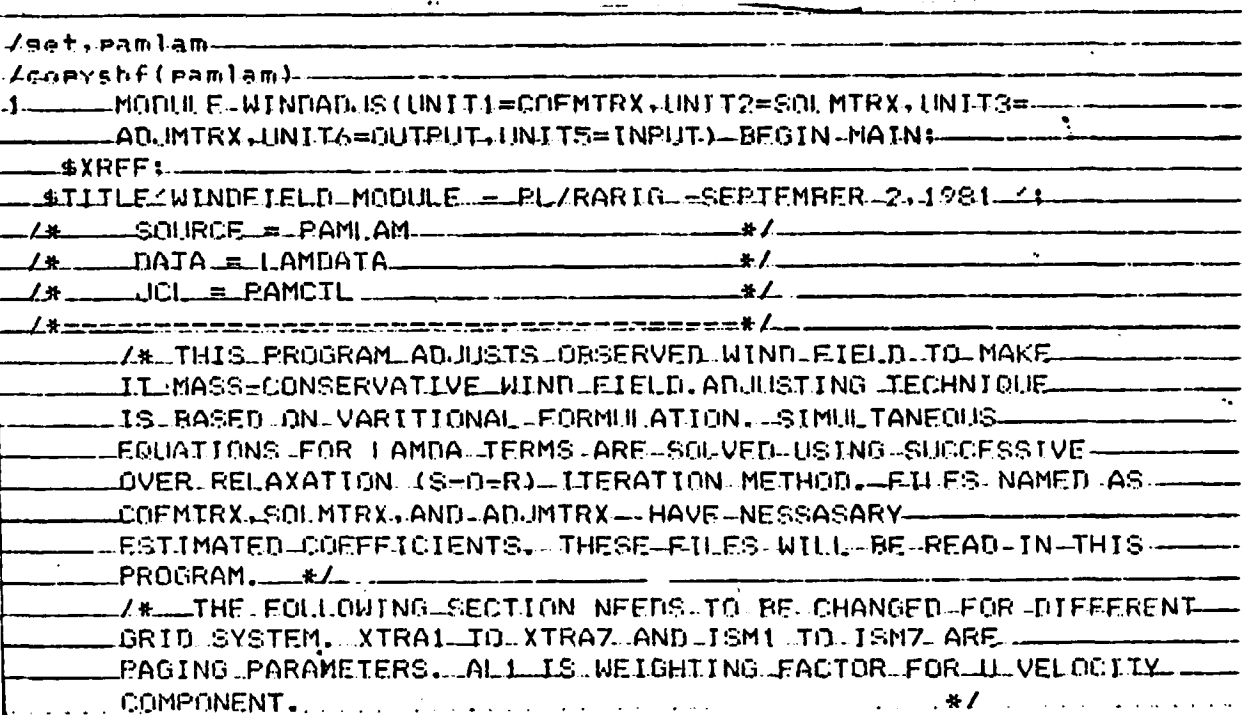

**CONTRACTOR CONTRACTOR CONTRACTOR** 

# ORIGINAL PAGE IS<br>OF POOR QUALITY

\* Anyone interested in this program should contact L. K. Peters at the University of Kentucky.

 $-20-$ 

MODIFICATION HISTORY -FERRLIARY—18,1981----COMMENTING REGARDING F3 IMPLICIT 1/0-- FILE-6-IS NOW OUTPUT! ----------1-TERALLY-"5.0" DYY1---------ELITERALLY - "72" - NUM. EWI-|1-FTERALL:Y-110"NUM\_ALTP11-7#- NUM.ALTP1="NUM.ALT+1"#7"|""| -LITERALLY-433576"-XTRA11--.<br>In the advancement constants approach contributions what with the contribution of the constant of the contribu LTFRAI.I.Y-"15992" - XTRA21---- $-1.1$ TFRALLY-"128"-ISM31 .<br>Bosh odlining aproximation in the contract of the contract of the contract of the contract of the contract of ----L:T-TERALLY-"256"-TSM71------------/#\NUM\EW=NUMBER OF GRIDS IN EAST-WEST DIRECTION. -- -- - - - - - - - -RLXFAC=RELAXATION FACTOR-IN SUCCESIVE OVER RELAXTION -------.<br>Sandringsse i champion (), antiguager : contradiction and in the formation of colors, and are a more COMMON CALADUX, TDUMP3) E Companione and an announcement of the companion of the companion 

REAL VECTOR EXTRAST TRUMPS.

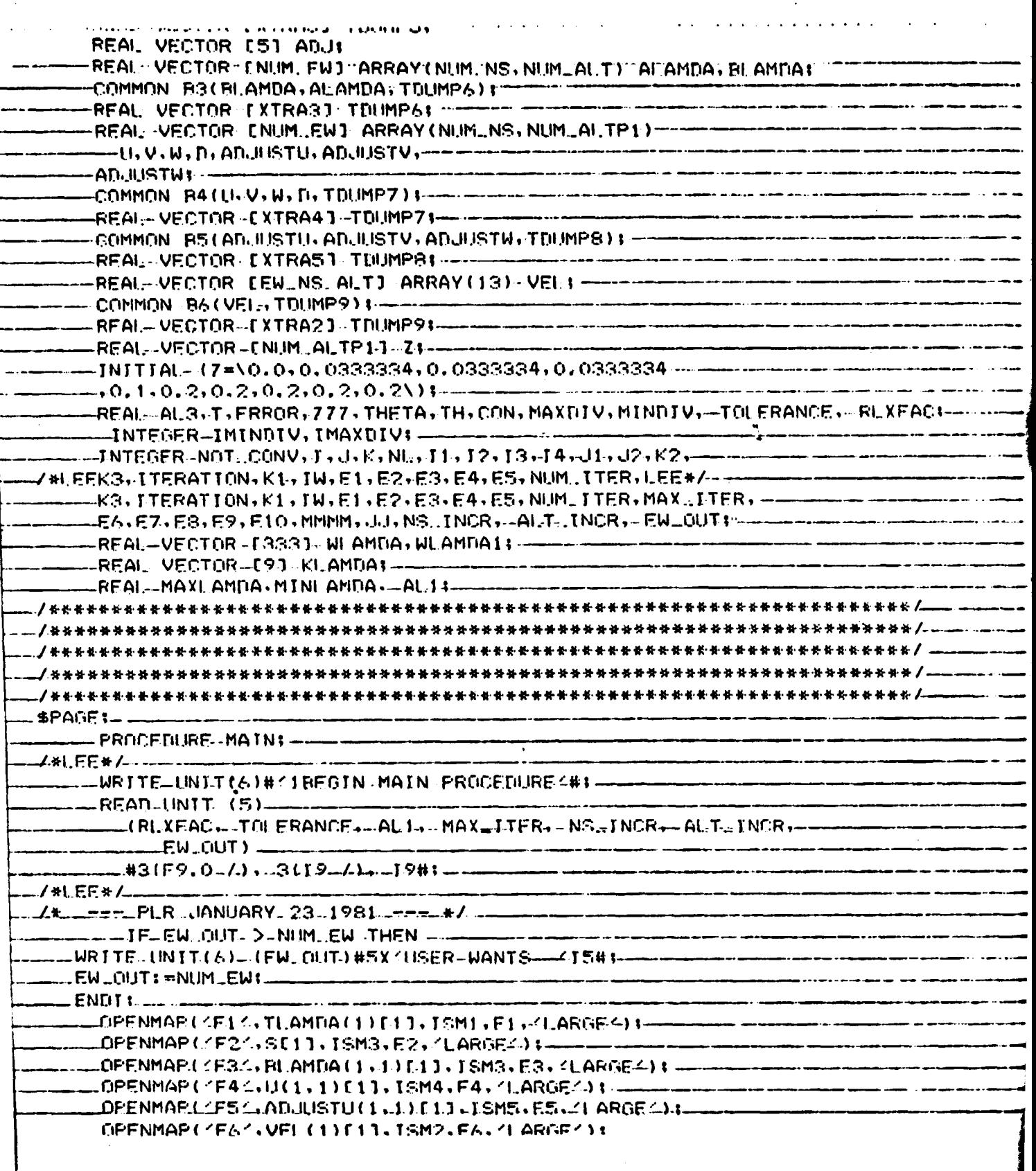

 $\ddot{\cdot}$ 

İ

**The Second Property of the Second** 

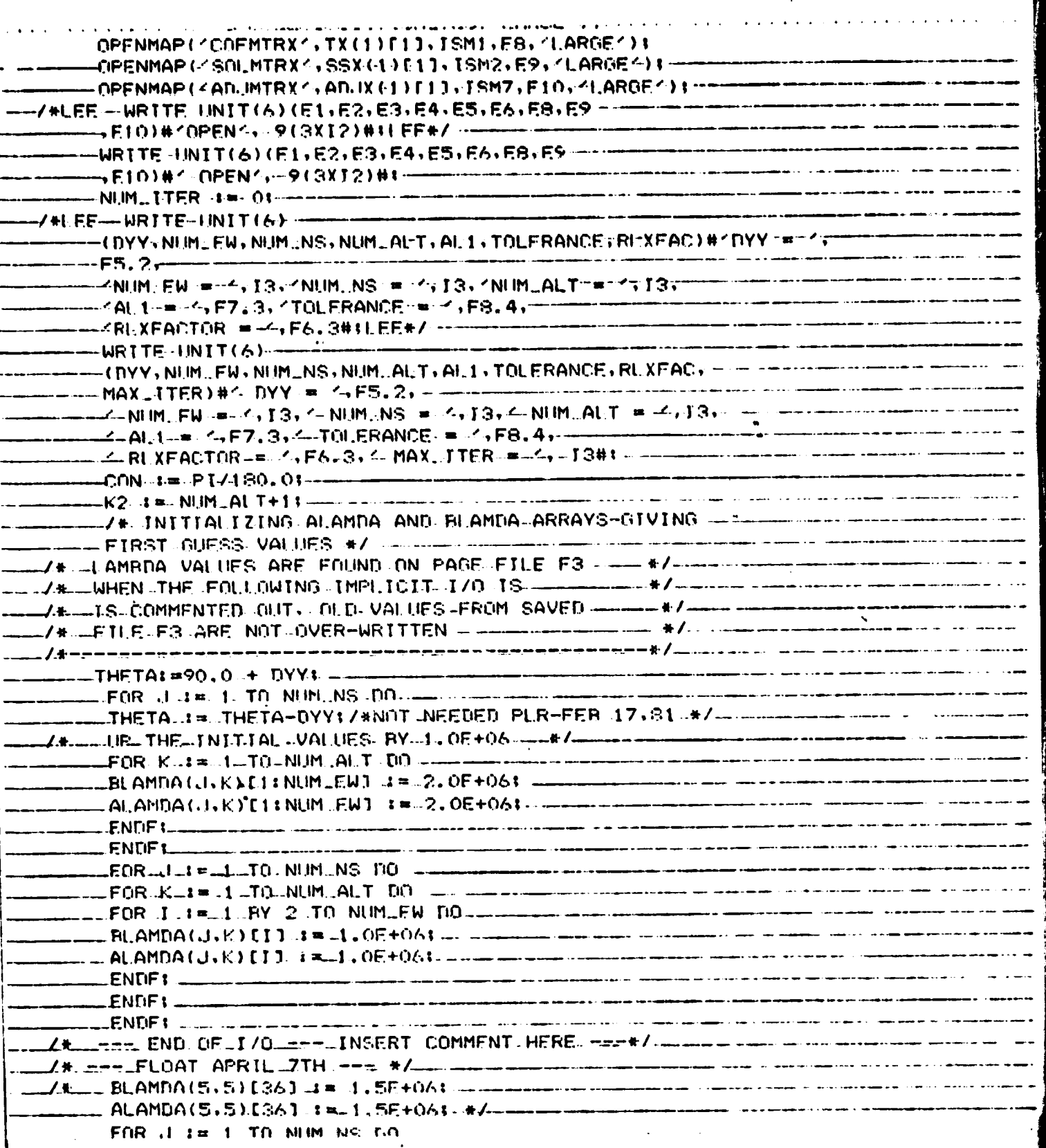

l.

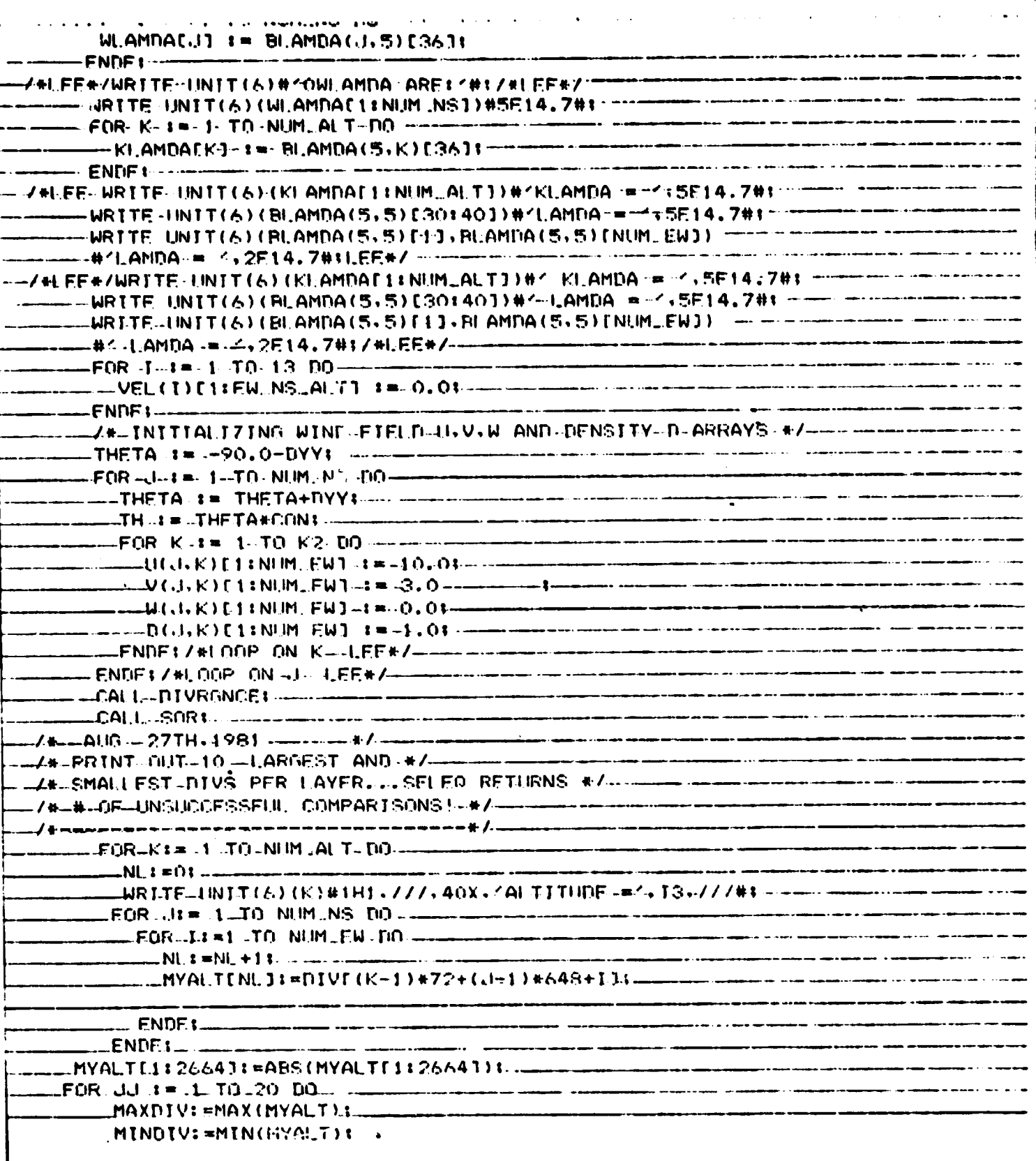

 $\bullet$ 

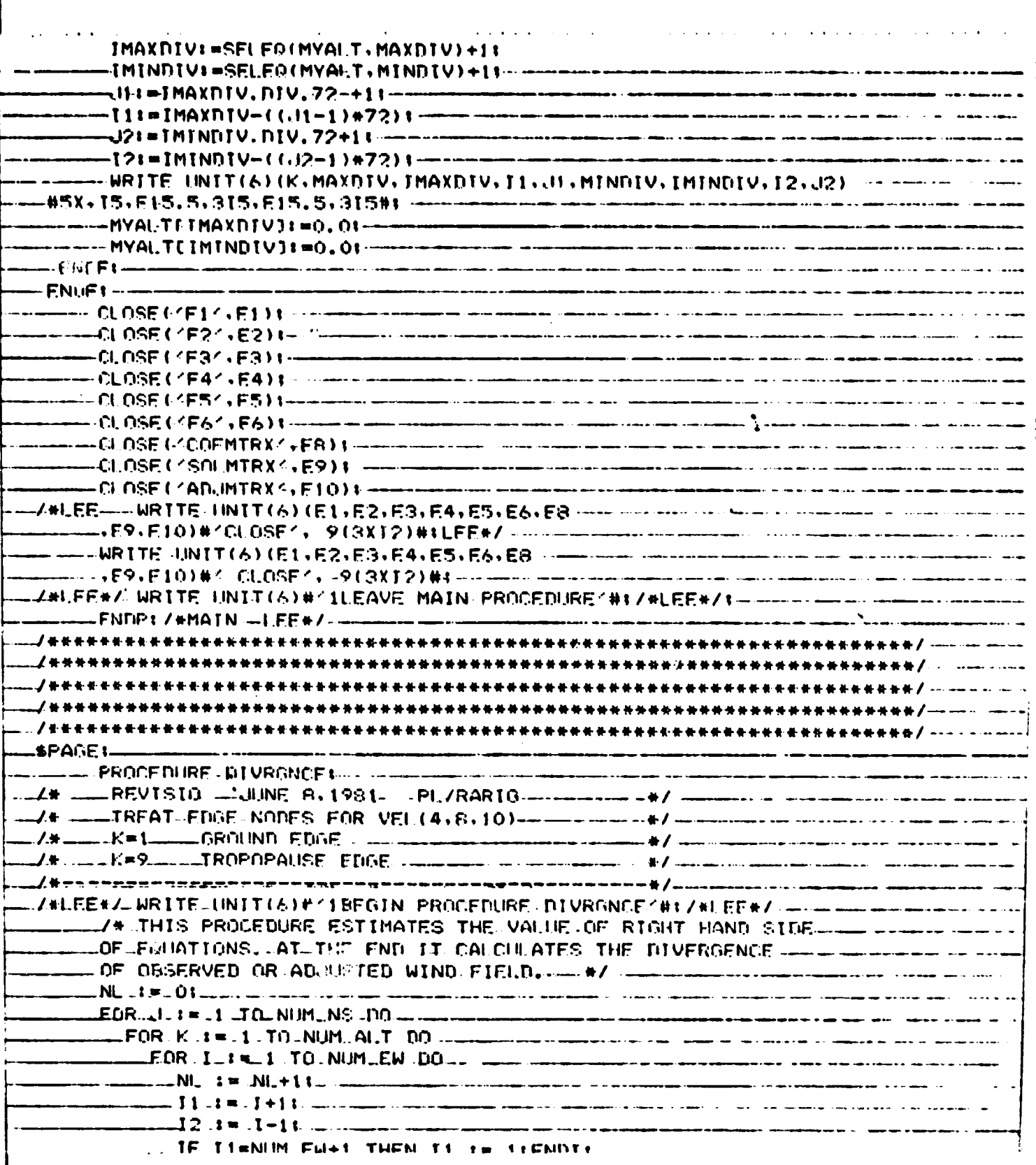

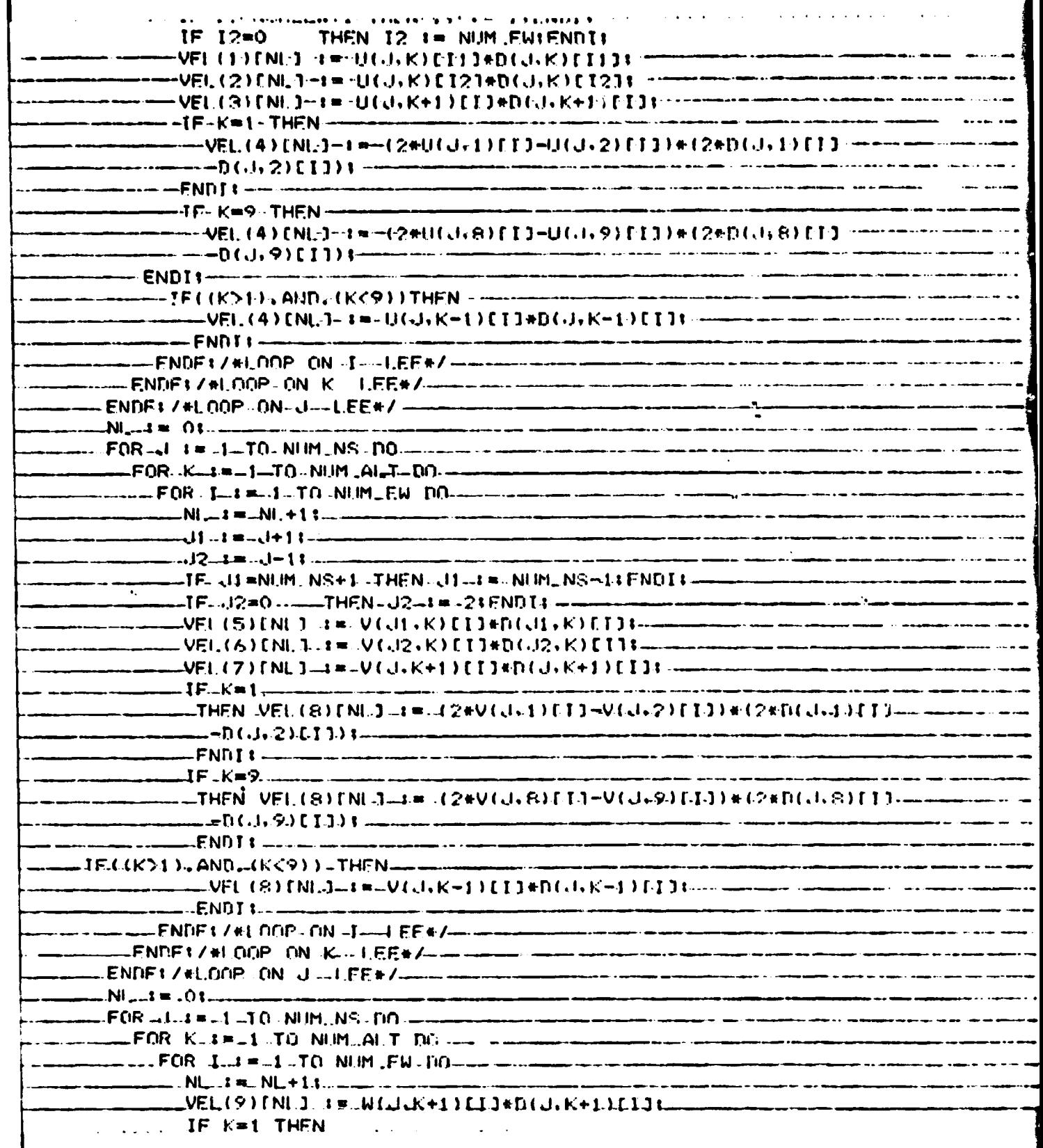

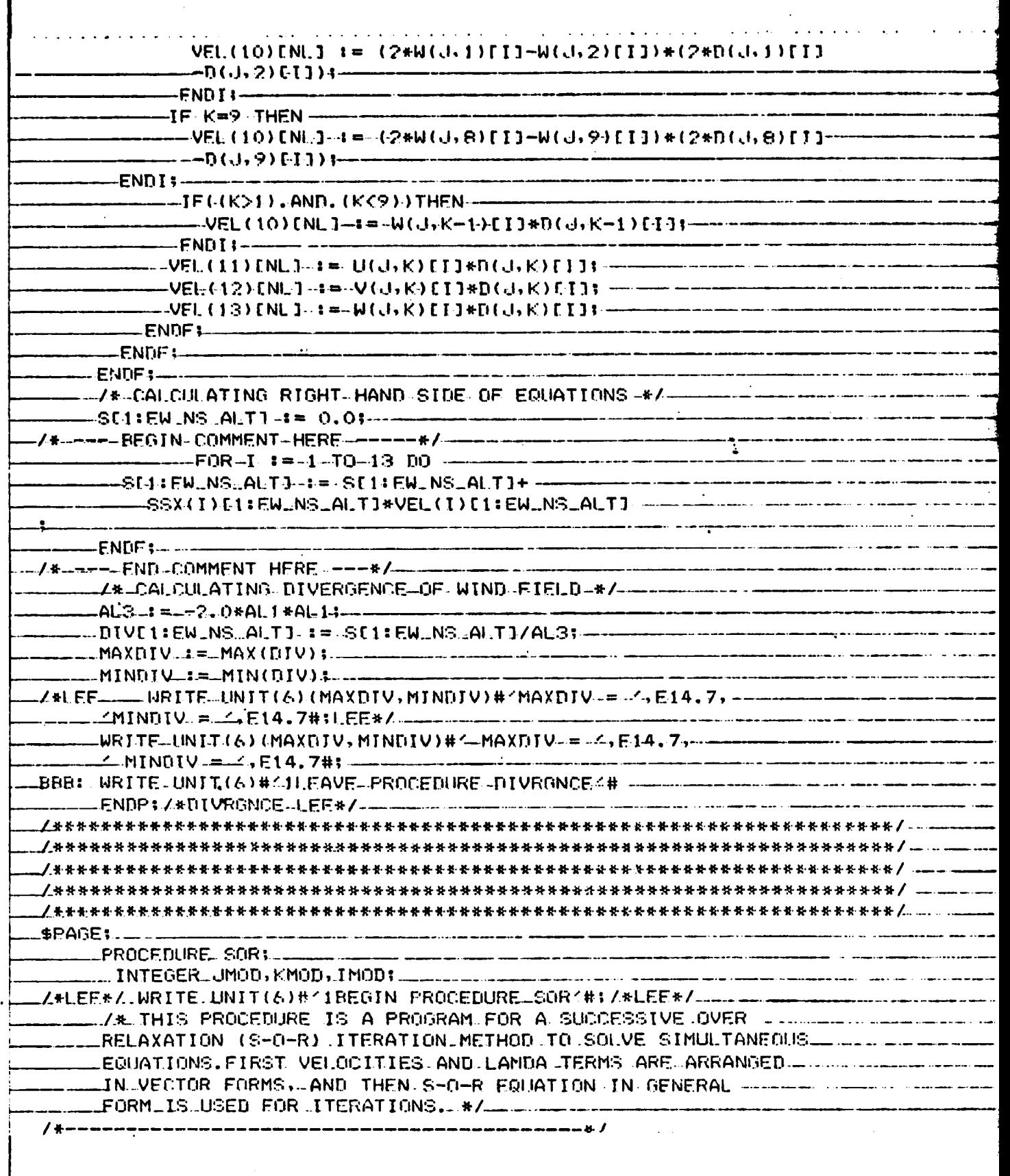

 $\ddot{\phantom{a}}$ 

 $NUM.ITER$   $I = 01$ .<br>Antika tengilihan basa daripada di apa bir dalam menghiskalki senikari di tengilihan dan tengilihan dan dan te TLAMDA(I)E11153-1= 0.01--.<br>Igarri haliyongalangga, a 4 - nationalist dan dalam menyeri seningan Perang Perang. Ing pangalang pang pangal **ENDE1**  $H.EE = -$ FOR I IN 1.TO NUMLEW DO COMMUNICATION CONTINUES SOFTWARE OR .<br>An an Indiana and the company of the company of the company of the company of the company of the company of th  $N!$ ,  $-1 = N!$ ,  $+1$ ;  $-1$ ,  $-1$ ,  $-1$ ,  $-1$ II Im-I+II commencement in commencement and commenced the comment I2: t== [e1t] has been advanced and an intervention of contract the company of the experience of  $-14$  and  $1-23$  increases a complete the contract of the contract of  $-1$  $\mathcal{O}\left(1, 1\pm \sqrt{1+1+1} \right)$  . The companion of the contract of the contract of the contract of the contract of the contract of the contract of the contract of the contract of the contract of the contract of the contract .<br>And the composition of the contract when the book of the contract of the special contract of the contract of th .<br>Agabat ting tinakanan kerama keresa na masali mengan aktif terakhan kerama tina di kalendaran kalendar kalenda  $K3 = 11.$ TR-44=NUM\_EW+1 -THEN -T1--+= -4 + ENDT + - --- $-IF \cdot I2=0$  and  $-$  THEN  $I2$   $I =$  NUM...FW: ENDI:  $I = -1$  and  $I = -1$  and  $I = -1$  $JF$ .  $JI = NI$ M.NS+1 THEN  $JI : t = NI M$ .NS+1 (ENDI) comparison conservation --IF K1=NUM\_ALT+1 -- THEN K1 -- I= NUM\_ALTIENDII ------------------------------- $\textsf{\textup{``}}\textsf{KE3*0}$  THEN  $\textsf{KS}:\textsf{F}=1$  fendt is a compared to a constraint constraint  $\textsf{\textup{``}}$ IF J3=NUM EU+1 THEN 13 += 1:FNDI: --------------- $\text{tr}(\text{AMDA}(\text{NL}) \cap \text{A1})$   $\mathbf{A} = \text{tr}(\text{AMDA}(\text{AT}, \mathbf{K}) \cap \text{I} \cap \text{A}$  $\texttt{.TLAMDA}(\text{N}\text{E})\texttt{[61]}:\texttt{m}:\texttt{Bl}.\text{AN}(\text{DA}(\text{J},\text{K}^{\text{I}})\texttt{[7]!1}:\texttt{m}:\texttt{m}:\texttt{m}:\texttt{m}:\texttt{m}:\texttt{m}:\texttt{m}:\texttt{m}:\texttt{m}:\texttt{m}:\texttt{m}:\texttt{m}:\texttt{m}:\texttt{m}:\texttt{m}:\texttt{m}:\texttt{m}:\texttt{m}:\texttt{m}:\texttt{m}:\texttt{m}:\texttt{m}:\texttt{m}:\texttt{m}:\text$  $JLAMDA(NL)$ [7]  $\Box t = \text{RI}$ . AMEA ( $\Box t$ , K3)[1.]  $\Box t = \Box t$ TLAMDA (NL) [13]  $4 = 3$ ] (AMDA (3)  $\sqrt{3}$  (TJ)  $\sqrt{3}$  (TJ)  $\sqrt{3}$  $T$ :  $t = T1$ , AMDA (NI, ); COT: TX (NI, ); commences a measure commence of the contract of the RUAMDA (J) K) DTJ .x= AUAMDA (J) K) FTJ+(RUXFAD#(SENUJ-T) / ----------- --- $_{-}$   $_{-}$  TX(NL) [1]) ;  $_{-}$   $_{-}$   $_{-}$ DIAGNOSTIC EVERY 10TH GUY  $\bullet$ 

> ORIGINAL PAGE IS OF POOR QUALITY

المستحكم والمستنقات المستنب والمستوقف والمتواطن والمتواطن والمتواطن MARCH 27, 1981 **PLR**  $\bullet$ - UMNOI = 1. MNO. 101 ----.<br>Next diffusion was an increased the company research of client above and antiboxally as —IMODI = I , MOD. 101 — -(1, J.K.ALAMDA (J.K) EIJ. RLAMDA (J.K) EIJ. SENLJ, TINGHI ALAHA ANG ANG ALAHA .<br>San anti-se commune de provincia del segundo de la communicación de la communicación de la compañía de la comm **ENNTI** -------TE (JENHM., NS) THEN JJ 1# NUM., NS-11ENDI1 ------- -- -- -- -- -- -- -- -- -- --- $\text{---}$   $\text{---}$  IF(ALAMDA(J,K)ET1=0.0) THEN ALAMDA(J,K)ET1  $\text{I}$  = 0.00011ENDI3  $\text{---}$ ----------TE-ABS(ERROR)>TOLERANCE--THEN NOT\_CONV := NOT\_MONV+1;ENDI;-----------**Communication FNDF** \$ 2000 and communication and construction and communication and construction and communication es established and the company of the company of the company of the company of the company of the company of the company of the company of the company of the company of the company of the company of the company of the comp WE AMDAEUT THE BLAMDA (U.5) E8611 And when you are a considered to a series of the series L. FNNF (1961) and the company of the company of the company of the company of the company of the company of the company .<br>Note that the construction of the component of the component of the contract of the component of the component of the component of the component of the component of the component of the w/#LFF-WRITE:UNIT(6)(KLAMDAE1:NUM\_ALTI)#'KLAMDA+=='+55E14.7#f-------------------- $\textsf{\_W}$ RITE: UNIT(6)(BLAMDA(5,5)[30:40])#"|,AMDA = 4,5E14,7#1 ================= LWRITELLINIT(6)(BLAMDA(5+5)[1],BLAMDA(5+5)[NUM\_FW])(Lessemblementalismentalisment LURITE LINIT(6)(BLAMDA(5,5)(30)40])#" LAMDA = "+5E14,7#file in a station comm LL WRITE UNIT(6)(BLAMDA(5,5)[11, BLAMDA(5,5)[NHM\_FWI).LL Complete and the WLAMDATENET Ex MENTREAMDATELVITE

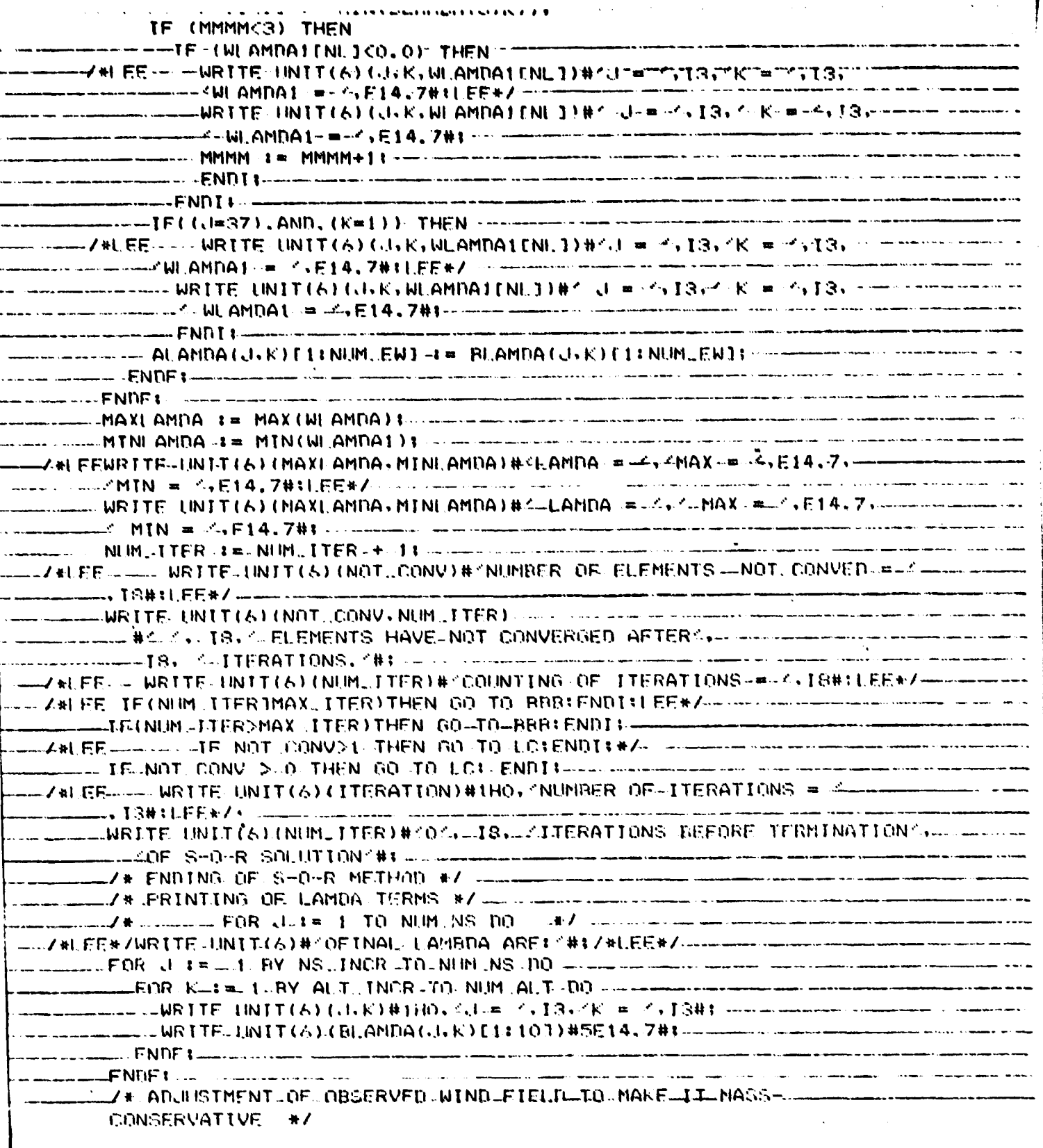

THE RESIDENCE OF PERSONS ASSESSED.

 $NI$   $I = 01$ FOR-1-1-1-1-TO-NUM-NS-DO-.<br>All seasons are a seasons and the company of the construction of the company of the company of the company of -ADUC1153-1=-ADUX(NI.)E11531------.<br>Interditor appearance collective of the Model A.A. Seaten correlation in the Company term of the application o ╌╌╏?╶╏═┄╿╾┇╏╶╺╼╼  $-11 - 4 - 11 + 11 - 11 - 11$ .<br>Naskali napodjenje v upo trene in slobini u skolu svoju svoju povezni na slobi svoji svoji svijeta v obiti s k -12 i= J-11 ---------- K3 t = K-1 t - - - - - - - - - - - - - - ----IF--CJ1=NUM.INS+1)--THEN\_J1-1=\_NUM\_NS-11J2-1=\_NUM\_NS1FNDJ1 ----- $\text{Lip}$  if  $\mathcal{A}$  is tend in  $\text{ALT+1}$  )  $\text{-} \text{THEN}$  K1  $\text{I}$  = NUM. ALT+ENDI3 and component end of the  $-IF: (K3=0 \ldots)$  THEN  $K3:1 = -11$  FND I  $1 = -11$  . The second component  $-1$ -- ANJUSTU(J+K)[I]-+= U(J+K)[I]+ANJC(I]+(BLAMDA(J+K)[I1]------------------ADUUSTW(UK)F1) == W(UK)f13+ADUE53\*(RLAMDA(UK)F13F73----- $-$  FNDF  $\longleftarrow$ ENDE : accessore de la construction de la construction de la construction de la construction de la construction FOR JULEAU BY-NS, INCR TO NUM.NS DO Handler and the second of the contract of  $-$ FOR- $k$ -- $t = 1$  BY-ALT (INCR-TO NUM\_ALTP1 DO  $-$  ---------\_\_\_WRTTE:jNTT(6)(U(,LK)[1:10],ADJUSTU(J,K)[1:10], ------------------------------LW(J.K)F1:101.AD.USTW(J.K)E1:101)#5E14.7#t!EF\*/---------------------------------\_WRITE\_(INTT(6){J+K)#\*OJ\_@~4,I3+\*K\_#\_\*+I3#t-~~\_~\_~\_\_\_\_\_\_\_\_\_\_\_\_\_\_\_\_\_\_\_\_\_\_\_\_\_\_\_\_\_\_ LURITE UNIT(6)(0)(J)K)[1:EW\_QUT])#\* UNADJUSTED 11 ARE\*,5614,7#f-----------------LURITE UNIT(6)(ADJUSTU(J)K)E1:FW.OUTJ)#1 ADJUSTED U ARE1,5614.7#:-----------WRITE JUNIT(6)(V(J)K)E1±EW\_QUTJ)#^~UNADJUSTED\_V\_ARE^\5E14.7#1\_\_\_\_\_\_\_\_\_\_\_\_ WRITE INIT(6)(ADJUSTV(J)K)E1:FW\_CUTJ)#< ADJUSTED V ARF<,5E14,7#; --------------LURITE JINTT(6)(WGJ+K)[1:EW\_QUT])#1-UNADJUSTED W ARE1+5EL4.7#1- -------WRITE UNIT(6)(ADJUSTW(J)K)[1:EW.,QUT])#4 ADJUSTED W ARES SE14.7#1 - - - - -.<br>A kampung sala sakit ka terdapat dan satu di terdapat dan mempunyai kara mengangkan dan satu dan berasa dan me **ENDER** "/\* cALCULATING DIVERGENCE OF ADJUSTED WIND FIELD \*/. .\_\_. .\_\_.  $\Box$  FOR  $K$  is lighten NUM ALT. Due that the contract the contract of the contract of the VIIIKYFIINIM FULLIE ADJUSTUE CENTERATUR PUSA

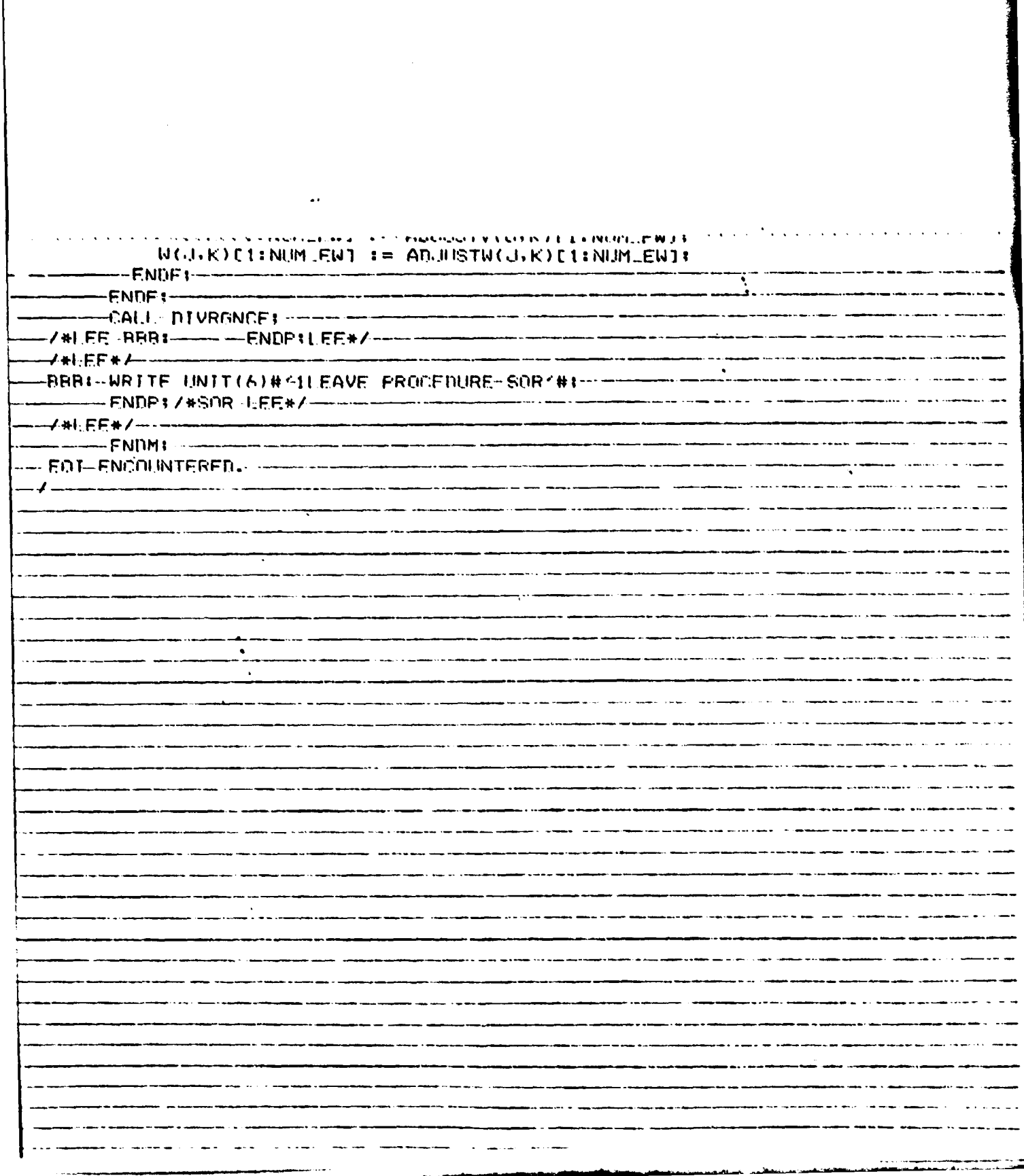

 $\epsilon$  .

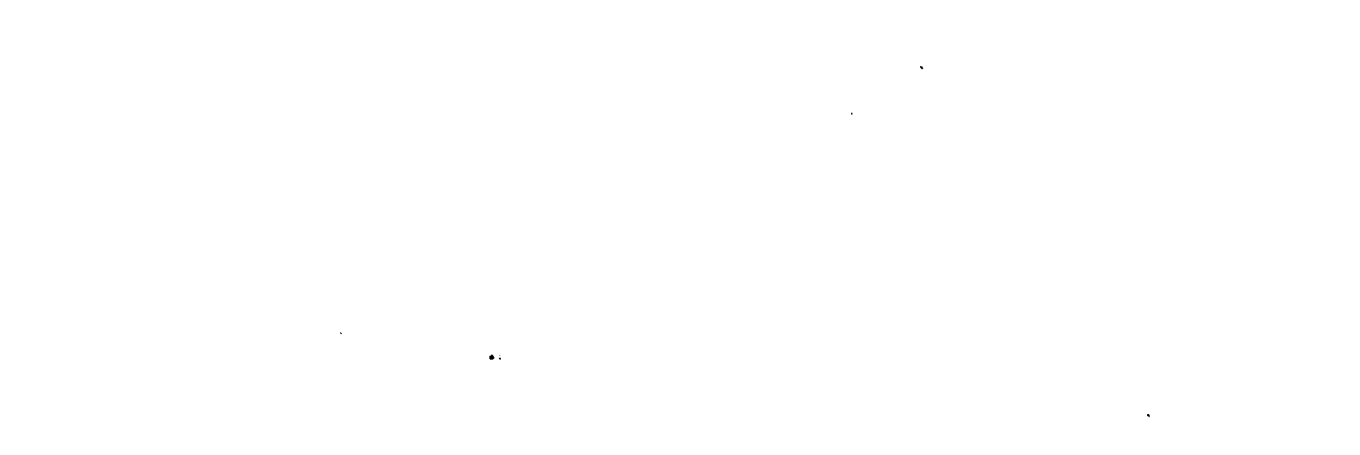

Ķ

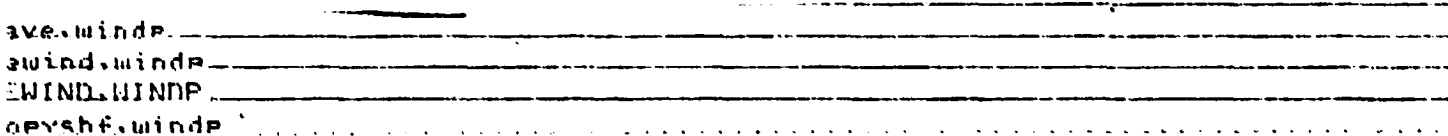

١

FILE WINDP

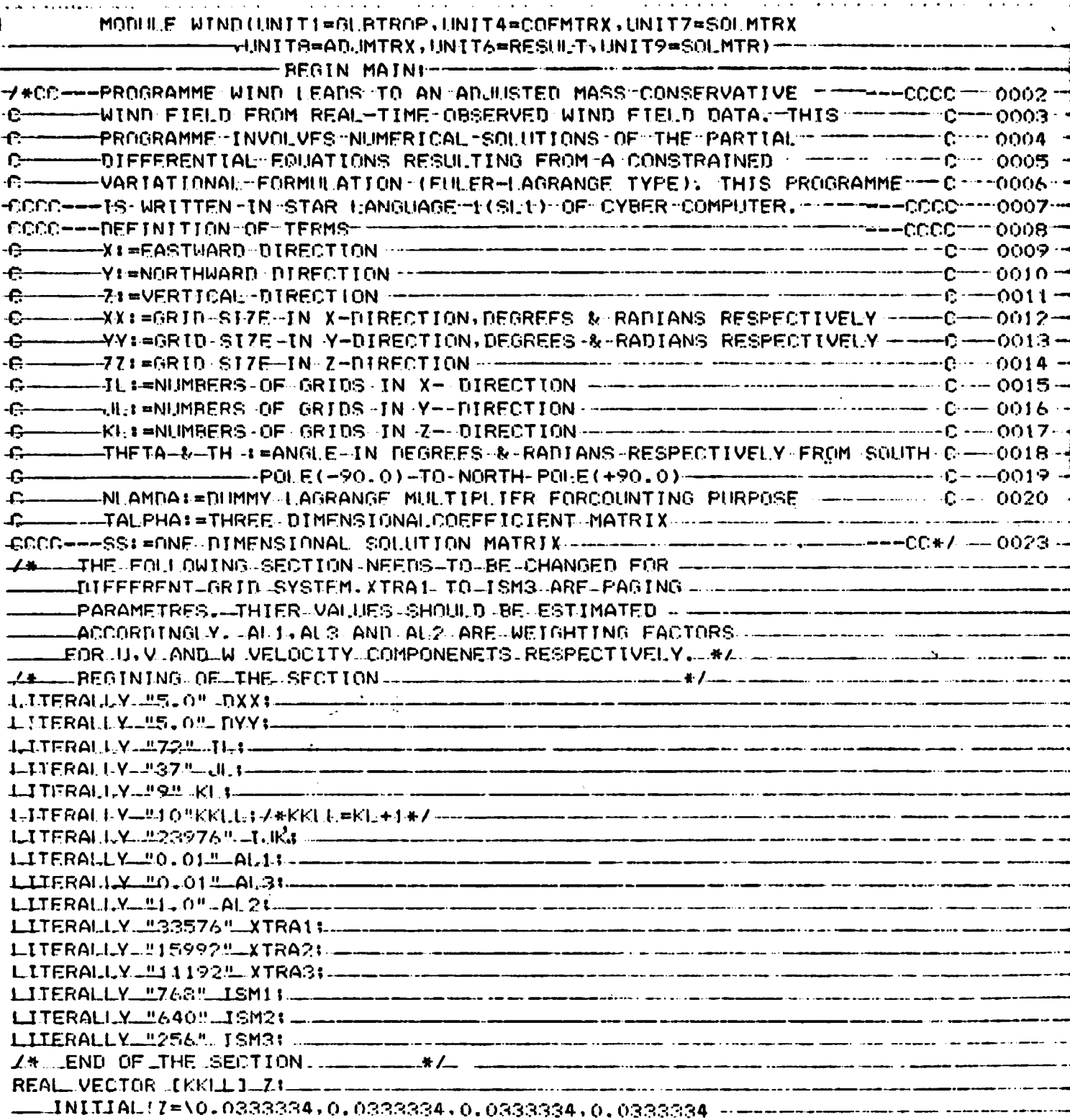

LITERALLY "ZUFCTORTK1" 77+

 $\epsilon$ 

 $\epsilon$ 

 $\mathbf{I}$ 

ORIGINAL PAGÉ IS OF POOR QUALITY

 $\alpha$  ,  $\alpha$  ,  $\alpha$  ,  $\alpha$  ,  $\alpha$
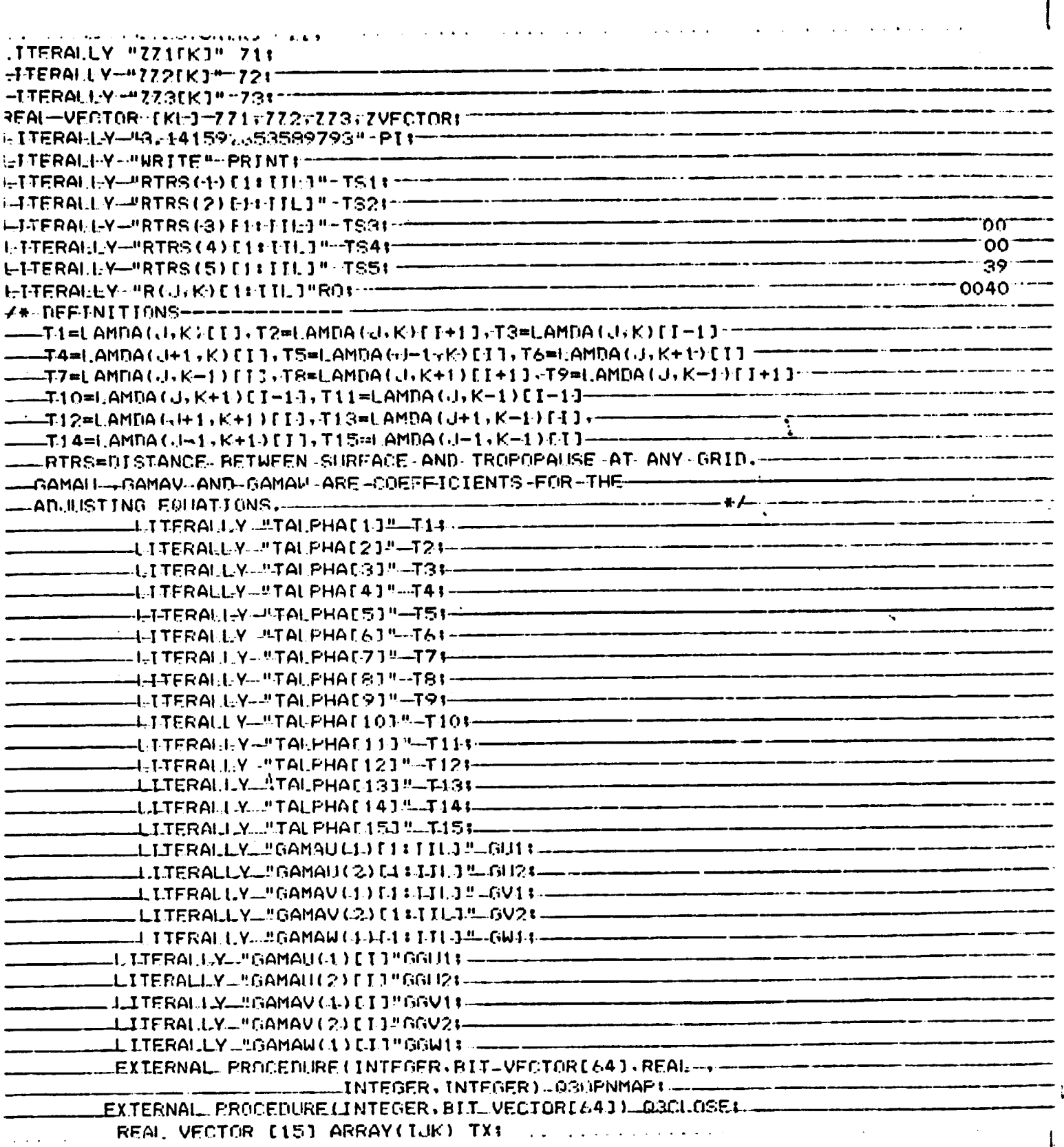

 $\mathcal{L}^{\text{max}}$  , where  $\mathcal{L}^{\text{max}}$ 

ماستعف والمتخالف والمستعاد

ł.

i<br>İ

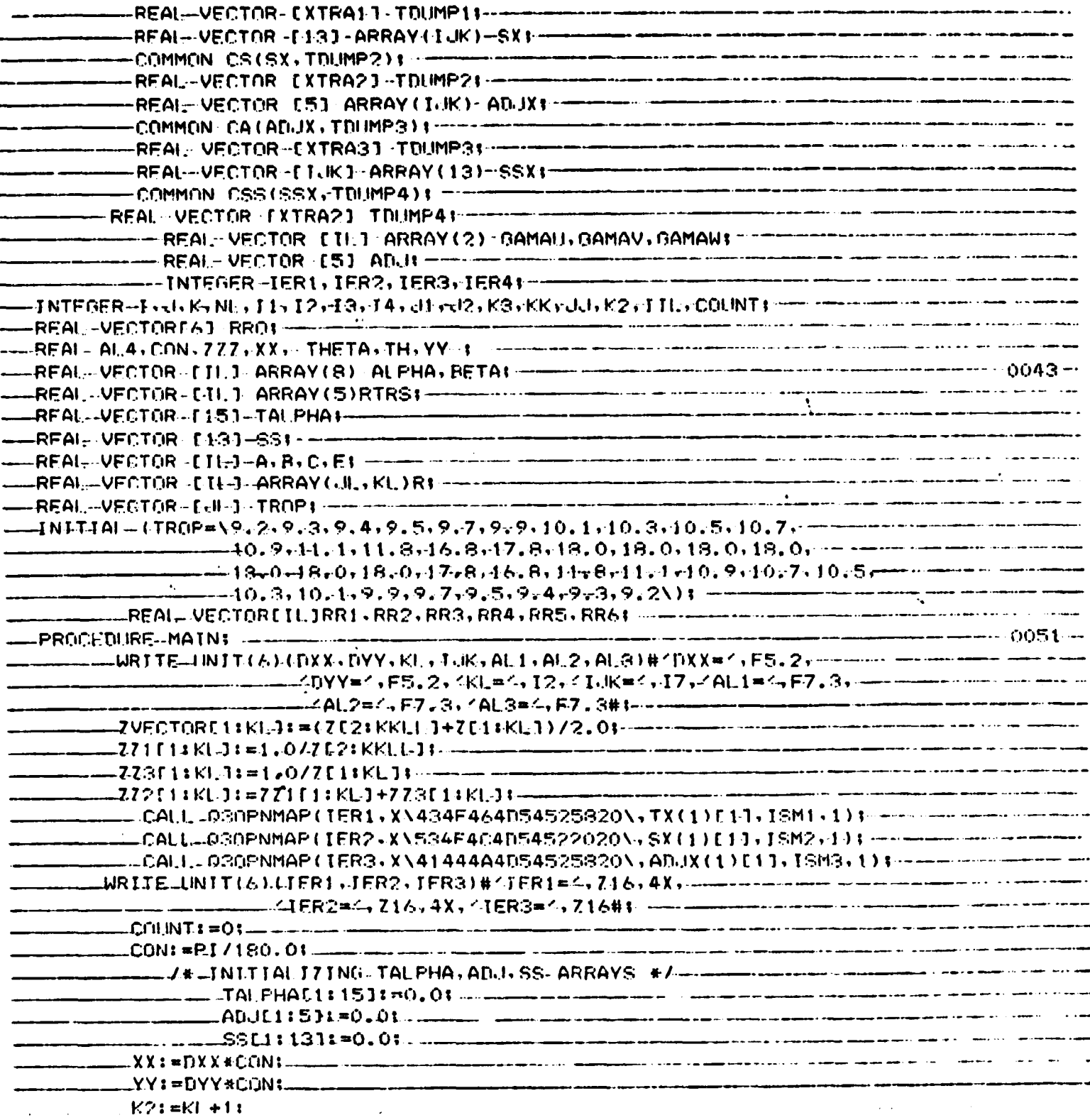

ORIGINAL PAGE IS<br>OF POOR QUALITY

and a string

 $\ddot{\phantom{a}}$ 

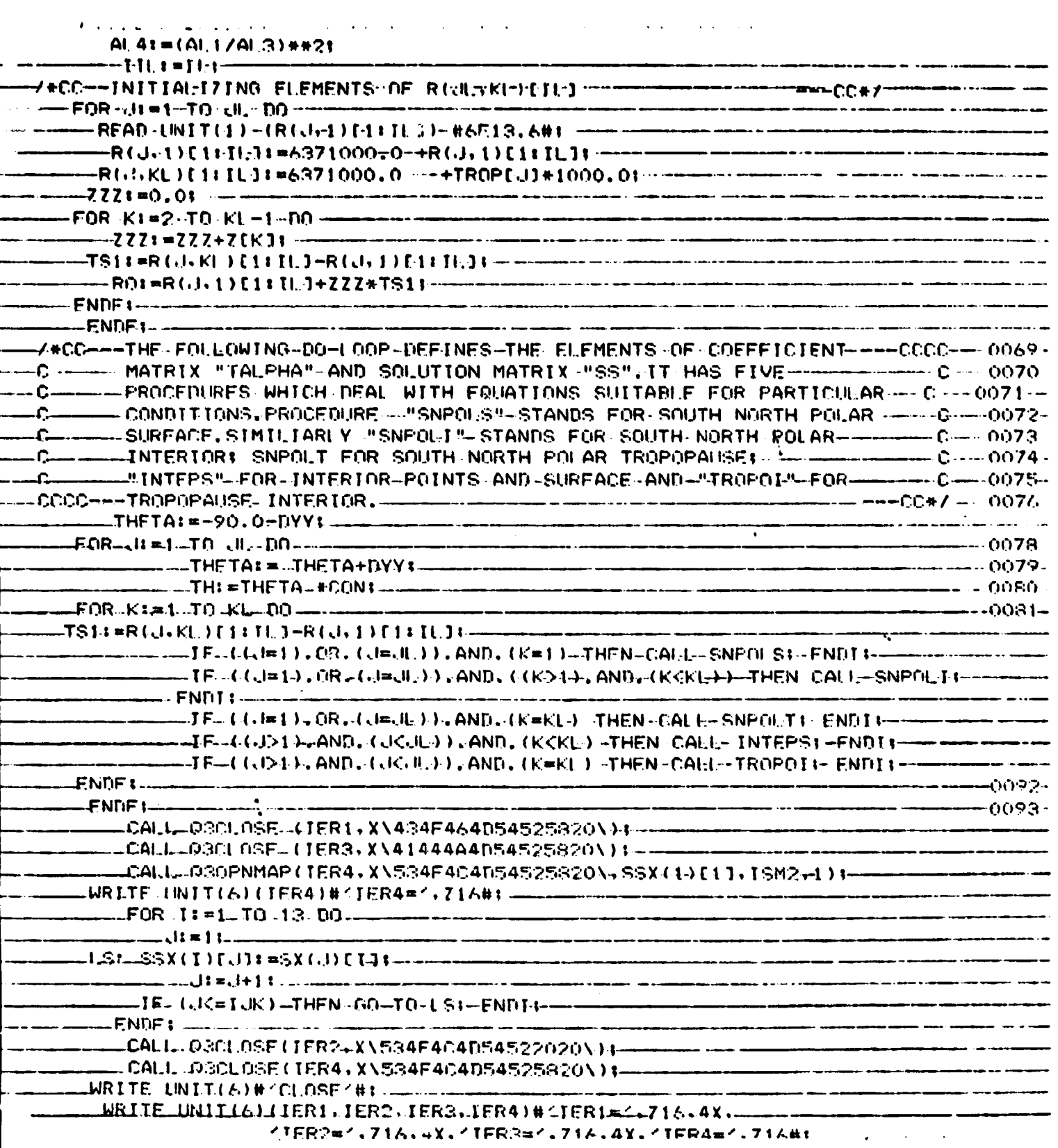

 $-37-$ 

 $-0143 - -$ .<br>2002 - André André André André Albany (no antiche André) (no antiche André) (no antiche André) (no antiche An -PROGEDURE-SNPOLS!---------Z#CC---PROCEDURE-- "SNEOLS" DEALS WITH THOSE EQUATIONS WHICH ARE ----CCCC -- 0145-SHITABLE FOR SOUTH AND NORTH POLES SURFACES. IT ESTIMATES ----- C----0146- $-$ C $-$ -COEFFICIENTS-OF FACH CORRESPONDING "LAMDA" TERMS AND TRANSFERS -C- -- 0147----- $-c-$ -TF J=JF-THEN JUL=JE-21 ENDIL---------FIETL 19/(R(J):1)[1ft]L1#YY))##2)#AL4/(1,0^#RTRS(1)[1ft]L1)}#21t^================================== -AI, PHA(3) [1: JI, J:=(AI, 4\*RR1[1: IL ])/(R(J)(1)[1: IL]\*R(J) 1)[1: TI, J\* === --- YY#YY);- ---<del>-----</del>--**ተተ** ነበ**! 52**ም -----T1:=ALPHA(2)FIJ+ABS(ALPHA(3)FIJ)+--- CALL-TRANSFER: --- ENDE4 ----------- 0171-- -\_\_PROCEDURE\_SNPOLIT-----0172---L/\*DC===PROCEDURE -- "SNPOLI" DEALS WITH THOSE FOUNTIONS WHICH ARE ----OCCC -- 0173 --SULTABLE FOR SOLITH AND NORTH POLES INTERIOR POINTS. 17 -- - - - - - - 0- 0174  $\mathbf{L}$  and LCCCC+==IRANCFERS THEM TO THE WORKING-MATRICES+"TALPHA"+"SS",---------CC+/----0176------- ALPHA(1)[1:11.]I=(AL4\*RR2E1:11 ]\*71)/(1.0\*RTRS(1)[1:11.]\*RN\*RQ\*YY)t -------.<br>Annapolisis allinnoisikont taiseista jottaan ja valmaanallisuutaan on taineissa joka jottamatan valmintaa tai  $\_FQR$  i: =1....TO IL..DO ... .\_\_\_\_ 

IF(IEI) THEN TAIE-ALPHAIDICTJIENNTI

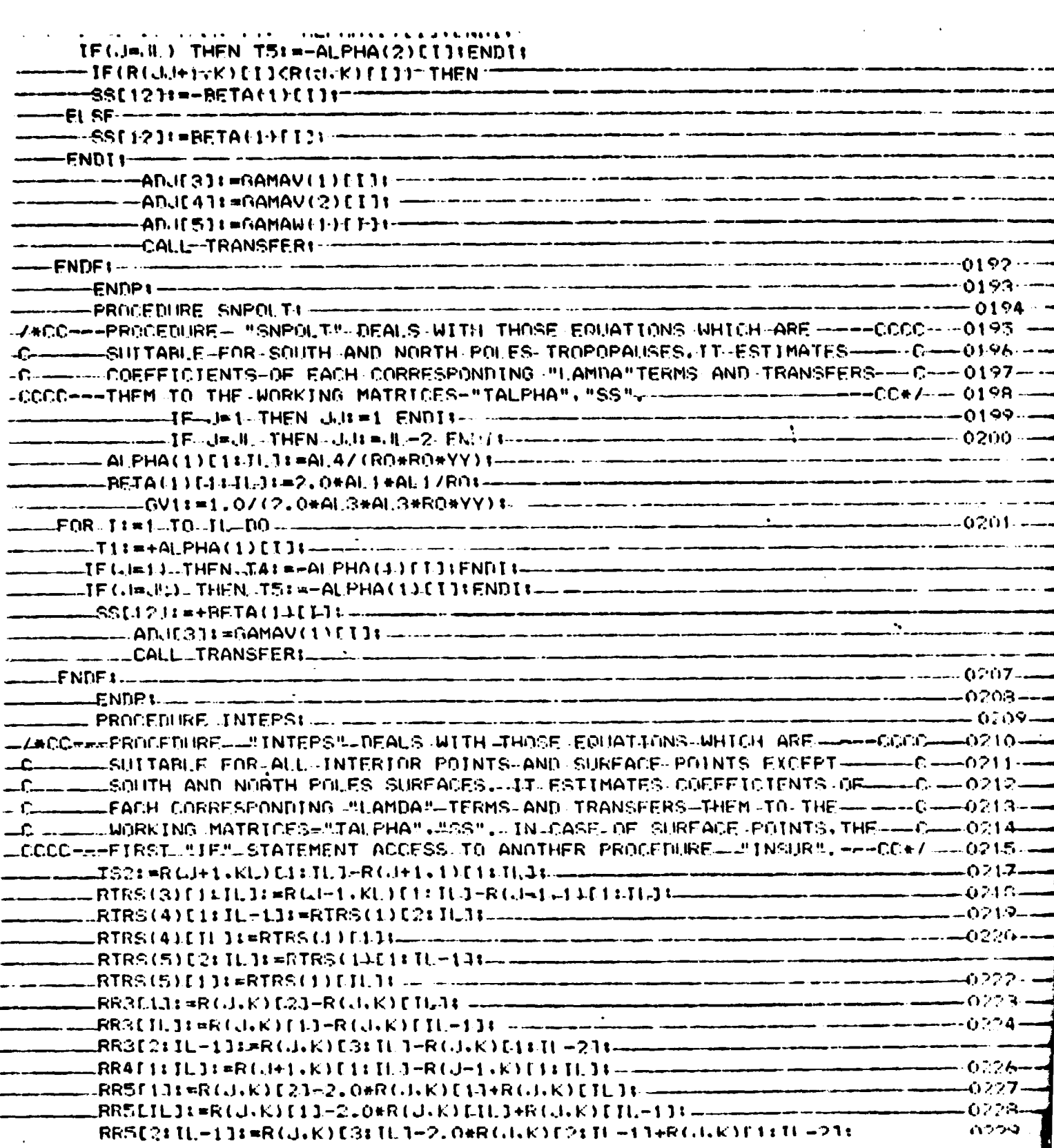

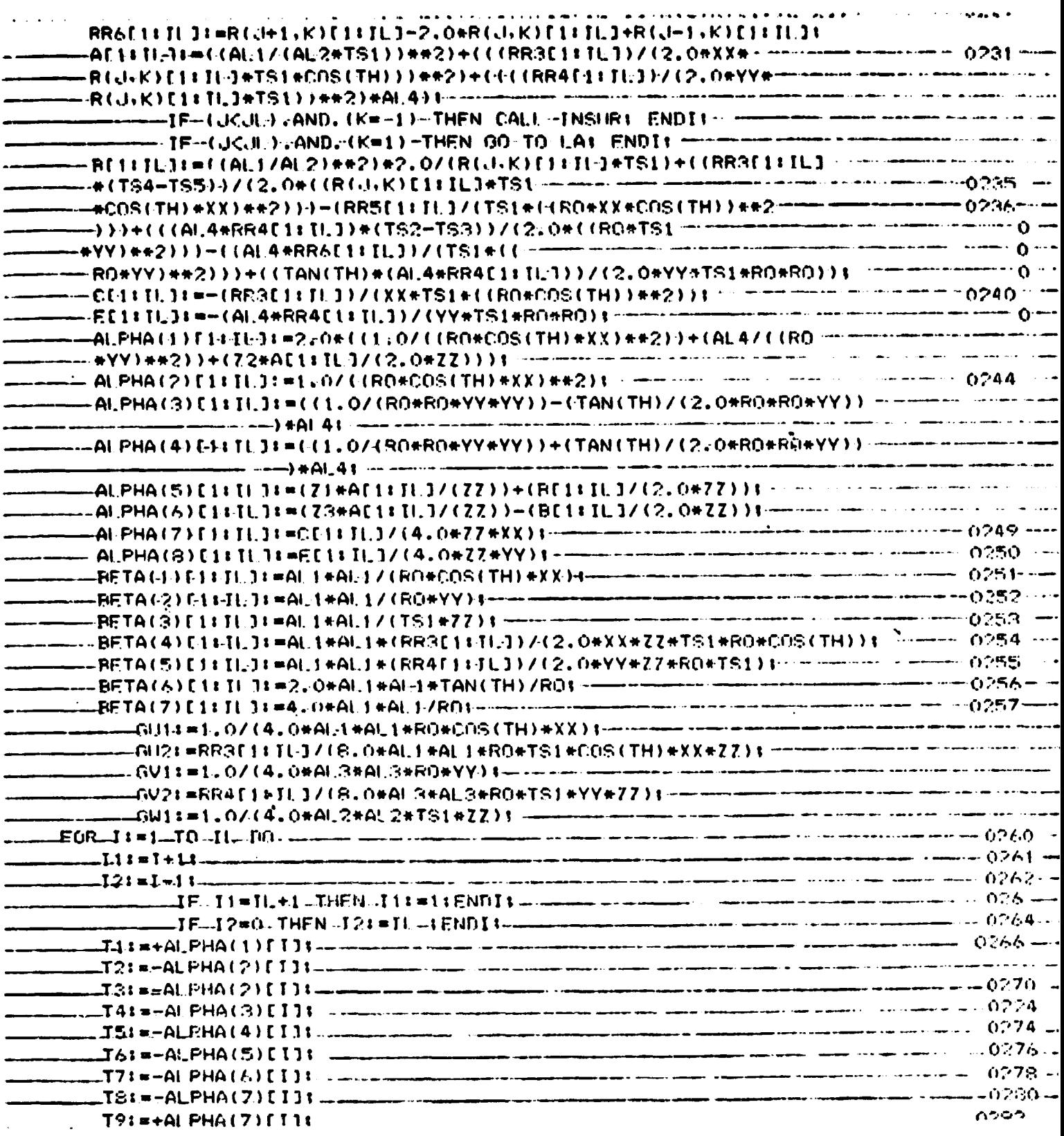

**Alternative** 

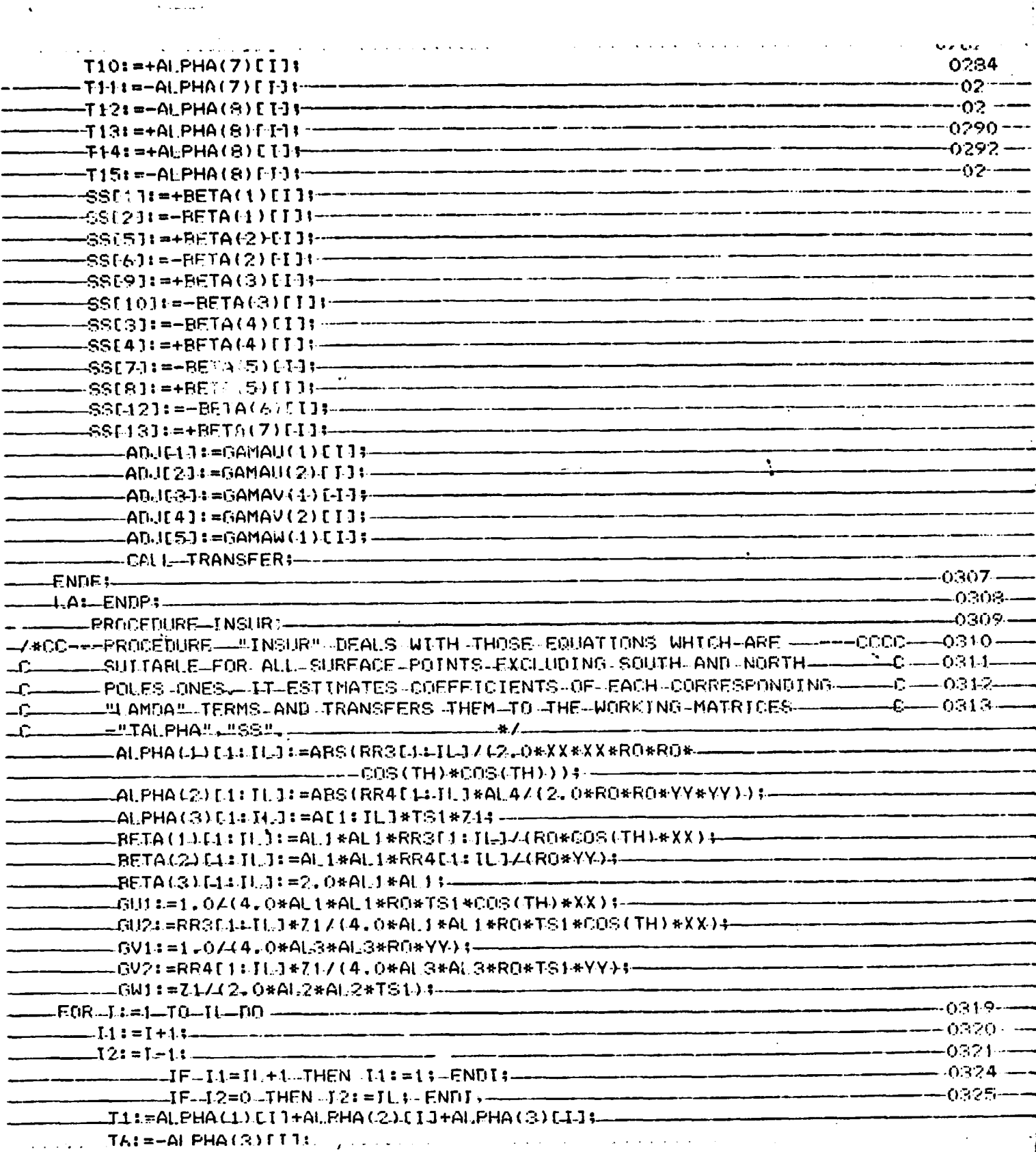

ORIGINAL PAGE IS<br>OF POOR QUALITY

 $\hat{\mathcal{A}}$ 

 $\ddot{\phantom{a}}$ 

 $-41-$ 

 $\ddot{\phantom{a}}$ 

**Communication of the Communication** 

Ì.

Î

 $\sim 100$  and  $\sim 100$ 

 $SSI1131 = -BETA(1)1131$ SS[12]:=-BETA(2)[1]:-SS[13]:=BETA(3)[1];---IFf(R(dr1)EI1]>=R(J,1)EI2J);AND;(R(d+1)1)EIJ--------->R(d=1+1)[11)) THEN ---------------------------T3: =-ALPHA(d-)EL1:-- $-T5: =-ALPHA(2)$ []]:---ENDT1 --IF(4R(J,4)[11](=R(dr1)[12]);AND,4R(J+1,4)[13- $-R(d-1+1)$  [1]) -THEN----T2:=-ALPHA(1)[T];----F4:=-ALPHA(2)[I]}----ENDI :-----------=1F++R(J,1)[11]<R(J,1)[12]).AND.{R(J+1,1)[[]----------.<br>An agus an complete a complete the complete service of the complete service of the complete service of the com  $-721 = -ALPHA(1) [I]$ ; ----T5:=-ALPHA(2)[1]: ---ENDI 1--T3:=-ALPHA(4)[1]; --— ENDI;— -ADJ[1]:=GAMAU(1)[[3;-------ADJC2J:=GAMAU(2)[1];----- $-$ FNDP; $-$ FROCEDURE-TROPOI+-4\*CC---PROCEDURE --"FROPOI"-DEALS-WITH-THOSE EQUATIONS-WHICH ARE ----CCCC---0513-— C -COEFFICIENTS-DE FACH CORRESPONDING "LAMDA"-TERMS AND -----------------C----0515--- $RRI0L2L1L=4J1=R(J,K)I3L1L1-R(J,K)L1L1L-2J1$ 

\_AI\_PHA(2)[1:IL\_J:=((1.0-(TAN(TH)\*YY/2.0))/((RO\*YY)\*\*2))\*AL\_4; ---------------\_\_ALPHA(3)f.1;fLJ;=((J\_o+(TAN(TH)\*YY/2,0))/(-{RO\*YY)\*\*2)-)\*AL4;-----------------\_#TS1.#COS(TH))}#\*2}+({((RR11E1:IL])/(2,0\*YY\*RO\*TS1)}#\*2}\*AL4};-----------------\_ALPHA(4)E1=ILJ:=+(2,0/((RO\*COS(TH)\*XX)\*\*2))+(2,0\*AL4/((RO\*YY)------------0530  $0521$ **BETA(2)[1: II ]: = AL1 \* AL1 / (RO\*YY):** 

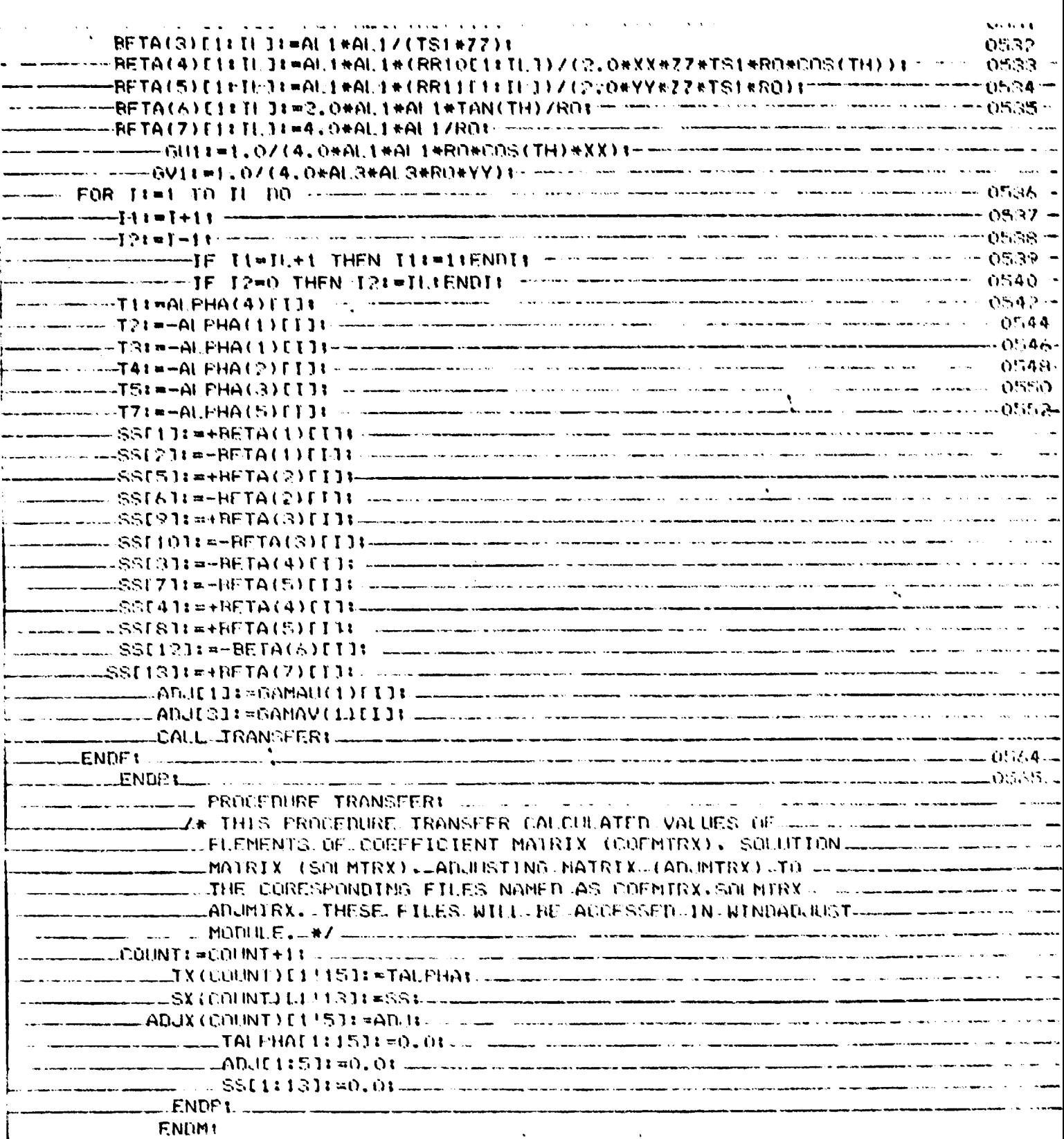

FILE LAMDA

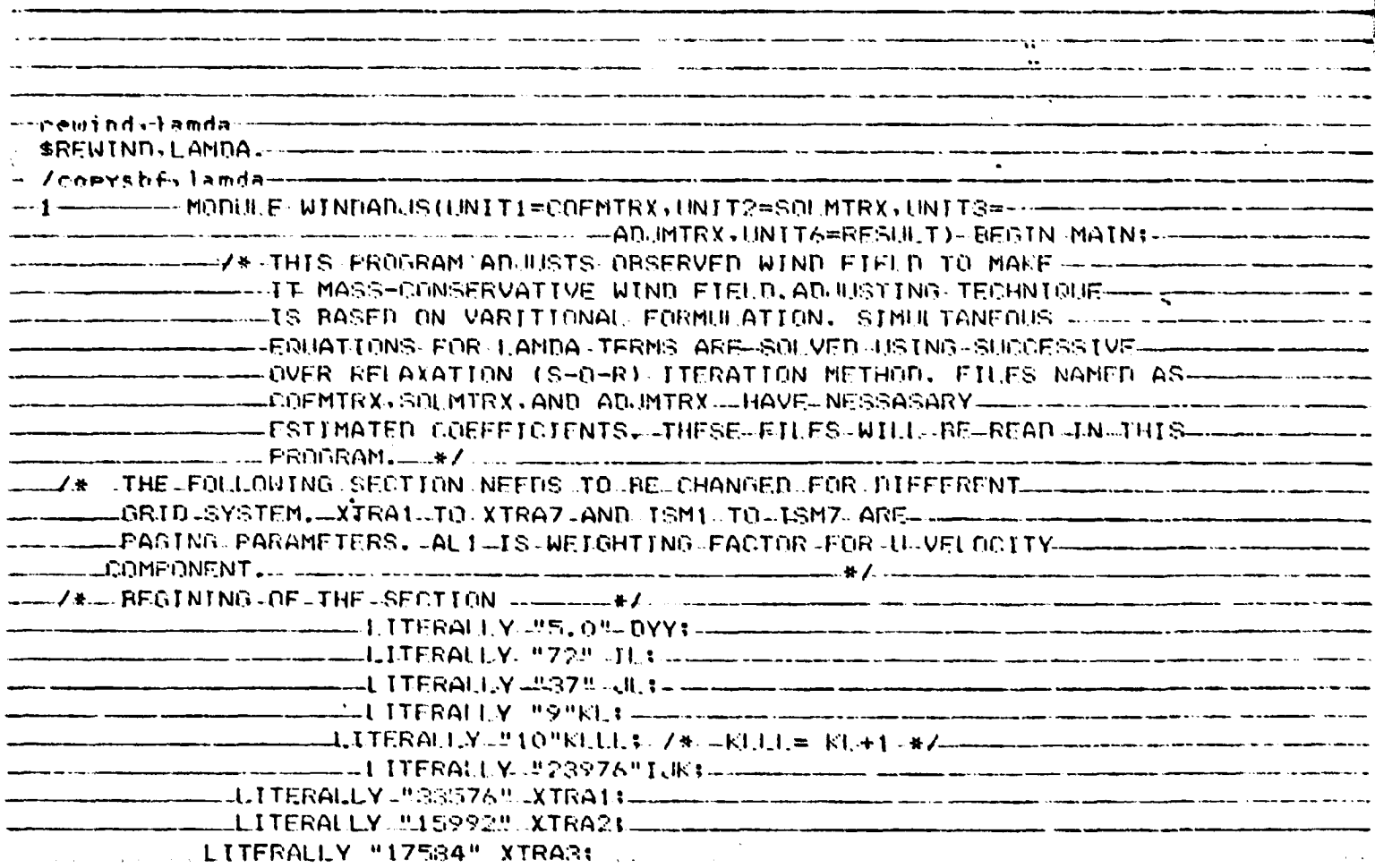

 $-44-$ 

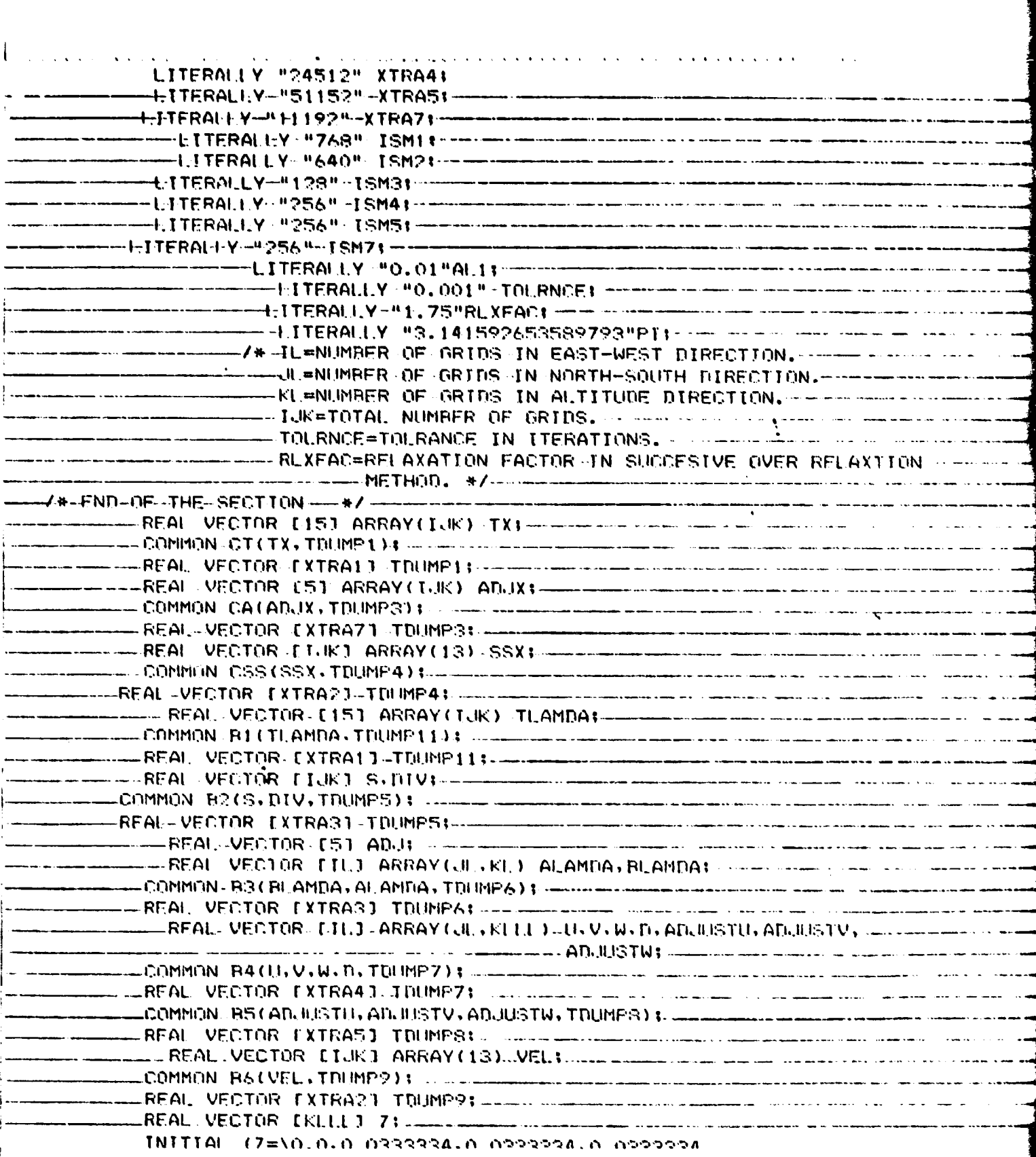

 $\bullet$ 

 $\ddot{\phantom{a}}$ 

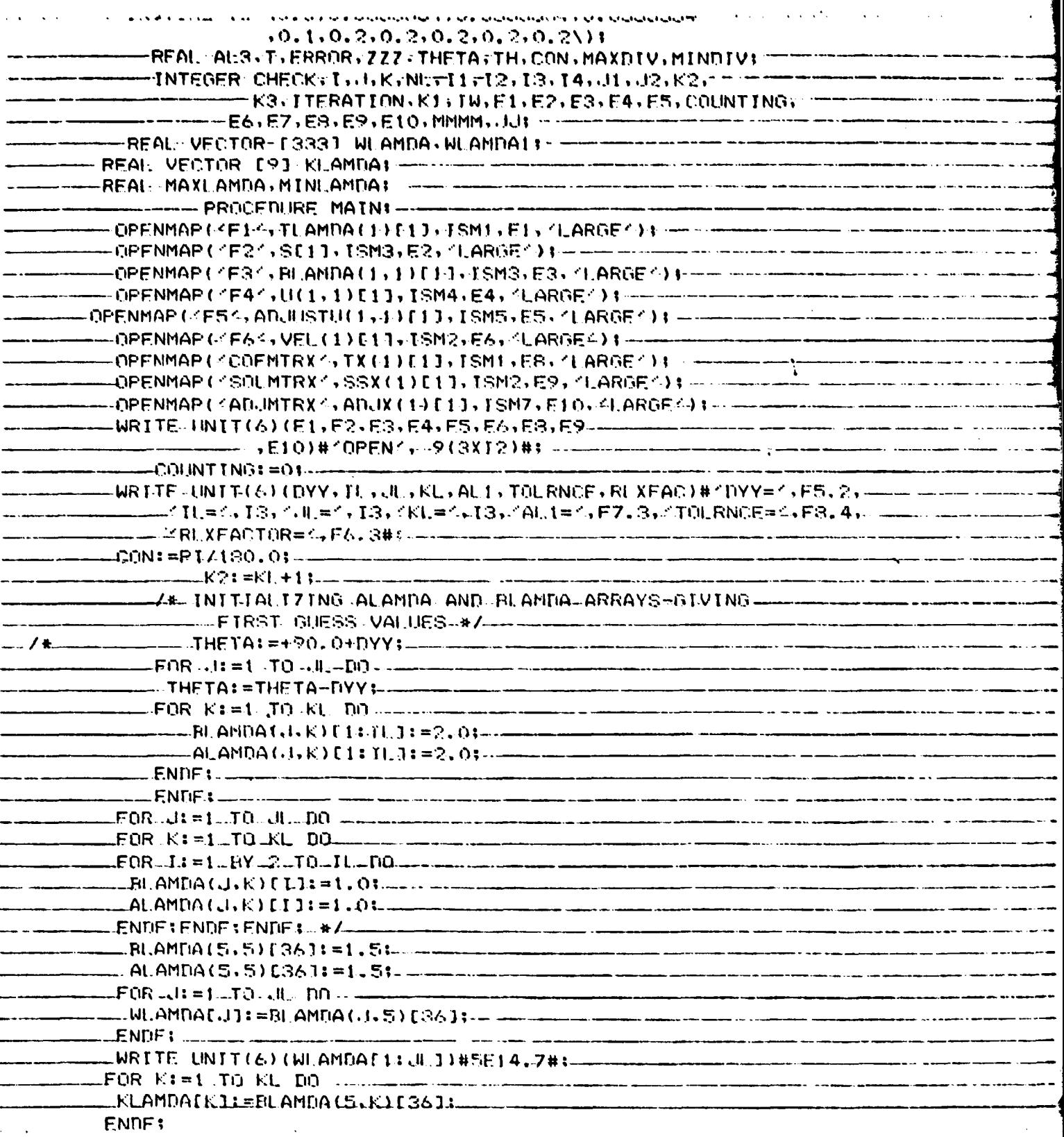

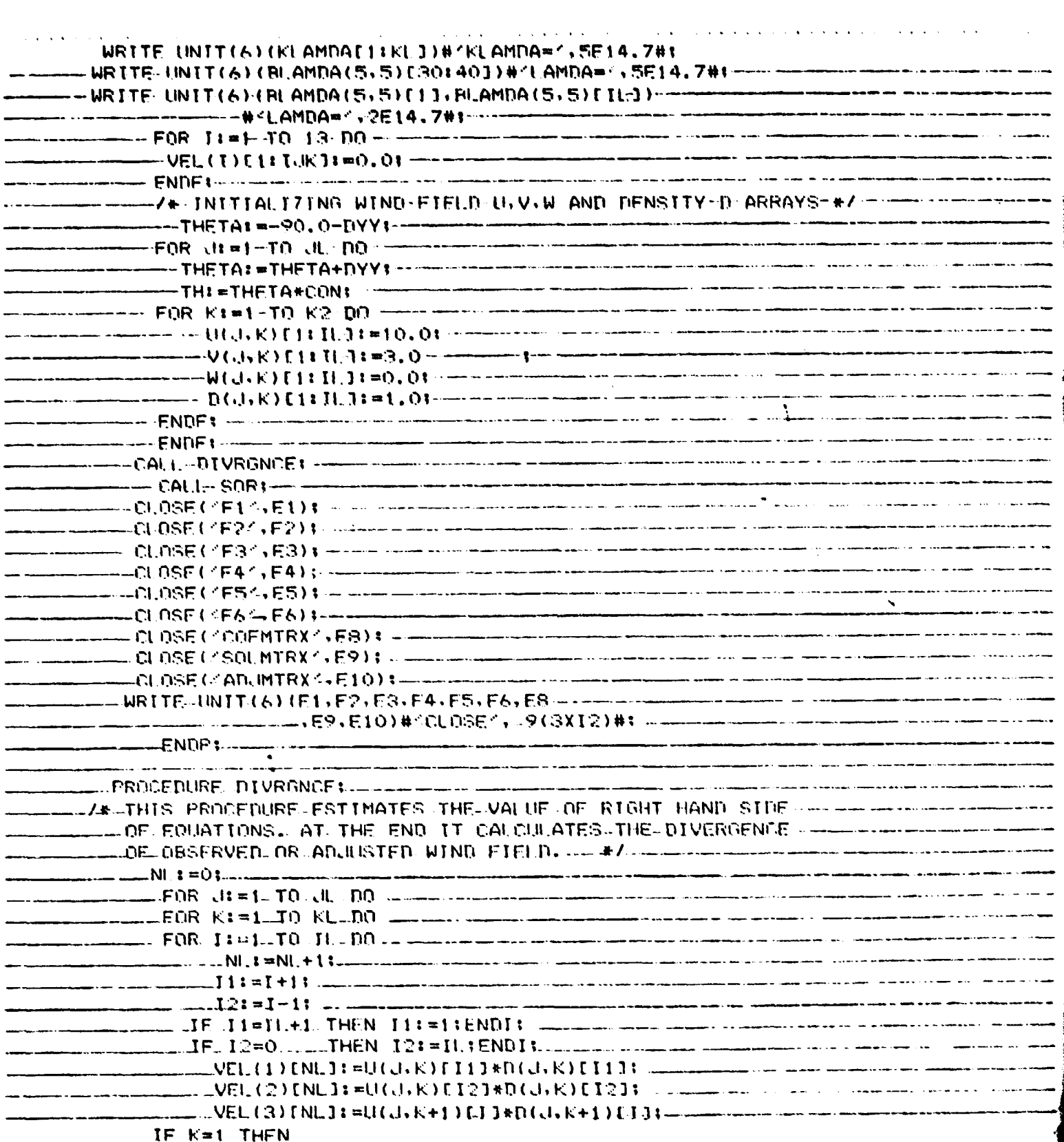

 $\sim 10^{-1}$ 

....

Ņ

 $\beta = \sigma$ 

 $\mathcal{A}(\mathbf{x}) = \mathcal{A}(\mathbf{x}) = \mathbf{x}$ 

 $\mathcal{L}_{\mathcal{A}}$ 

 $\sim$ 

 $\hat{\mathbf{v}}$ 

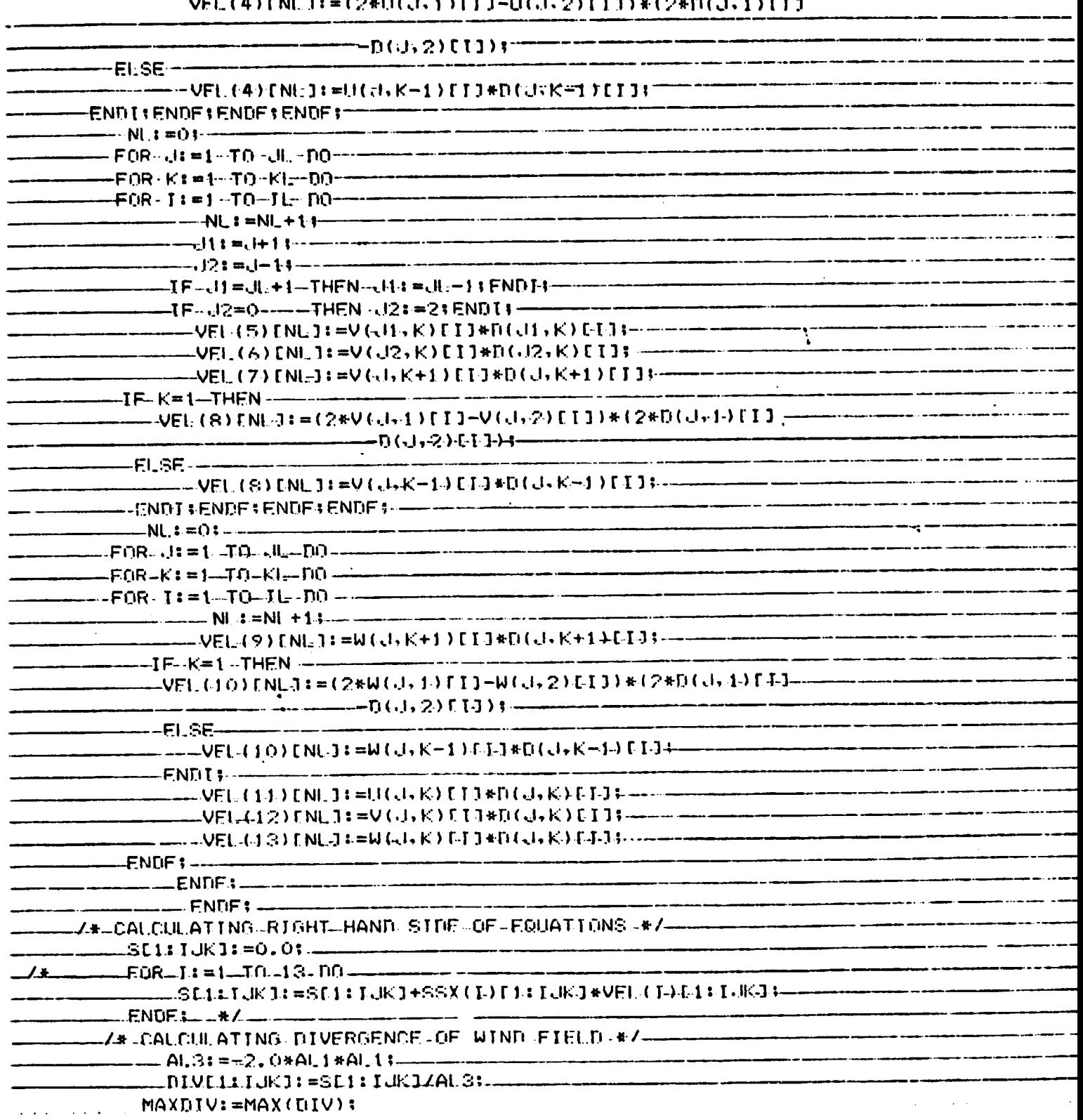

#### $\begin{pmatrix} 1 & 1 & 1 \\ 1 & 1 & 1 \end{pmatrix}$ in and an and a series.<br>The property means the c  $\frac{1}{2}$  $\ddot{=}$

 $\bar{\gamma}$ 

 $\bullet$ 

 $\omega_{\rm{max}}$ 

 $\hat{\mathbf{A}}$ 

 $\lambda$  $\ddot{\phantom{a}}$ 

 $\bullet$ 

 $\mathbf{A}=\mathbf{A}+\mathbf{A}$ 

 $\sim$  $\langle \cdot, \cdot \rangle$ 

 $\sim$ 

 $\sim$   $\sim$ 

 $\mathcal{A}$  is a set of  $\mathcal{A}$  .  $\mathcal{A}$ 

 $\mathcal{L}(\mathbf{x})$  , and  $\mathcal{L}(\mathbf{x})$  , and

 $\bullet$ 

 $\sim 10^{11}$ 

MINDIVI=MIN(DIV) فالمتحدث والمكانية والمتحار المتعانية للتناول

 $-2$ 

 $\sim$   $\sim$ 

 $\pmb{\bullet} = \mathbb{Z}$ 

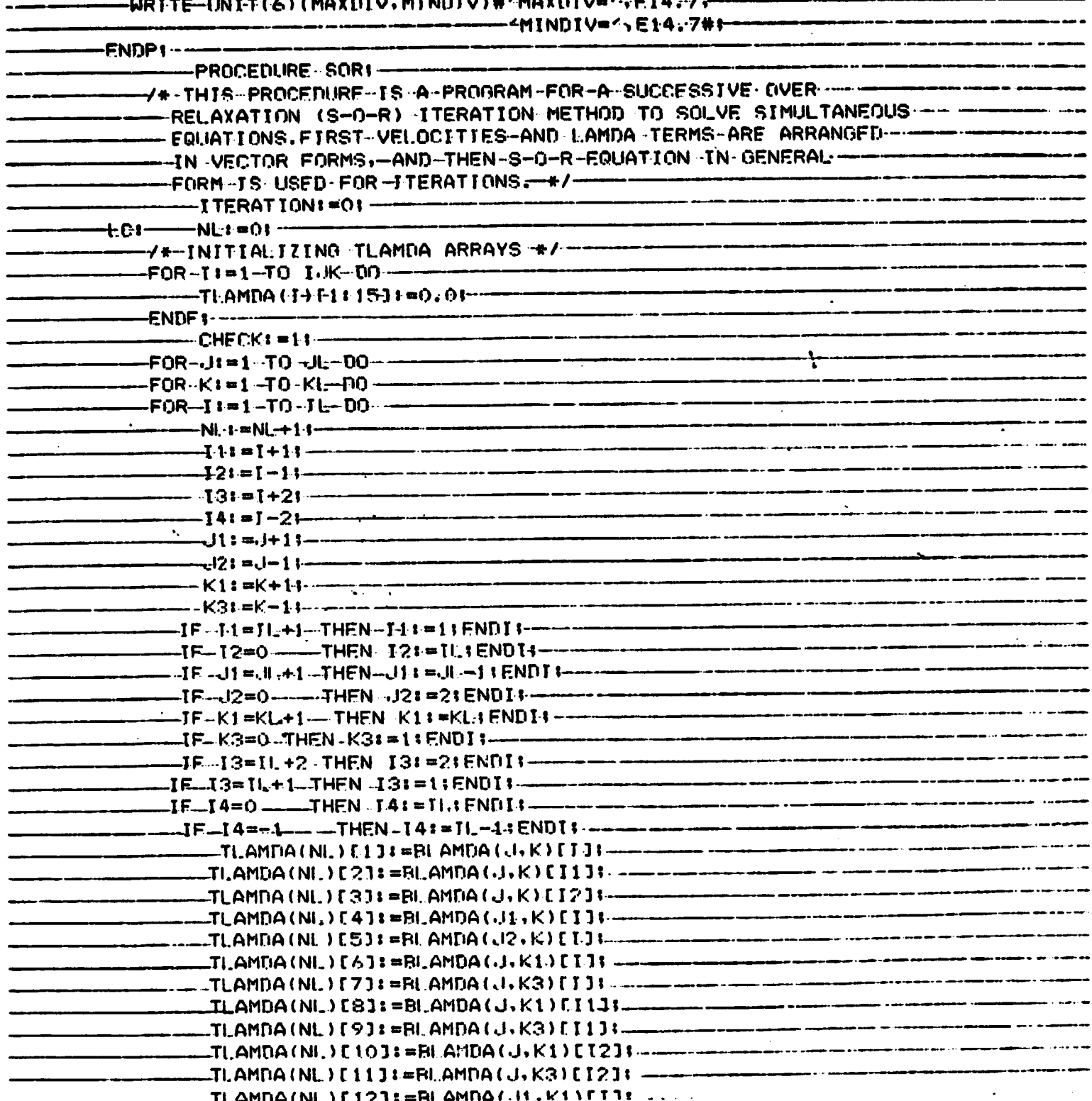

 $\label{eq:2} \mathcal{L}^{\mathcal{A}}(\mathcal{A},\mathcal{A},\mathcal{A},\mathcal{A},\mathcal{A},\mathcal{A},\mathcal{A},\mathcal{A},\mathcal{A},\mathcal{A},\mathcal{A})$ 

 $\sim 1$ 

 $\sim$   $\sim$ 

**SAGAN SHEERING ENDING FRANKANS** TI.AMDA (NL) F13] : =BI.AMDA (J1, K3) [J] : TI:AMDA(NL)C14]I=BLAMDA(J2,K1)CI]I= -TLAMDA (NL:) [15] I =RLAMDA (tl2; K3) [1] I T'' -/\*-ENDING OF VECTORIZATION \*/--/\* REGINING OF S-0-R METHOD \*/ - $-TI = TI$ . AMDA ( NI. ) . DOT. TX ( NL )  $T-T$ :RLAMDA(d+K)EIJ:=ALAMDA(d+K)ffJ+(RLXFAC\*(SCNUJ-T)/--------FF(telmt), OR, (wim.liz)) -THEN --JF(J=))-THEN JJR=2tENDIt--RLAMDA (J. K) [ I ] : =SLIM ( RLAMDA ( JJ. K ) [ 1 : I L ] ) / II . : --**FNDI1-** $-$ RI $-$ AMNA $(5,5)$ [36] $\cdots$ -IF (AI AMDA (J. K) [ TJ=0, 0) - THEN-ALAMDA (J. K) [-1] = =0.0001 + ENDT + -------TF-ARS(ERROR)>TOLRNCE--THEN-CHECK+=CHECK+1;ENDI+--------------------------ENDF +--- ENDF 1------ENDE1- --FQR-11 = 1-T0--11- NO-- WLAMDACJJ: = BLAMDA(.J, 5) [36]: ----ENDF 1 --WRITE-LINIT(6)(WLAMDAC13<H, J)#5E14.7#1-------------------------FOR K:=1-TO KL-DO--\_\_KI.AMNAFKJ:=BLAMDA(5,K)[36]:\_\_ -ENDF1--WRITE-LINIT(6)(KI.AMMAFJ:KL=J)#'KLAMMA#',5E14.7#; --INRITE\_UNIT(6)(BLAMDA(5,5)[30:40])#"I.AMDA=<.5E14.7#I\_\_\_\_\_\_\_\_\_\_\_\_\_\_\_\_\_\_\_\_\_\_\_\_\_\_\_\_ WRITE - (INIT(6) (BLAMDA(5,5)[1],BLAMDA(5,5)[11,3) ---------#<I.AMNA=<,2E14,7#1------------- $MMMN2 = QL$  $ML2 = 0L$ =FOR-41=1TO-41. DO ------ $-N1 : M1 + 1 : -$ \_WI\_AMNA[NL]:=MAX(RI\_AMNA(JI,KJ):-------\_WI.AMNA1[NL-7 == MTN(BLAMNA(J,K)++--LIFL-(MMMMC3) THEN ----\_TF...(WLAMDA1[NL]<0.0)-THEN...\_\_\_\_ \_<WLAMDA1=',F14,7#t--------\_ENDI:ENNI:\_\_ \_IF((\I=37),AND,(K=14)-THEN ----WRITE-UNIT(6)(J+K+WLAMDA1[NL])#^J=^+I3+^K=^13,---- $ENDI_{1...}$ ALAMDA (J) KJ [43 ] I (J3 =BLAMDA (J) KJ-[43] I [1, ] I - --ENDF1... **FNDFt**  $\mathcal{L}^{\text{max}}$ 

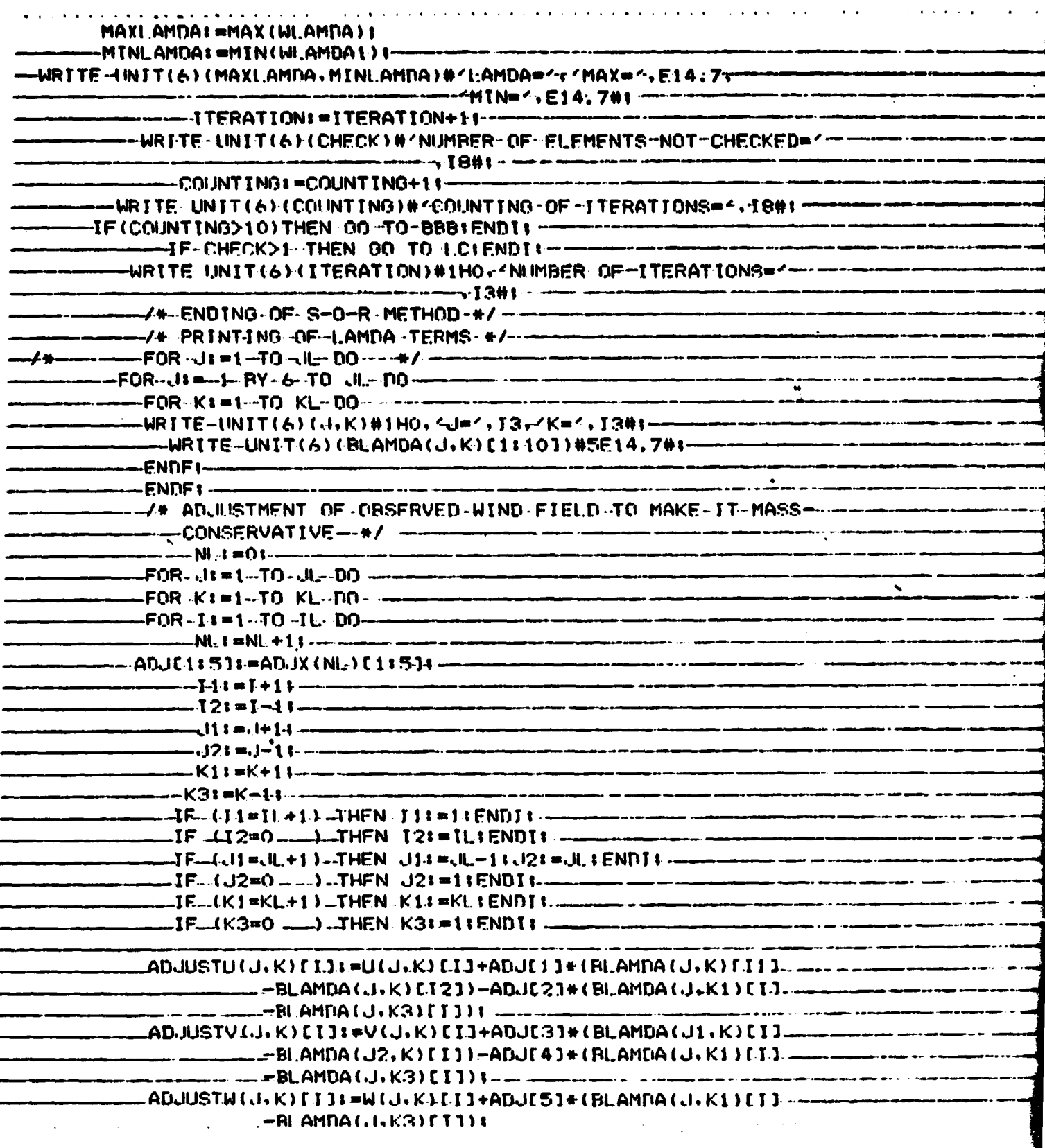

ĺ.

s

だかみ ふく

 $\overline{a}$ 

 $\bullet$ 

 $\bar{\psi}$  .

ŗ

**ENDF1** ENNFI-**ENDF** = -Y#~PRINTING OF-ADJUSTED WIND FIELD \*/-**. / H** FOR diet TOmlumDO'mmin/mmmm -FOR JI=1 BY 6-TO JI: DO------4RJTE-UNIT(6)(JrK)#1H0r4Jm4r13r4Km4rJ3#1--WRITE UNIT(6)(U(J,K)[1:10],ADJUSTU(J,K)[1:101,---V(J,K)F1:10],ANJUSTV(J,K)[1:10],------W(J)K)[1:10],ADJUSTW(JrK)[1:10])#5E14;7#1-**- ENDF t-**بساره ودانها ---- $\overline{\cdot}$ . -ENDF 1 --At-CALCULATING DIVERGENCE-OF ADJUSTED WIND-FIELD-tA-U(H)KH[18]L]B=ADJUSTU(J)KH[48]L}B=--V(J,K)[1:JL]:=AD.HSTV(J,K)[1:IL]: ---W(J,K)[4\$]L]E=ADJUSTW(J,K)[4\$]L]E--ENDF 1–  $\bullet$  . -ENDF1---CALL-DIVRGNCEL-----BBR: --------ENDP: ------ ENDMI -**EQI-ENCOUNTERED.** -/ I DI. F....  $\bullet$ 

 $\mathbf{\ddot{}}$ 

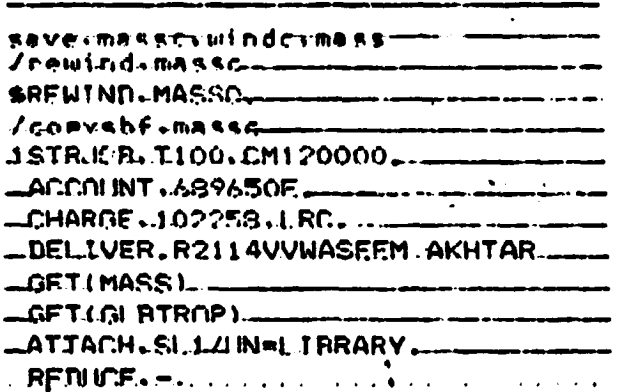

FILE MASSC

 $-53-$ 

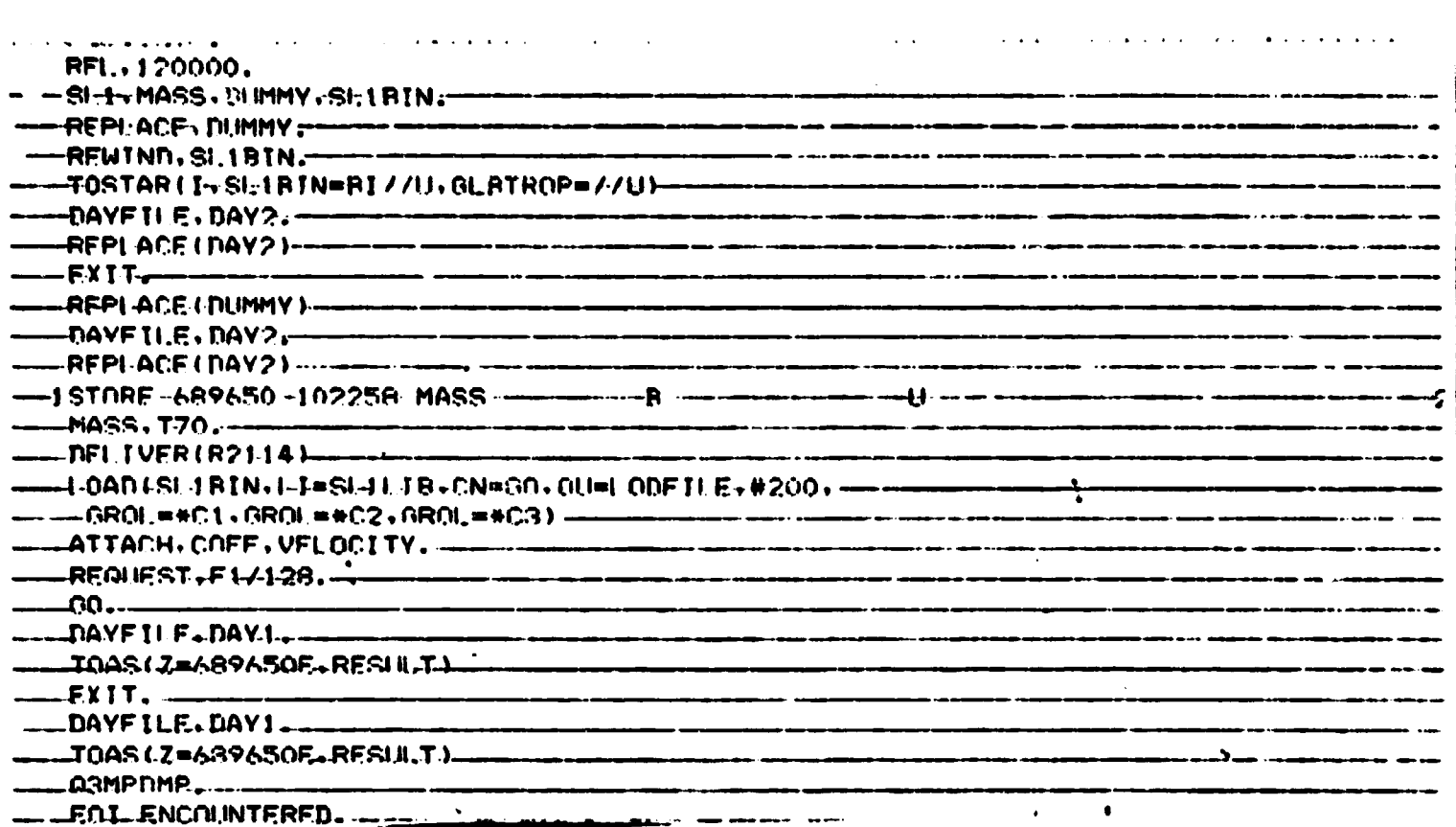

FILE WINDC

**CONTRACTOR** 

たけ みんそ ストリー

ふくぶん アカラン

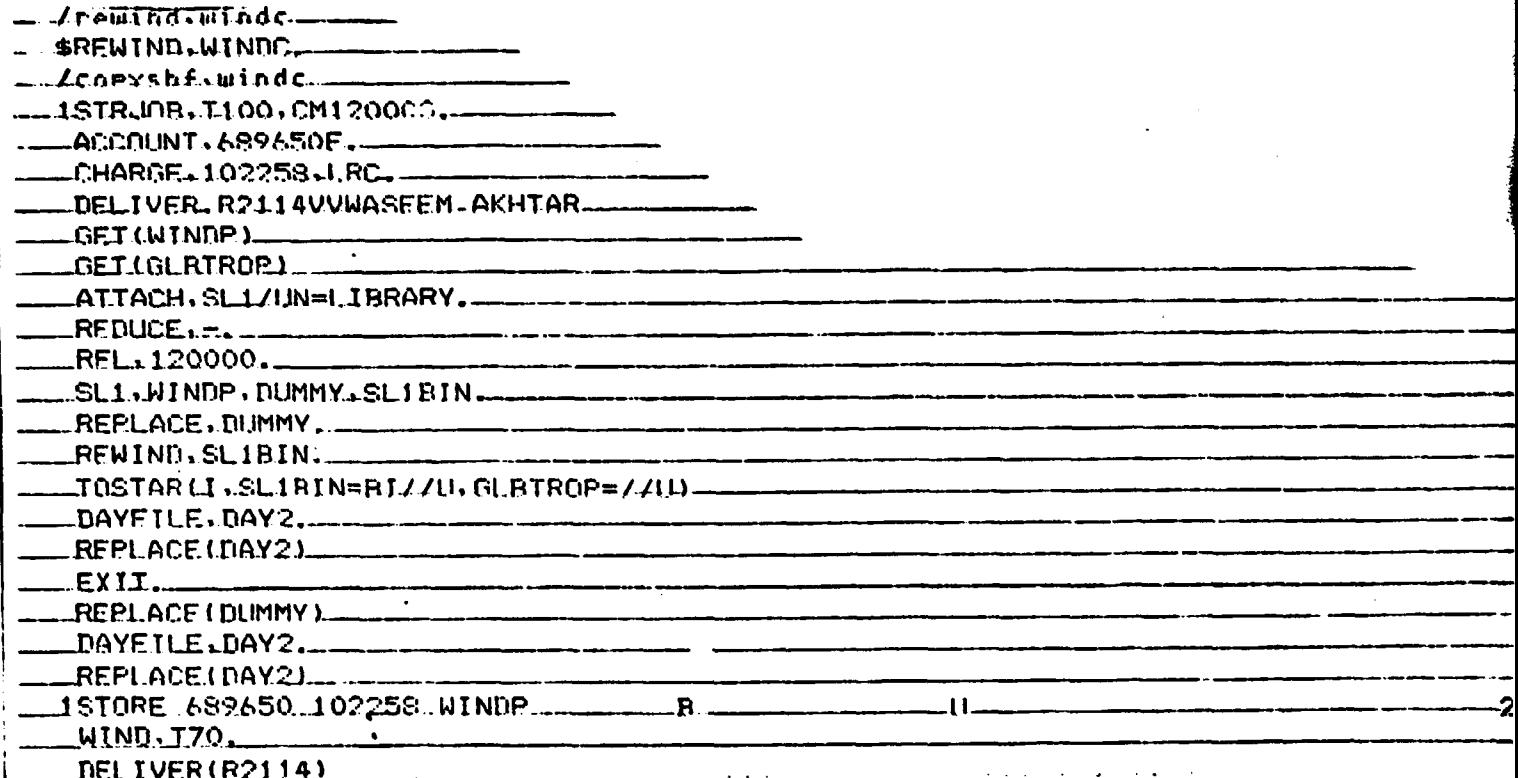

I NADISI IBIN.I I=SLILTR.CN=GO.OU=LODEILE.#200. -0RNL=#CT+0RNL=#CS+0RNL=#CA+0RNL=#CSS) ------.<br>Antonium de contra l'algebra de l'algebra es constat de la c ATTACH.COFMTRX............... المستحدث PURGE (COEMTRX, SOLMTRX, ADJMTRX, SOLMTR)--.<br>Se na seria RFDUEST.AN.IMTRX/256. REQUEST.SOLMTR/640. .<br>In a conservative way a simple to the community and service and sense the conservative community of the analysis ر<br>سینموں کے بعد ان کے بعد انتقا  $0.07 - 1.44$ FXIT, a complementaria de completa de la completa de la completa de la completa de la completa de la completa -DAYFILF.DAY1................ .<br>An castro come contract of compared could represent a same contract and professional college and an experiment **FOL-ENCOUNTERED.** licence of the company of the company of the company of the company of the company of the company of the company of the company of the company of the company of the company of the company of the company of the company of t .<br>An calculation of the constitution of the contract of the constitution of the contract and the contract of the ... **.**... a na matang na matang <u> 1986 - Johann Stoff, mars ar yn y brenin</u>

FILE WIND

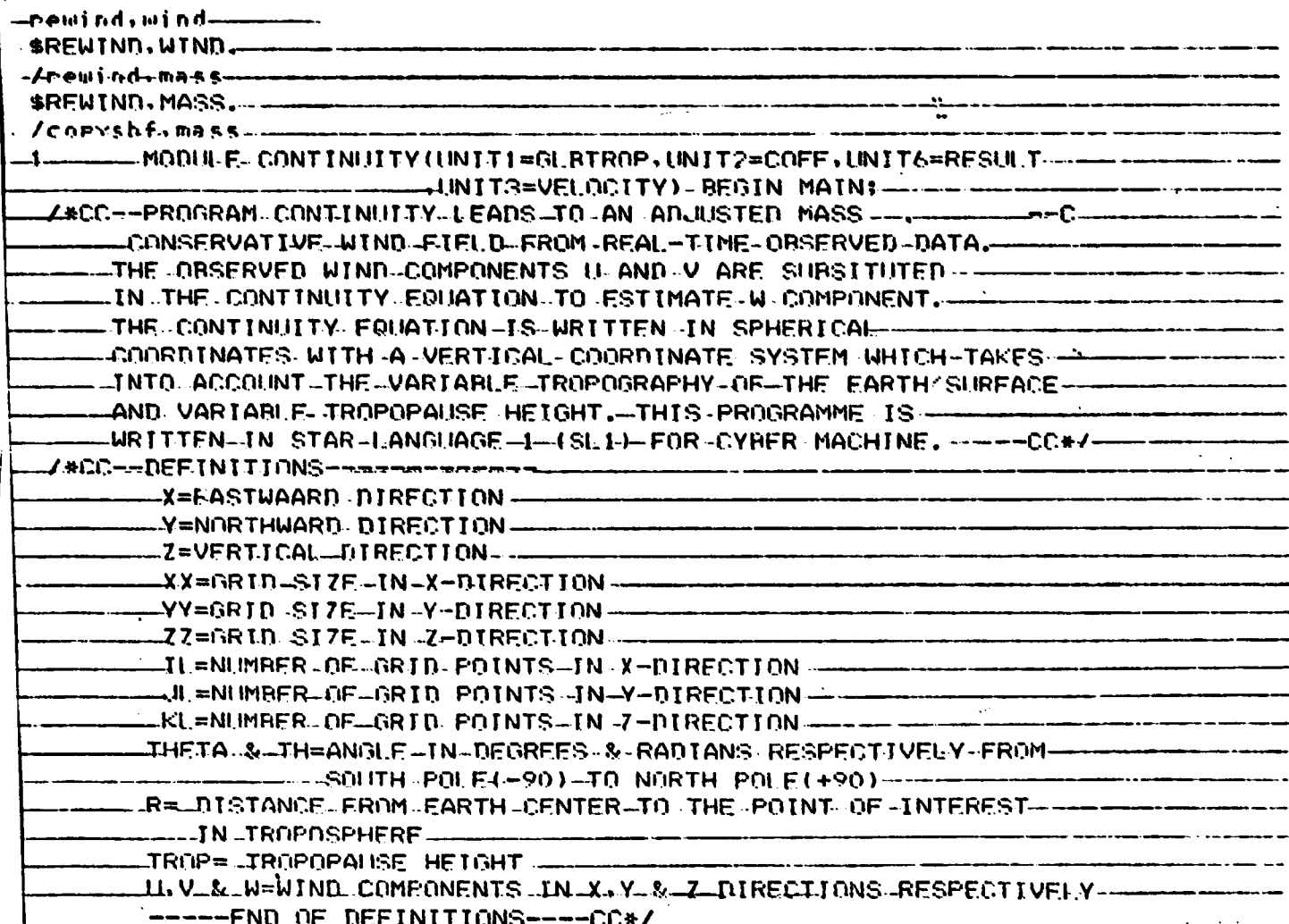

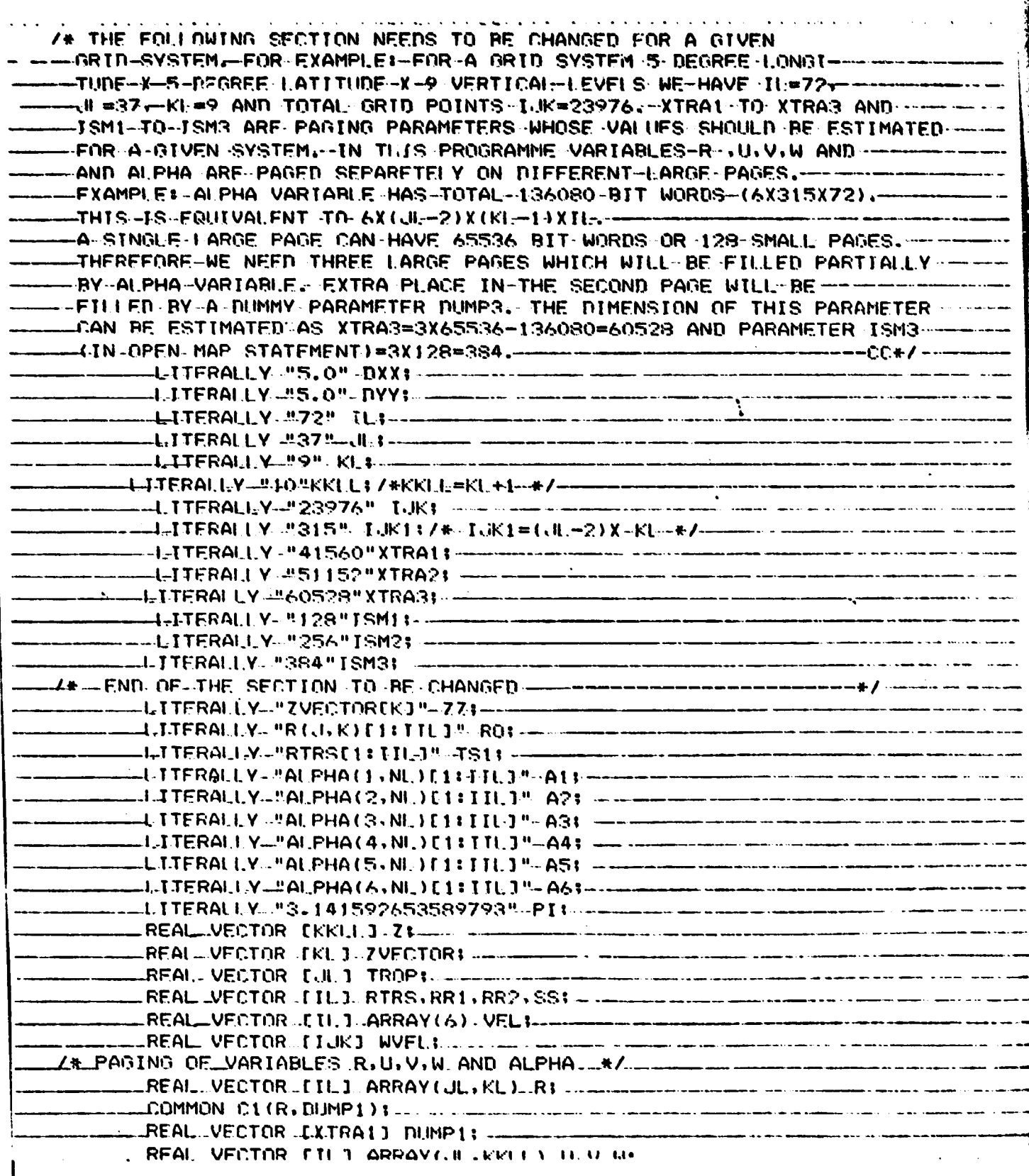

 $-58-$ 

 $\ddot{\phantom{1}}$ 

. . .

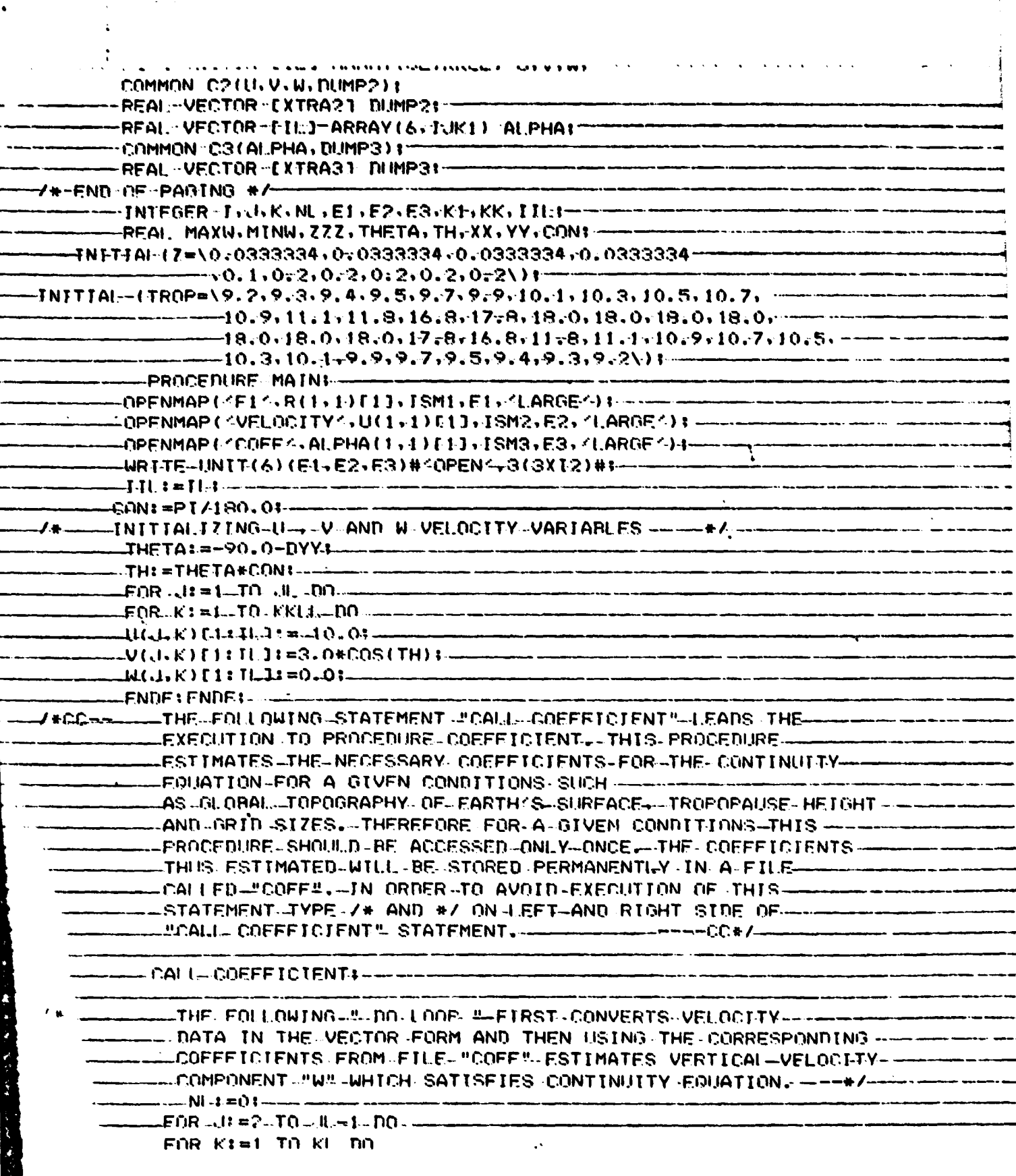

 $\mathbb{R}$ 

 $\hat{\boldsymbol{\beta}}$ 

 $\epsilon$ 

**TERNESSE** 

 $\ddot{\phantom{0}}$ 

 $\ddot{\phantom{0}}$ 

 $\bullet$ 

 $\overline{\phantom{a}}$ 

ł,  $\ddot{\phantom{0}}$ 

 $\ddot{\cdot}$  $\ddot{\cdot}$ 

あんりゃく かなお

1、 一、 是不可能的 " " " " " " " " " " " " " "

 $\frac{1}{k}$ 

 $\epsilon$  $\ddot{\phantom{a}}$ 

 $\bar{z}$ 

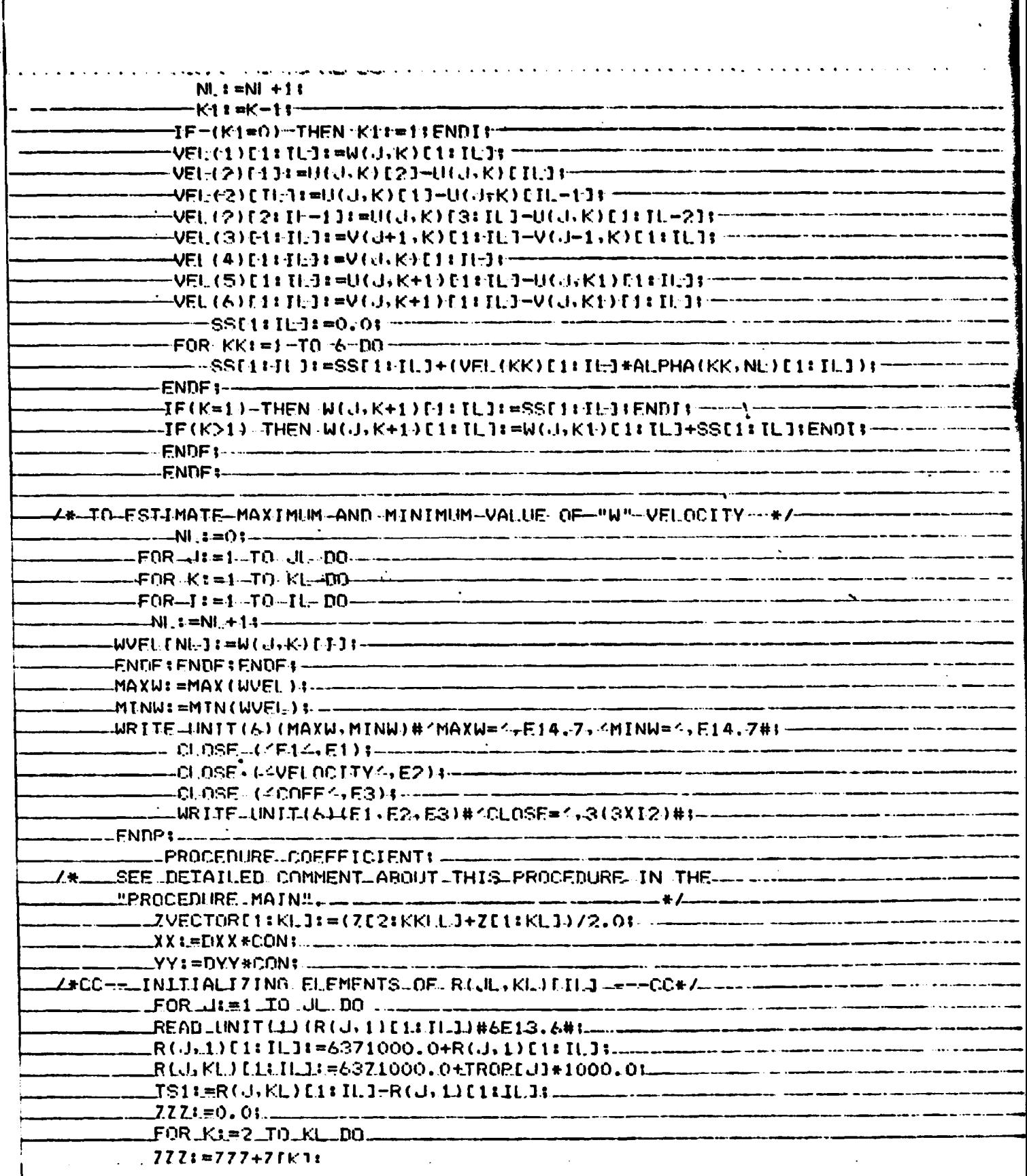

ř

ROI=R(J,1)[1:TI.J+7ZZ#TS11 **FNNFI-FNNFI-** $\overline{\mathbf{r}}$ -FSTIMATING-THE-COEFFICIENTS-OF-CONITUINY"EQUATION"  $NL = 01 -$ **THETA: =- 90.01--**-FOR JE=2-TO JE=1-DO- $-$ THETA: =THETA+DYY:  $-TH1 = THETA * CIN1 - -$ FOR-KL=1-TO-KL-DD- $-N! - 1 = N! - 11 -$ -TS1 t=R(J,KL)[1:IL]-R(J,1)[1:IL]'-~~ -RR1f13:=R(d,K)[2]-R(d,K)fIL]t~ RR1E11:]:=R{Jl+K}[1]-R{Jl+K}[IL-1]: -----.RR1 C2:11,-13:=R(J,K)C3:1L1−R(J,K)C1:11.-23;--.RR2[41.][=]:=R(J+),K)[11.]1-R(J-1,K)[11][]:-TF(K=1)-THEN-- $-41:=(RQ-2,Q*TS1*ZZ)/RQ1$  ------A2:=-TS1\*ZZ/(2.0\*R0\*COS(TH)\*XX)+--A3:=-TS1#77/(2.0#RO\*YY):----A4: =-?, 0\*YY\*A3\*TAN(TH)+ -**FNDI:-** $\bullet$  .  $-IF$  (K>1)- THEN $-$ - A1: =-4, O#TS1#ZZ/RO:------A3:=-TS1#/Z/(RO\*YY);------A4:=~2.0\*YY\*A3\*TAN(TH):-**ENDIS--**A5:=RR1[ : II.]442.0\*RO\*COS(TH)\*XX):-.A6:=RR2[1:TL1/(2.0\*RO\*YY);---**FNDE: ENDE:----FNDP+** FNDM1-EOL FNOOUNTERED.

U.S. DEPARTMENT OF COMMERCE NATIONAL OCEANIC AND ATMOSPHERIC ADMINISTRATION NATIONAL WEATHER SERVICE NATIONAL LIETEOROLOGICAL CENTER

#### OFFICE NOTE 84

### Labels for NMC 360/195 Data Fields

#### Automation Division Staff

**JULY 1973** 

ORIGINAL PAGE IS OF POOR QUALITY

 $-10.964 + 10 - 160$ 

#### Office Note No. 84

Each NWS data field is prefixed with a 384-bit label. The first 192 bits contain values which indicate the quantity, the surface or layer, and the time of the data being labeled. The next  $64$  bits contain the initial time, the number of data points, and generating code information. The remaining bits hold, among other things, scale factors partinent to packed data. Appendix C shows each entry and its location within the label.

All data fields can be thought of as some quantity, Q on a horizontal or quasi-horizontal surface  $S$  at some level of value  $L$ . If the quantity  $Q$ is by its nature, a laycr-defined quantity, the limits of the layer are given by  $S_1$  at  $L_1$  and  $S_2$  at  $L_2$ . 'Code figure for Q and S are both given in Table 1.

The numerical value of the level  $L$  for the corresponding surface  $S$  is composed of two numbers: an integer  $C$  and a power of ten with the exponent E such that

 $L = C \times 10^{E}$ ,

Both C and E are signed integers (sign and magnitude). The space allocated for C in the identifier is 20 bits which is large enough to accomodate the binary equivalent of any 5-digit decimal integer. The convention which must. he followed in order to provide a unique bit configuration for any given level is as follows:

(a)  $\in$  must be a 5-digit decimal integer whose leading digit (the highest order digit) must be nonzero, unless  $\underline{L}$  is zero,

Once  $C$  is determined, the value of the exponent  $E$  naturally follows such that the resulting  $L$  will have its true value in the standard units given in Table 1. For example, if  $L$  is 500 mb

> $C = 50000$  $\mathbf{E} = -2$  $50000 \times 10^{-2} = 500.00$

or if  $L$  is 0.7 mb

r

i

 $C = 70000$  $-5$  $70000 \times 10^{-\overline{5}} = .70000$ 

Appendix B contains the hexadecimal equivalents of commonly used values of  $\underline{C}$ .

Table la gives the values for the marker  $M$  which is used for identifying different spectrcl quantities.

Table 2 gives the values for the marker t which is used for identifying fields involving time and explains how  $F_1$ and  $F_2$  are to be used for each value of  $t$ .

 Table 3 gives the values for the marker m which is used for identif, ing fields involving layers.

*t*

EMW

t

*.b*  $\mathbf{r}$ 

> Table 4 gives value to be used for the marker  $\underline{X}$ . In general, this marker will be non=zero only for fields in a guoss file.

Table 4a gives the values for the markers CM and CD which identify climatological data.

Table  $5$  gives the values for the marker KK which identifies the grid to which these data apply.

Table 5a gives the values for the markers KS which indicates if the grid was derived from spectral or other special methods.

The initial hour I of the forecast (or the observation time on'which the analysis is based) is entered in accordance with the 24 hour clock GMT to the nearest hours. For example:  $I = CO$  for midnight GMT and  $I = 12$  for noon GMT. Y is the year within the century. For example, for the year  $1973$ ,  $Y - 73$ . M is the month of the year, and D is the day of the month.

Table 6 gives the values for the marker  $\underline{R}$  which identifies the run within the cycle.

Table 7 gives the values for the marker  $G$  assigned to the. program which generated the field.

Each datum point value  $Q$  on a surface  $S$  (Qs) is scaled according to the equation .

$$
\hat{Q}_s = (Q_s - A)/2n,
$$

Qs must be in the standard units given in Table 1.

The procedure followed for scaling is to scan the data to find the maximum and minimum values of Qs. The value of  $A$  is set equal to  $[(Qs)$  max. +  $Qs$ ) min.]/2. An integer  $\underline{n}$  is then chosen such that  $2^n$  is the smallest value which satisfies the condition  $((Qs)$  max-A]/2<sup>n</sup>)<1. This procedure allows maximum accuracy to be maintained in packing the data. The procedure followed for scaling is to scan the data to find the<br>maximum and minimum values of Qs. The value of  $\hat{A}$  is set equal to  $[(Q_8)$  max<br>+  $[Q_8)$  min.]/2. An integer n is then chosen such that 2<sup>n</sup> is the sm

The mid-range value  $\underline{A}$  is placed in the identifiers as a IBM 360 redl number, i.e., 8-bit sign and exponent and 24-bit fraction. The scaling value n is inserted as an IBM 360 half-word integer, i.e., 16 bit integer, 2's complement if negative.

A The scaled quantity Qs, an unnormalized fraction, is packed into 16 bits using 2's complement if negative. m is inserted as an IBM 360 half-word integer, i.e., 16-bit in complement if negative.<br>The scaled quantity  $\hat{Q}_s$ , an unnormalized <u>fraction</u>, is possing 2's complement if negative.<br>July 1973

a

. <sup>a</sup>

1 1

i

## $\text{WVLL}(\mathbf{1},\mathbf{1})\rightarrow\text{C}(\text{total},\mathbf{S})$

 $\overline{a}$ 

Parameters and Curiaces

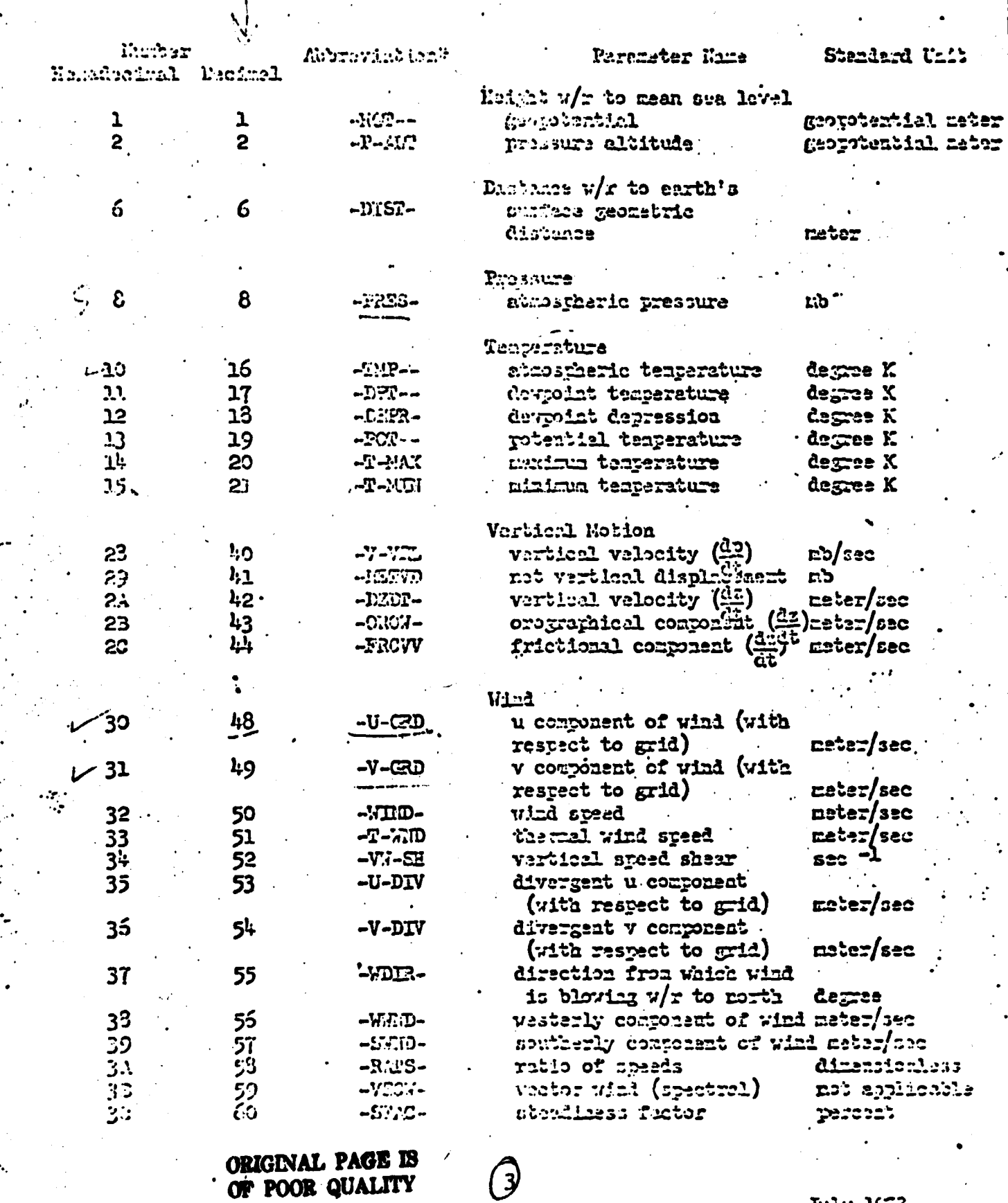

 $\ddot{\phantom{a}}$ 

计分类数据 计分类

 $\tilde{\phantom{a}}$ 

ç.

 $\mathcal{A}$ 

 $\pi_1 \gamma_2 \cdots \gamma_{\ell_1 \ell_2 \ell_1}$ 

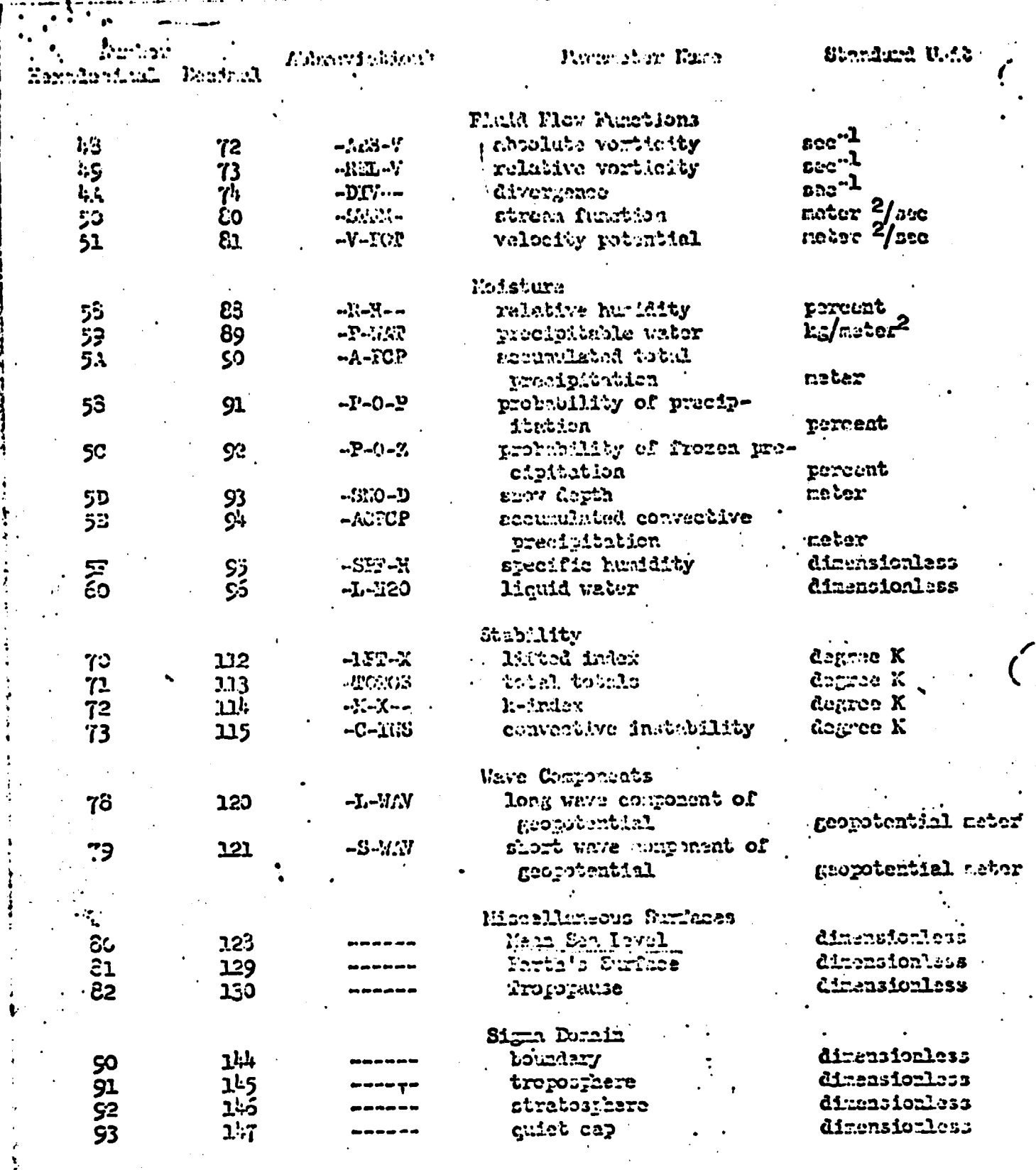

 $-66-$ 

Jely 1973

ŀ.

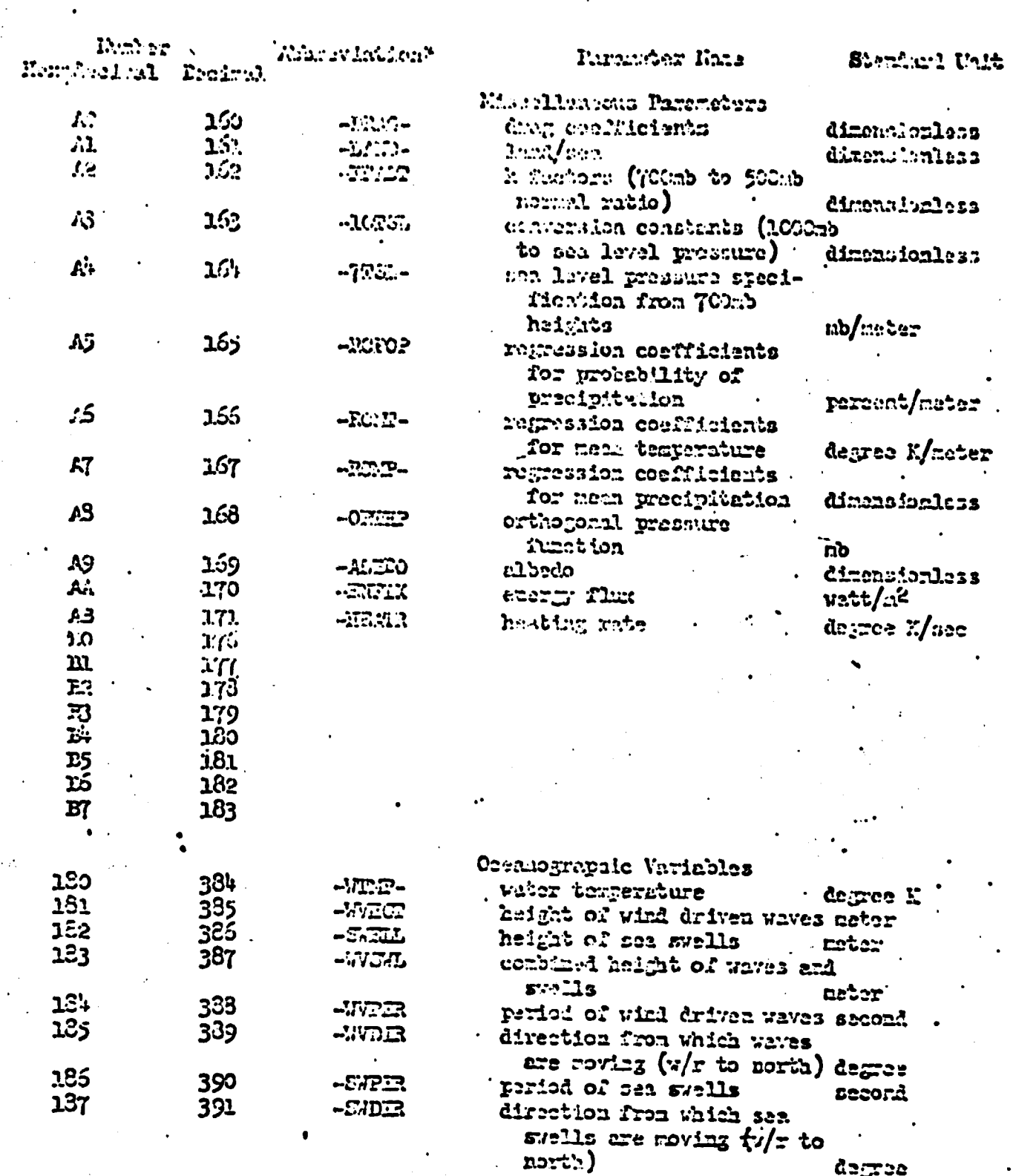

 $-67-.$ 

 $\sim$  and

s¶ingani

 $\mathcal{L}_{\mathcal{L}}$ 

 $\mathcal{M}$  as  $\mathcal{A}$ 

7

\* Asbreviations are 6 characters. A dash (-) is used to indicate a black.

 $\overline{5}$ 

 $\text{Aut}(10^9)$ 

### WARKE 10.

 $\sqrt{M}$ 

 $\rightarrow$ 

۹. Ä,

**SEARCH ALONG** 

### $\mathbf{H}$

 $\begin{array}{ll} \texttt{Special\_quantity} & \texttt{V} \texttt{after} \texttt{tsp} \\ & \texttt{(\texttt{full}}) \end{array}$ 

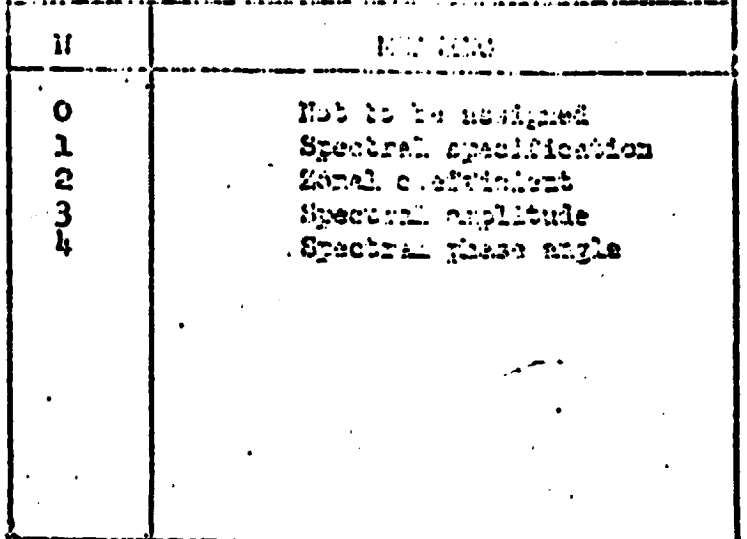

 $\mathcal{S}$ 

# **ORIGINAL PAGE IS OF POOR QUALITY**

July 1973

 $-68-$ 

 $-69-$ 

## The United to (2 bits)

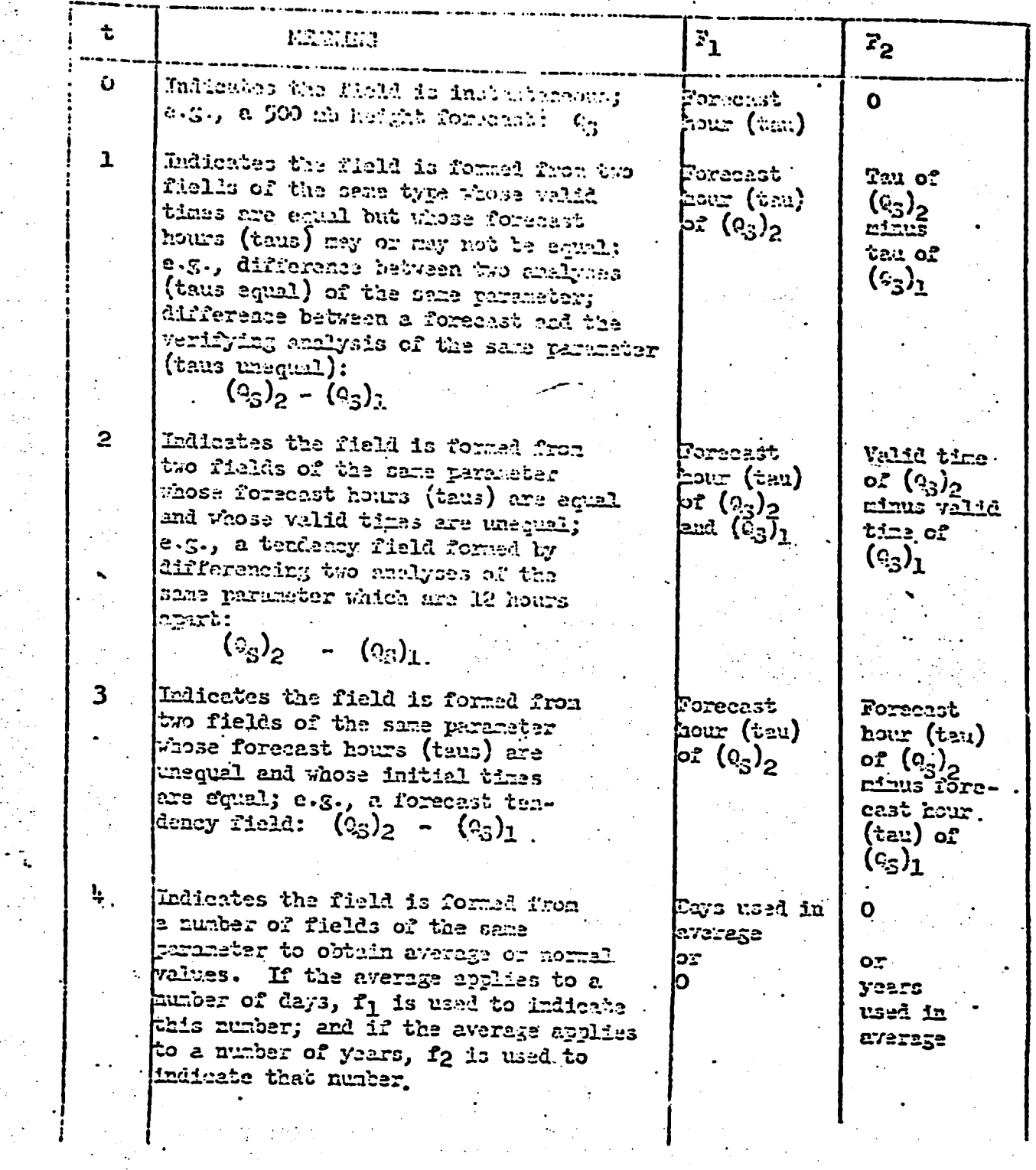

7

July 1973

continu شيا ు

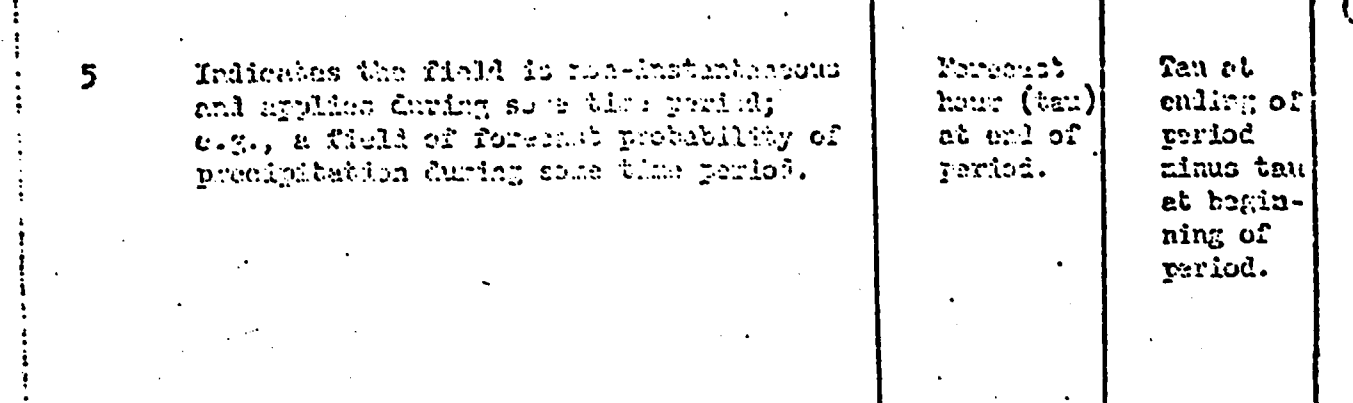

70-
## THER 3

 $-71-$ 

٩đ

 $\mathbf{r}$ 

## . INVEL DETERENCE MAYIER

 $\left(\frac{1}{2} \text{ bits}\right)$ 

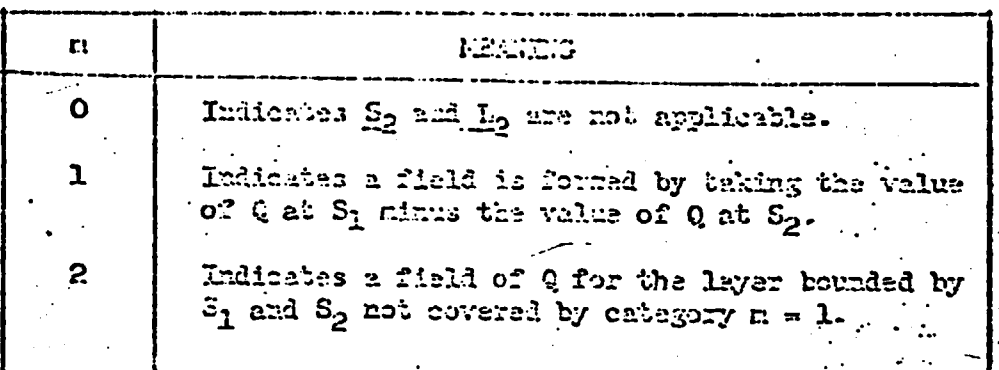

 $\boldsymbol{9}$ 

July 1973

## TAME 4

 $.91$  $\mathbf{L}^{\mathbf{S}}$ 

Frankling

# X<br>FEORWARD MARIER<br>(d Elter)

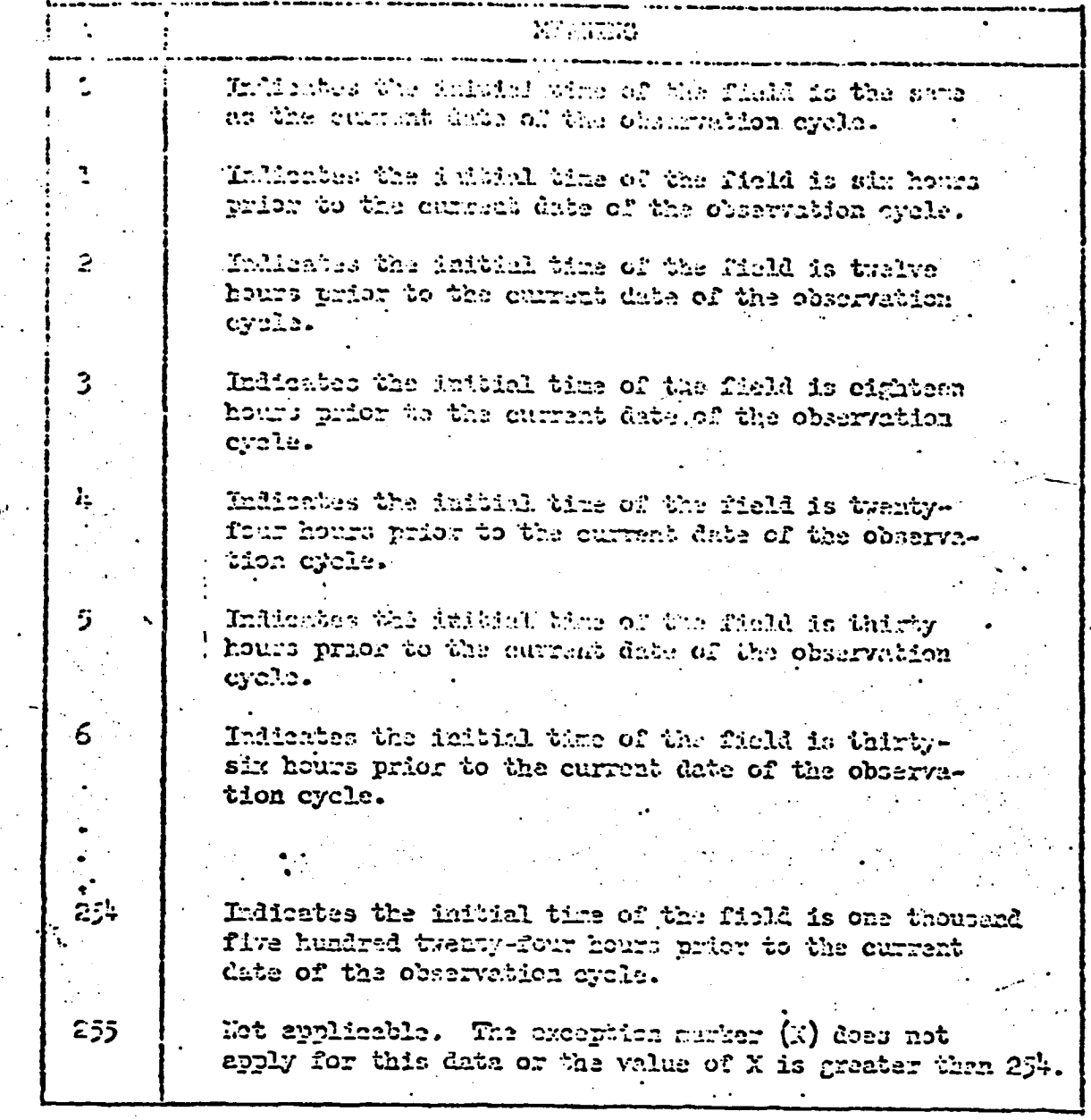

 $\overline{10}$ 

July 1973

## **ORIGINAL PAGE IS<br>OF POOR QUALITY**

#### **Market Committee Committee**

Roma ba

GH and  $\overline{\mathbb{CD}}$ 

**CLIMATORY MENTHS** 

(3 bits each)

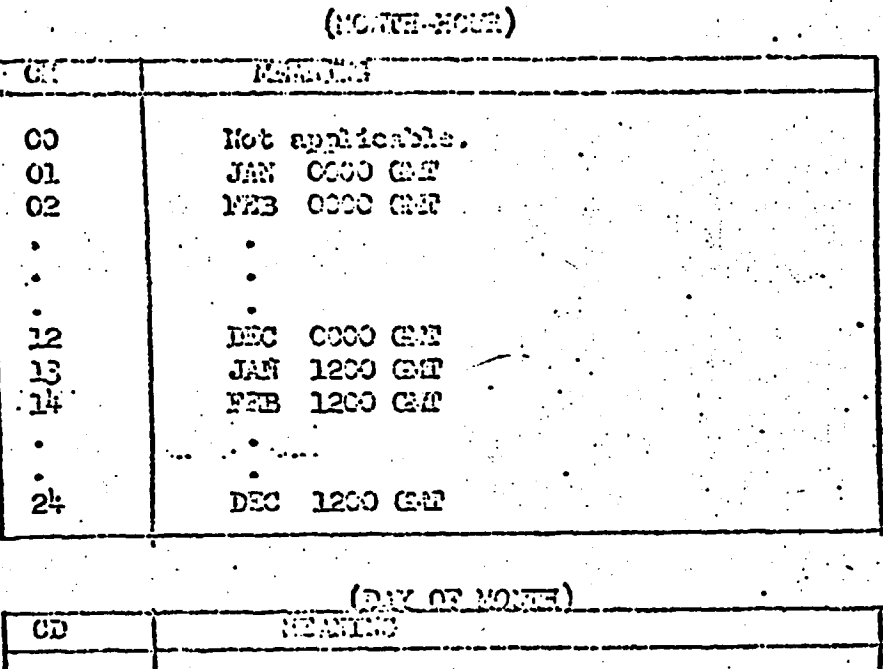

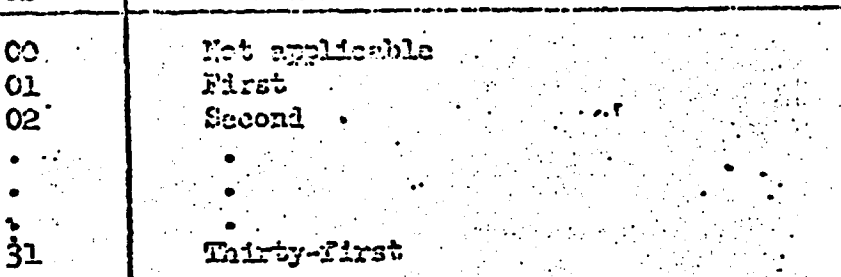

July 1973

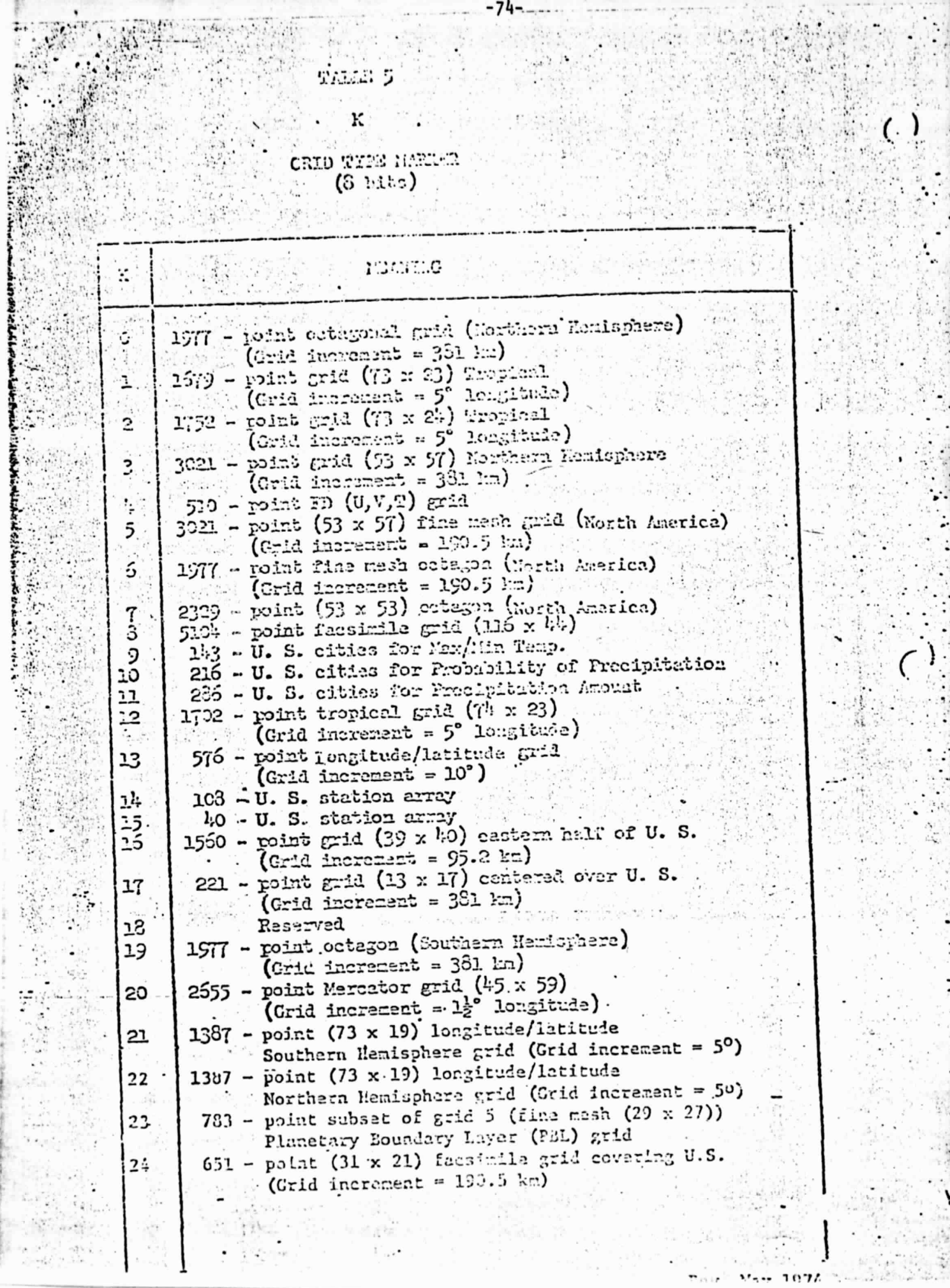

P,

١

**Disco** 

#### TABLE 5 CONTINUED

3021 - puint grid (53 x 57) Southern Hemisphere  $25$ (Crid increment =  $301$  km) 2385 - point (53 x 45) fina mesh grid (North America) 2ó (Grid increment =  $150.5$  km) 4225 - point (65 x 65) Northern Hemisphere grid  $2.7$ (Grid increasent = 381 km at  $60^{\circ}$  N) 4225 - point (65 x 65) Southern Hemisphere grid  $28$ (Grid increment = 351 km at 60° S) WE G 5365 - point  $(145 \times 37)$  longituie/latitude 29 Northern Hemisphere grid (Grid increment = 2.5°) 5365 - point (145 x 37) longitule/latitude 30 Southern Hemisphere grid (Grid increment = 2.50) 327 - point-TDL field composed of a string of 4 grids: 31 U.S. (255 points), Alaska (56 points), 12 a.A Enwaii (12 points), and Puerto Rico (4 points). See TDL Technical Memo 73-5 Not Assigned 32 3326 - point (181 x 46) longitude/latitude 33 Northern Hemisphere grid (Crid increment =  $2^{\circ}$ ). Statistics 8326 - point (181 x 46) longituda/latitude 13  $34$ Southern Hemisphere grid (Grid increment = 20) Not Applicable 255 ORIGINAL PAGE IS OF POOR QUALITY May 1970  $12x$ 

 $-75-$ 

and the complete the contract of the contract of the contract of the conduction of the contract of the contract of the contract of the contract of the contract of the contract of the contract of the contract of the contrac  $\sim 10^{-1}$  $1.49 - 1.7$  $\sim$  $\frac{1}{2}$ ó, ă 载  $\frac{1}{2}$ اللوابية وا TAILE 5a.  $73 - 5$ is it. Spectral Method Marker  $(3 \text{ bits})$  $\frac{1}{2}$  $\mathbb{R}$ Ļ.  $\mathcal{E}(\mathcal{Q}_{\mathcal{A}})$ G KS NEANTING u J  $\sim$   $\sim$ ×,  $\mathbb{R}^{n_1^{\prime\prime},\ldots,n_r^{\prime\prime}\mathbb{C}^r}$ C) Bemplace ad of fol O ı Hough spectral method  $\mathbf{1}_{-1}$ .  $\ddot{t}$ ÿ.  $\bullet$  )  $\mathcal{F}(\mathcal{E})$  $\sim 10^{11}$  $\chi^{\frac{1}{2}}$ ាធិ៍ទី  $\Delta \tau$ ung 11  $\mathcal{L}_\mathrm{c}$  $\frac{n}{\epsilon}$  $33$ July 1973

 $\mathcal{N}$  . Let TAME 6 Ľ. RUH MARKER  $(8$  Bits)  $\overline{R}$ MEANING ł  $\overline{\mathbf{0}}$ New operational run (LFM) Nite . ı First operational run with an observation cycle (RADAT)  $\vec{r}$  :  $\mathbf{S}$ Second operational run (RAOB)  $\mathcal{P}_{\bullet}$  $\sim 10$ t.  $\overline{3}$  $\frac{1}{2}$ Third operational run (OPHL)  $\mathcal{V}$  $\mathcal{C}$ ı. Fourth operational run ÷  $2^{\rm th}$  $\mathbb{C}^*$  $\cdot$  5 Fifth operational run (10 + 0 FINAL) ìi.  $\mathcal{N}_{\mathcal{E}}$ ÷.  $\ddotsc$  $\frac{1}{2} \sum_{i=1}^{n} \frac{1}{2} \sum_{j=1}^{n} \frac{1}{2}$ 교학 u. ÷.  $\eta$  or  $\tilde{\rho}$ **Burgh** W ).<br>Pêda  $\mathcal{L}_{\mathcal{A}}$ 

#### $2.5 \times 3.7$

 $-78-$ 

en para pro

## $\mathbf{c}$ COPE LONDER OF PERSINAL CRIMATING D.W.

 $(3 \, \text{min})$ 1:20 NAME OF ORDER THE FROM AN FEX. CЭ  $\mathbf{o}$ Objective chalysis Perstropic Forcest rolal described in NRC O1 ı Cfflee Note 15 Mash model 1958 described in NMO Office Nota 15  $C<sub>2</sub>$ 2 Mesh model 1964, (with improved terrain) des-03 3 cribed in Office Note 24  $C^*$ ŀ, Paed 1000 mb forecast model described in 1000 Tech. Memo 25 3-level baroclinic forecast model describet in 05 5 10:C Theh. Memo 22 4-level baroclinic forecast model c5 6 4-Inyer Primitive Equation (PE) rotal 07 7 8 6-layer PE model c3 Maximum and minimum temperatury forreast 9. 09 Sea height and muell forecast 10 A Tropical Analysis 11  $\overline{B}$ Tropical Forecast 12 C D 13

Pat Analysis

E

F

10

בב

12

13

 $14$ 

 $15$ 

 $\cdot 15$ 

 $17$ 

ıŝ

19

Tropical Forecast

Tropical Forecast with Substitute Backwas

Sub-synoptic favories Nodri

Compute long was a supersity

Trujectory Vorward

Linited-area Fig. 1 ch Rich

 $\mathcal{L}_{\rm{max}}$ 

## 

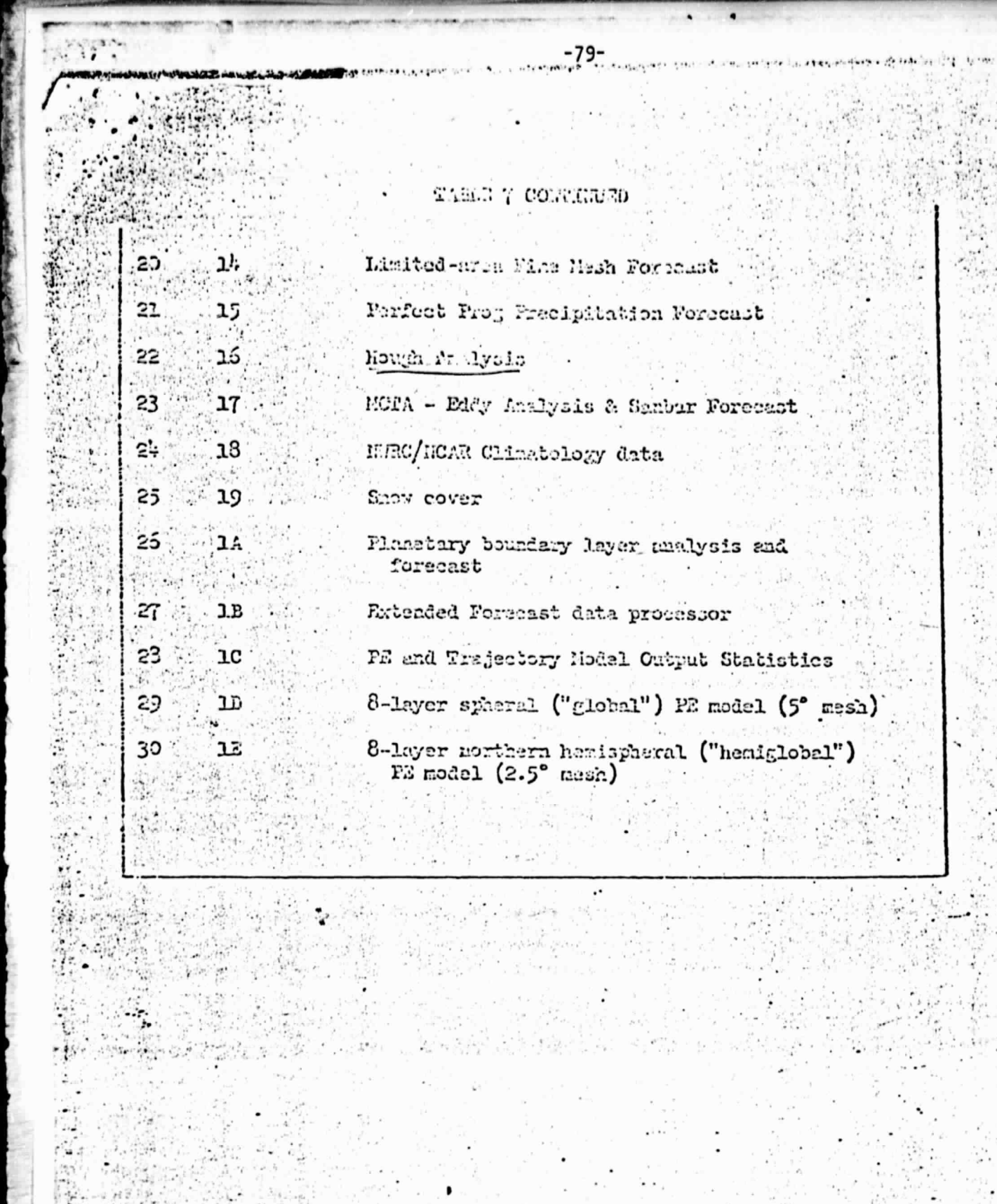

 $\ddot{\cdot}$ 

 $\sim$   $\sim$ 

 $\bullet$ 

 $\label{eq:2} \begin{array}{c} \mathcal{L} \times \mathcal{L} \times \mathcal{L} \\ \mathcal{L} \times \mathcal{L} \times \mathcal{L} \$ 

ليا<br>رئيس

 $\label{eq:optimal} \frac{\partial \mathbf{q}}{\partial \mathbf{q}}\left(\mathbf{q}\right)\mathbf{q}^{\text{H}}_{\text{eff}}$ 

 $\frac{1}{2}$ 

乳汁

pa

 $\frac{1}{2}$ 

 $\sim 10^{-7}$ 

 $\leq \frac{1}{2} \log \frac{1}{\varepsilon}$ 

ħ.

È.

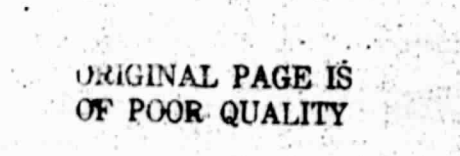

感

95

والمتلاط والمستهد بمسارا والمشامخة والمحافظ والمحافظة

إيك

 $\mu$ 

ν,

R,

V.

yn, f

宗宾

in the fill

Ų.

īв.

嘉

 $\mathcal{K}_0$ 

 $\frac{1}{2}$ 

 $\sim r_{\rm H}$  $V_{\rm e}$  ).

 $\frac{1}{2} \left( \alpha + \frac{1}{2} \right) \left( \alpha + \frac{1}{2} \right)$ 

2

۰. 

 $\alpha$  and  $\gamma$ 

쭹

 $\bullet$ 

. .

 $\hat{\phantom{a}}$ 

λĞ

 $\overline{\phantom{a}}$ 

 $\ddot{\phantom{0}}$ 

 $\frac{1}{\sqrt{2}}\frac{1}{\sqrt{2}}$ 

 $\tilde{\chi}_4$ 

÷,

 $\overline{\phantom{a}}$ 

 $\mathbf{C}$ 

 $\cdot$ 

 $\mathbb{R}^3$ 

 $\bullet$   $\ddots$  $\bullet$ ÷.

Ì

Ń.

i<br>R

음악

激发

tin a

 $\sim$ 

ţ. film

> ř, ă

x- 5 sh

 $\epsilon$  :  $\epsilon^2$ 

 $\mathcal{O}(\epsilon^2)$ 

ş.

中国 !!

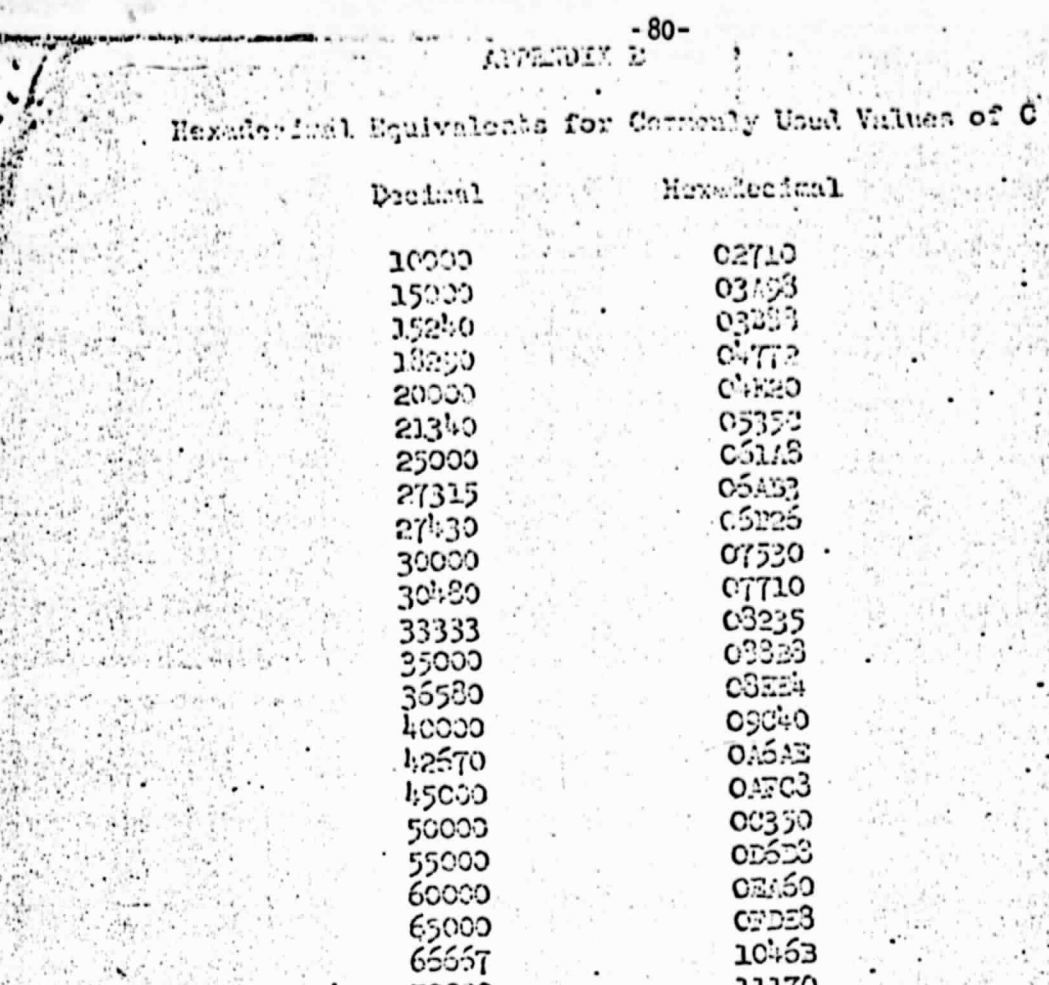

70000  $CCO<sub>2</sub>$ 

60008  $0.60023$  $9000$ 

91.100 95000

99000

없는 기

 $\mathcal{F}_{\alpha\beta}$  :

 $\bullet$  .

٠ź

ł

 $\mathcal{L} = \mathcal{L}(\mathcal{L})$ k

 $\sqrt{2}$ 

ليد فعن

24

 $\frac{1}{2} \sum_{i=1}^{n} \frac{1}{2}$ 

 $\ddot{\phantom{0}}$ 759

11170

 $3.121$ 13850<br>14003

15790 16503<br>17318

182B3

July 1973 alim<sub>an</sub>

 $\mathcal{E}(\mathcal{A})$  $\langle \sigma_{\rm eff} \rangle$ 

 $\pm 1.5$   $^{\prime\prime}$ 

**U.S. DEPARTMENT OF COMMERCE** NATIONAL OCEANIC AND ATMOSPHERIC ADMINISTRATION **NATIONAL WEATHER SERVICE** NATIONAL METEOROLOGICAL CENTER

 $27.4 \times 10^{-1}$ 

 $1.25.$ 

 $\overline{1}$  ,  $\overline{1}$  ,  $\overline{1}$  ,  $\overline{1}$  ,  $\overline{1}$  ,  $\overline{1}$ 

 $\sim$   $\sim$ 

d and A

≇≌ han zi ha araze

 $-81-$ 

erd it envelopes

Sec.

## OFFICE NOTE 184

Procedures for Creating or Unpacking FGGE Level III Data Sets in International Exchange Formats

> Armand J. Desmarais Development Division

#### **JULY 1978**

This is an unreviewed manuscript, primarily intended for informal exchange of information among NMC staff members.

Wanda,<br>Lee exceptions for<br>Your type.

Procedures for Creating or Unpacking FGGE Level III Data Sets

#### General

The documentation for FGGE Level III formats is described in Appendix 11, FGGE International Data Management Plan, "Format for the International Exchange of Level III Data Sets During the FGGE."

#### Purpose

h<br>G

lw

rr: ly

**'**r, **.** <sup>a</sup>

This note describes the basic steps needed for creating or unpacking Level III data sets with the use of attached subroutine listings. These subroutines were written for use on IBM 360 machines that have 32-bit Words. Some modifications may be necessary to utilize these routines on other machines.

#### Level III Tape Files

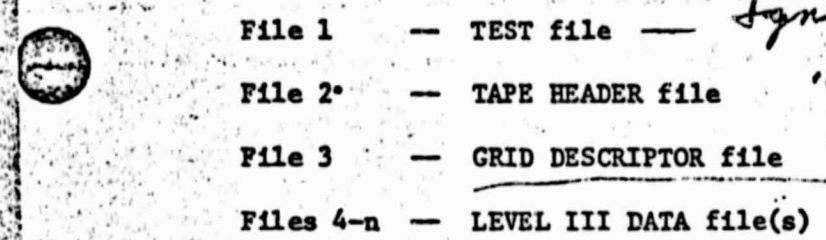

the 1st record in y

f'

•1; r

.i.

K

#### To Create Level III Magnetic Tape

The basic sequence of events in a computer program should be as follows, assuming that the required analysis fields are available in an analysis file and are ready for processing:

Write the required TEST file on output tape (File 1).

B. Screen available analyses to determine first and last dates to be processed and written on the output tape. Prepare the documentation for the TAPE HEADER file with aFpropriate dates (File 2) , and write it on the output tape (See example, Attachment 1).

ff•D. Select an analysis field from the analysis file, prepare the Describe the grid(s) used for the Level III data (See example, Attachment 1). Write GRID DESCRIPTOR file on output tape. avec 10 necessary unique identification words ( see subroutine W3FI32, Attachment 2), scale and pack the data (see subroutine W3AI00, Attachment 3), and write the packed field in a LEVEL III DATA file on the output tape.

•.• .. .. i. , . •^•

Repeat  $D$  above for other fields for the given date/time. Write an end-of-file tape mark on the output tape. Repeat steps D, E, and F above for any remaining date/times. Terminate the output tape with at least two (2) consecutive

end-o£-file tape marks.

/www.com/w.com/w.com/w.com/w.com/w.com/w.com/w.com/w.com/w.com/w.com/w.com/w.com/w.com/w.com/w.com/w.com/w.com/

#### To Unpack Level III Data

r;

i

The format required to read FGGE Level III data sets/is written in clear text in the second file (TAPE HEADER) of each tape. The third file of each tape will contain information concerning the arrangement of the data for the grid(s) used in the DATA file(s) that start with the fourth file. A. Read a record from selected DATA file.

B. Determine if you desire to process and unpack the record. Subroutine W3FI33 (Attachment 4) could be used to convert the first 256 bits of the record identification to individual field identifiers.

If the field is desired, the packed data (beginning at bit 385) can be unpacked and rescaled with the use of subroutine W3AI01 (see Attachment 5). If not desired, repeat A and B above.

A sample FORTRAN program to locate and unpack N. Hemisphere 700 mb heights, and to print out some values over the United States, is given in Attachment 6. Descriptions of built-in and intrinsic functions used in the various 5 subroutines are given in Attachment 7.

 $\label{eq:2} \begin{array}{c} \mathcal{L}_{\mathcal{M}}(\mathcal{M})=\mathcal{L}_{\mathcal{M}}(\mathcal{M})\\ \mathcal{L}_{\mathcal{M}}(\mathcal{M})=\mathcal{L}_{\mathcal{M}}(\mathcal{M}) \end{array}$ 

-84-

State Ave

 $F_{\rm A}$  (  $\approx$ 

isti v

rten en

na 21

े इस

te in

**Setter** 

연결하는 경우는

1

 $|l|$ 

 $\ddot{\phantom{a}}$ 

š

 $\ddot{\cdot}$ 

J.

 $\mathcal{C}^{\mathbf{M}^{\star}}$  .

tÈ.

可用

53

 $\mathcal{L} \subset \mathcal{L}$ 

Service.

 $...$ 34.9  $+1$ 

> i, i

> > ٠١ ÷.  $\mathcal{L}_{\mathcal{A}}$  $\cdot$   $\cdot$ g á

 $\ddot{\phantom{a}}$ 

;7-

P

 $\tilde{\mathbf{z}}$ 

Î.

 $\mathcal{P}$ 

EXAMPIE -- TAPE HEADER FILE

**FGGE3A00317801020078010812** FIXED LENGTH RECORDS (BLOCKSIZE = RECORD SIZE) 10780 **20A4** USE (100(27A4)) FOR FULL RECORD O123456789-:> /STUVWXYZ.(-JKLMNOPQR\*);+ABCDEFGH.)(< 9-TRACK, 800 BPI responding to the entity of the BINARY, ODD PARITY IBM 360/195, 32 BITS/WORD, 8 BITS/BYTE. RATIONAL METEOROLOGICAL CENTER, NWS, NOAA, WASHINGTON, D.C., USA  $(100(27A4))$ HOUGH FUNCTION ANALYSIS METHOD, GLOBAL (FLATTERY) FIRST GUESS COEFFICIENTS DERIVED FROM A 9-IAYER PRIMITIVE EQUATION FORECAST MODEL ON A 2.5 X 2.5 LATITUDE/LONGITUDE GRID. FLOATING POINT REPRESENTATION  $100.$   $(42640000)$  HEXADECIMAL  $-100.$  = (C2640000) HEXADECIMAL FLOATING POINT REPRESENTATION ANALYSIS FIELDS NORMALLY PROVIDED: 12 IEVELS OF U- and V-WIND COMPONENTS, TEMPERATURES, AND HEIGHTS (AT 1000, 850, 700, 500, 400, 300, 250, 200, 150, 100, 70, AID 50 KB); 6 LEVELS OF RELATIVE HUMIDITIES (AT 1000, 850, 700, 500, 400, AND 300 MB); TROPOPAUSE PRESSURE AND TEMPERATURE (MODELED); SNOW FIELD; SEA SURFACE TEMPERATURE (FROM SATELLITE DATA); SEA LEVEL PRESSURE. MISSING ANALYSES: **NONE** gin dita<br>for one fits rought GRID DESCRIPTOR FILE **EXAMPLE** RECTANGLE **GRID 029** basic not **GEOGRAPHIC** RIGHT-HANDED GRIDLINES = 037, DELTAJ = 2.50, FIRSTPT= $(0.00N, 0.00E)$ JeALL, NI=145,  $DELTAI = 2.50$ 

RECTANGLE GRID 030 **GEOGRAPHIC** RIGHT-HANDED GRIDLINES = 037, DELTAJ = 2.50, FIRSTPT=(90.00S, 0.00E) J=ALL, NI=145,  $DEL<sub>TM</sub> = 2.50$ ... END OF TEXT

... END OF TEXT

 $-85-$ 

## $\mathbb{R}$  -form  $\mathbb{R}$  -form  $\mathbb{R}$  -form  $\mathbb{R}$  -form  $\mathbb{R}$  -form  $\mathbb{R}$  -form  $\mathbb{R}$  -form  $\mathbb{R}$  -form  $\mathbb{R}$  -form  $\mathbb{R}$  -form  $\mathbb{R}$  -form  $\mathbb{R}$  -form  $\mathbb{R}$  -form  $\mathbb{R}$  -form  $\mathbb{R}$  -f **Modified for FGGE Level III)**

-86-

FORTRAN H EXT IBM 360 NMC, DCA

#### 'PURPOSE:

E.

To convert an array of the 27 data field identifiers into an array of the first 8 identification words. (See Appendix 11, FGGE International Data Management Plan, "Format for the International Exchange of Level III Data Sets During the FGGE."

#### USAGE:

#### Calling Statement

( CALL W3FI32(KARRAY,PKDNT)

where,

<sup>a</sup> ..

 $\mathcal{L}^{\mathcal{L}}$ r.

f

V

1 +5.a1

i

KARRAY  $=$  array containing the 27 data field identifiers  $(INTEGR*4)$ .

PRDNT = array to receive the 8 identification words.

#### NOTE 1

(a) If any number n in (KARRAY(I),I-1,27) is erroneously large, W3FI32 will print:

'VALUE IN KARRAY(I) = n ID TOO LARGE TO PACK'

(b) If any number  $\underline{n}$  in KARRAY(I) is erroneously negative,

W3FI32 will print:

'VALUE IN KARRAY(I)=n SHOULD NOT BE NEGATIVE'

(e) If either (a) or (b) occurs, that portion of the packed word corresponding to KARRAY(I) will be set to binary ones.

#### Examples

- 1. Suppose KARRAY(4)=30. Then W3FI32 will print 'VALUE IN KARRAY(4)=30 IS TOO LARGE TO PACK' and will place ones in the first 4 bits of  $P$ KDNT $(2)$ .
- 2. To form PKDNT from the 27 data field identifers for 500 mb height from FMANL (limited-area fine mesh analysis file) dated 00Z March 15, 1974, RARRAY should be initialized as follows:

ORIGINAL PAGE IS<br>OF POOR QUALITY

IL

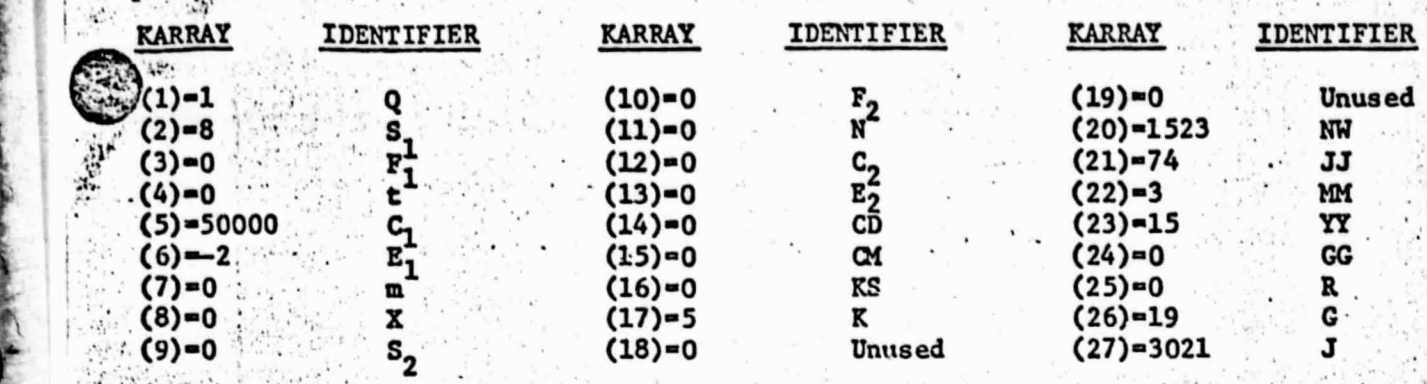

 $x_{\gamma,\eta,\gamma}$ 

*<i><u>Addressing Contracts</u>* 

ù.

ï

 $\mathbf{r}$ 

्

 $\sim$ 

 $\mathbf{v}_{\mathbf{v},i}$ 

不二 記

 $-87 - 8$  $\frac{1}{2}$ 

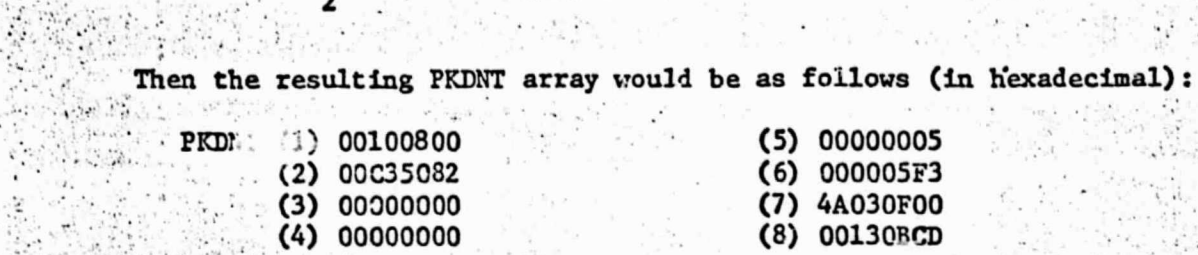

i en en 1998<br>Bergen

 $\overline{\mathbf{a}}$ 

**READWARE** 

 $\check{\boldsymbol{\cdot}}$  $\frac{1}{2}$ ą,

 $\mathbb{R}^l$ 

 $\mathcal{L}$  $\lambda$ 

Ņ

 $\rightarrow$ 

50

 $\mathcal{L}^{(n)}$  .

 $\sim$ 

F.

 $\ddot{\phantom{a}}$ 

 $\overline{\phantom{a}}$ 

 $\bullet$ 

**-0** A2-2

 $-1.7$ 

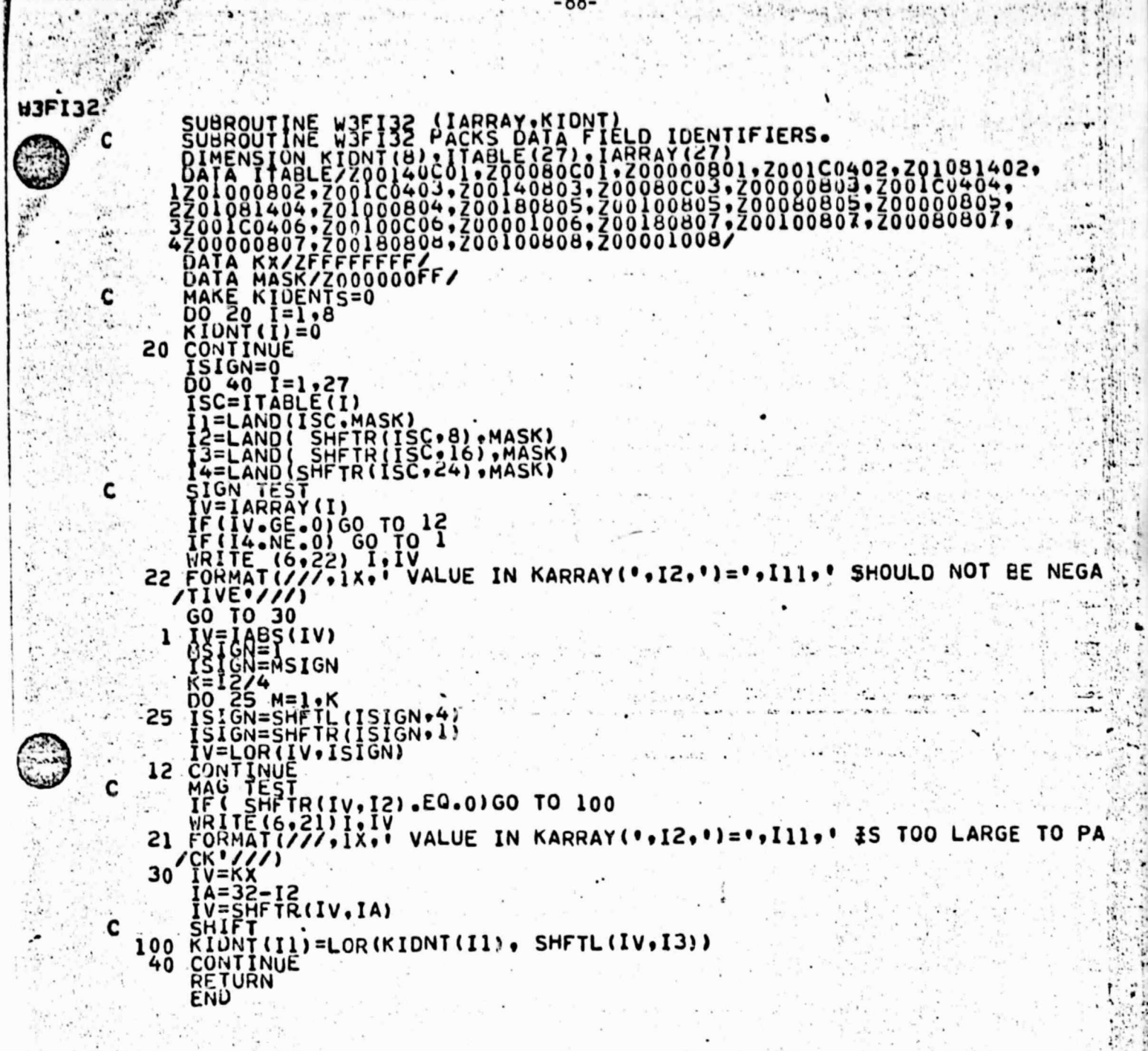

 $\sim 1.84$ 

ł

3 A2

 $\ddot{\cdot}$ 

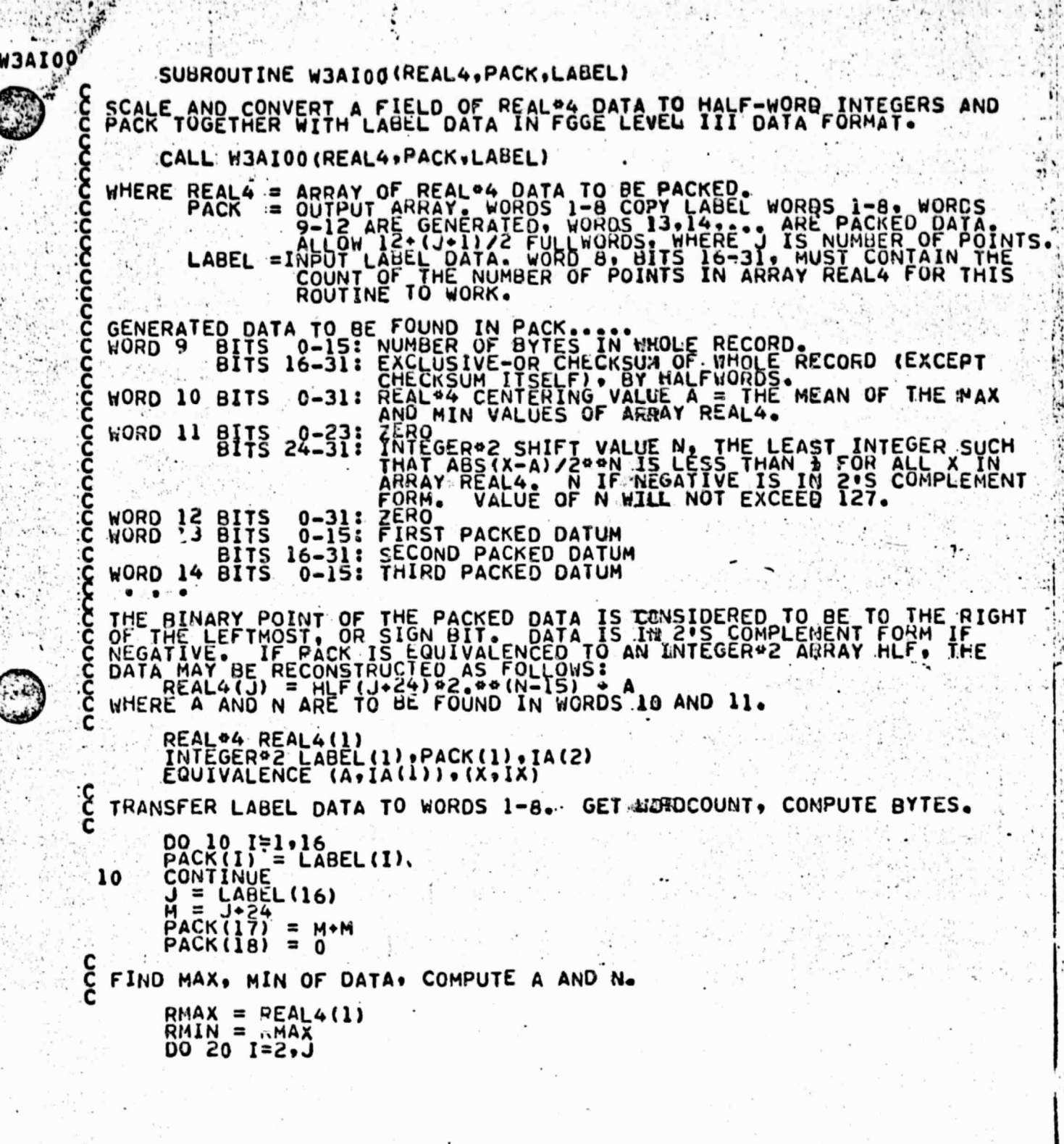

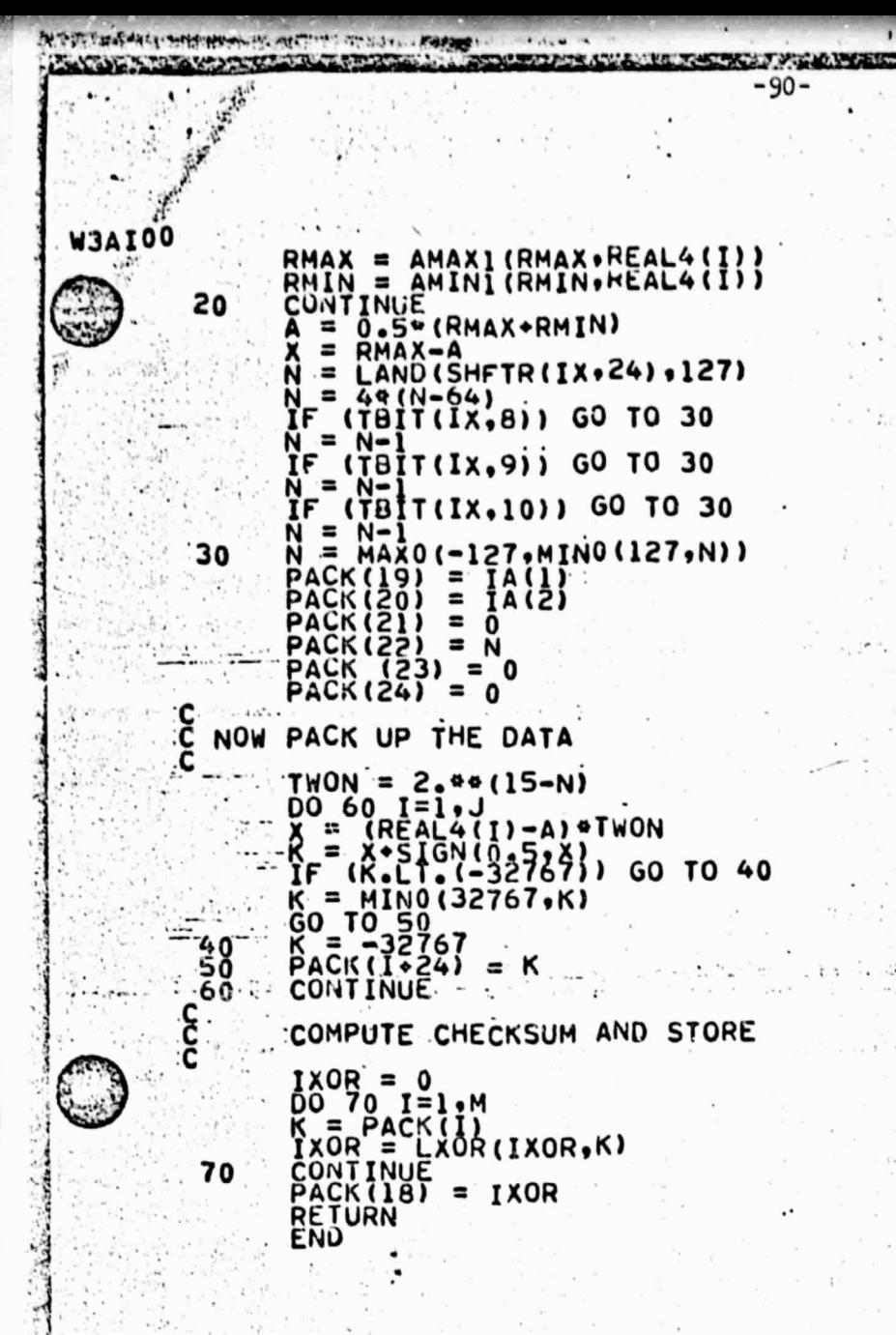

### A3 - 2

 $\ddotsc$ 

 $\label{eq:2} \mathcal{A}^{\Lambda} = \mathcal{B}^{\Lambda} \mathcal{B}^{\Lambda}$ 

**W3FI33**  $\mathfrak{g}$  . In the Unpack ID is a set of  $\mathcal{L}$  is the set of  $\mathcal{L}$  is the set of  $\mathcal{L}$ (Modified for FGCE Level III)

dident <sup>the</sup>

a Tanzania

The actual terms of the second second second second second second second second second second second second second second second second second second second second second second second second second second second second se

FORTRAN H EXT + **IBM 360 NMC, DCA**  $\label{eq:1} \mathcal{L}_{\mathcal{M}}=\mathcal{L}_{\mathcal{M}}\left(\mathcal{L}_{\mathcal{M}}\left(\mathcal{M}\right),\mathcal{M}\right)^{\frac{1}{2}}$ 

on a substantial planet

 $\sim$ r,

## $-1650 + 100$

PURPOSE: itte Yake United

IF"

To convert an array of the first 8-identification words into an array of 27 data field identifiers. (See Appendix 11, FGGE International Data Management Plan, "Format for the International Exchange of Level III Data Sets During the FGGE.")

 $\cdots$ 

Calling Statement.

CALL W3FI33(PKDNT,KARRAY)

where,  $\mathbb{R}$ ,  $\mathbb{R}$ ,  $\mathbb{R}$  $\mathcal{L} \in \mathbb{R}^{n \times n}$ 

 $P$ KDNT  $=$  array containing the 8 identification words. KARRAY  $=$  array to receive the 27 data field identifiers (INTEGER\*4).

Example : The Post of the Second Property of the Second Property of the Second Property of the Second Property of the Second Property of the Second Property of the Second Property of the Second Property of the Second Prope

 $\mathcal{O}(1)$  .  $\mathcal{O}(1)$ 

 $\bigcirc$ 

Suppose the 8 identification words for 500 mb height from FMANL (limited-area fine mesh analysis file) dated 002 March 15, 1974 are  $given$  (in hexadecimal)  $\qquad \qquad \qquad$ 

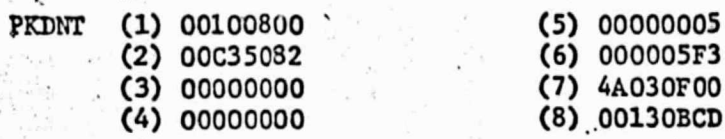

The direction

Then the resulting KARRAY array would be as follows:

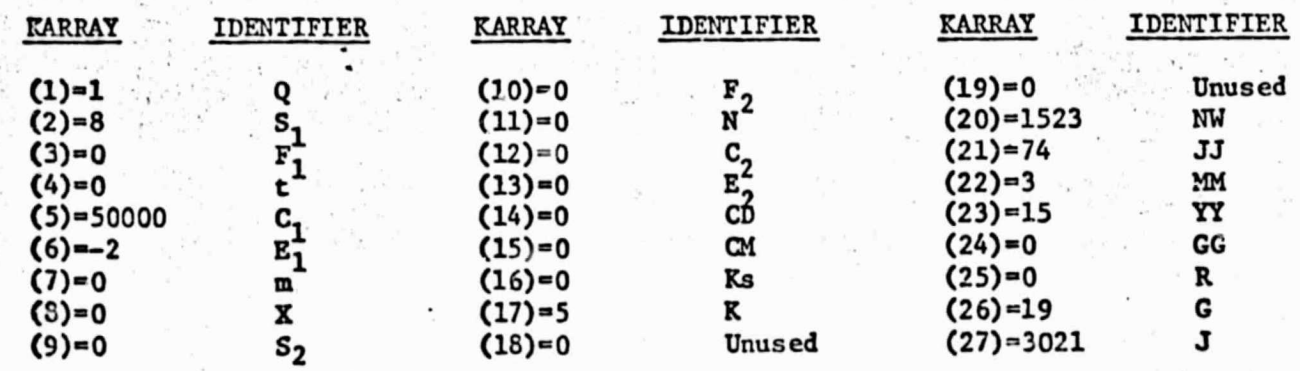

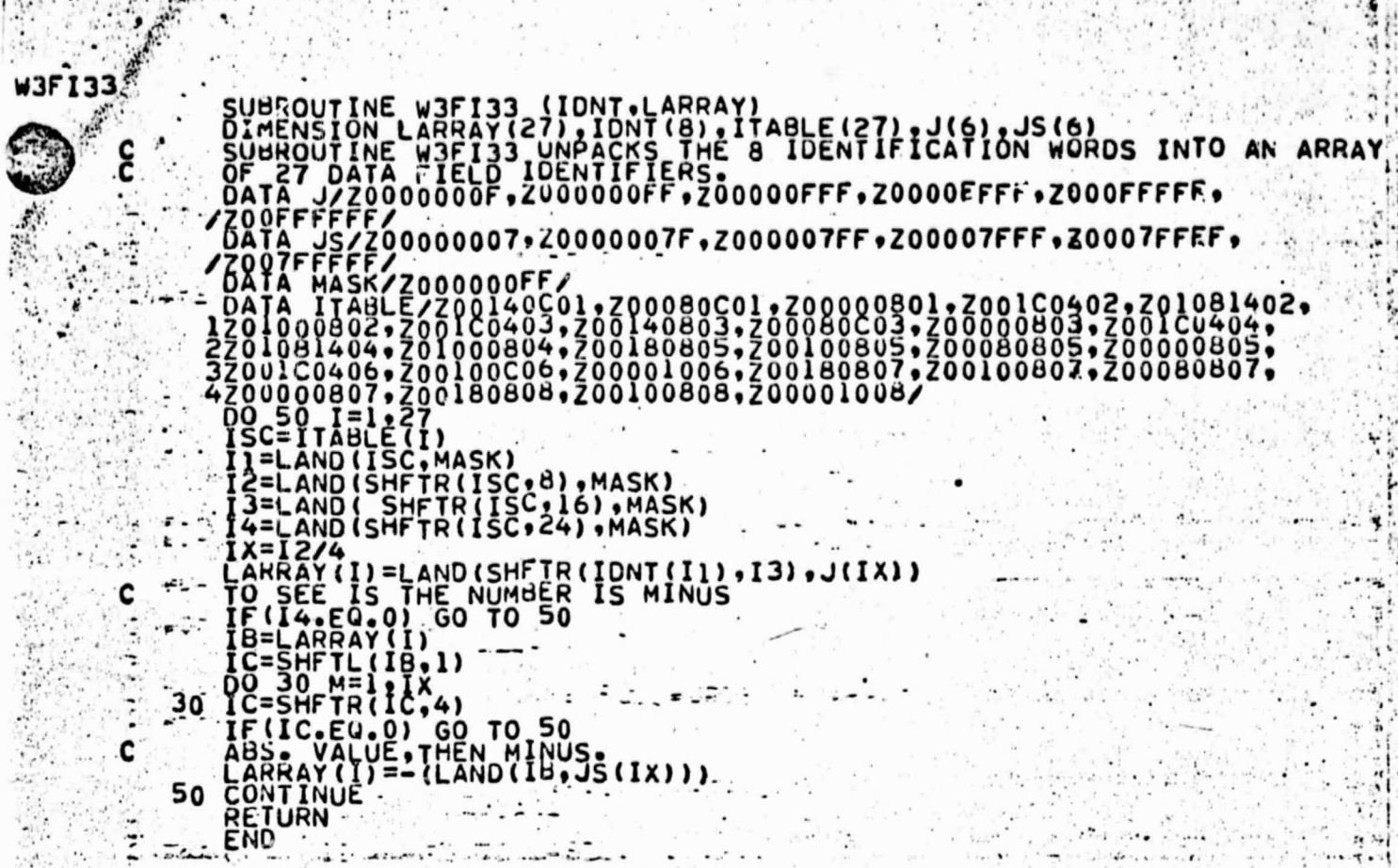

concert being the state of the state of the form of

 $\frac{1}{2}$  ,  $\alpha_{\rm R}$ 

- Şv

 $-92-$ 

 $\sim 22-1$ 

 $\tau_{\rm obs}$ 

 $\epsilon_{\rm eff}$ 

**COLUMN** 

 $\frac{1}{2}$  .

 $\sqrt{3}$ 

*Constitution* 

 $\bullet$ 

 $\mathcal{N}$ 

 $\ddotsc$ 

 $1.101$ 

 $\mathcal{L}^{\prime}$ 

i.  $\frac{\epsilon \tilde{r}_{\rm eq}}{\epsilon^2 r}$ le.

أحافان  $\tilde{\mathcal{V}}$ ۱.

### **ORIGINAL PAGE IS** OF POOR QUALITY

 $\mathbf{r}$ 

的话

 $\P$ 

 $\ddot{ }$ 

 $\frac{1}{2}$ 

 $-93-$ **APPENDIX 5 UJAIO1** SUBROUTINE W3AIO1 (PACK, REAL4, LABEL) UNPACK AND FLOAT A FIELD OF PACKED DATA IN FGGE LEVEL III DATA<br>FORMAT ACCORDING TO SPECIFICATIONS IN THE ID WORDS OF THE<br>PACKED DATA. ALSO MOVE THE ID WORDS TO A LABEL ARRAY. CALL W3AIO1 (PACK, REAL4, LABEL) ARRAY OF ID WORDS AND PACKED DATA TO BE UNPACKED ...<br>REAL®4 ARRAY TO RECEIVE THE UNPACKED DATA WHICH WILL<br>BE DE-SCALED ACCORDING TO ID SPECIFICATIONS. WILL BE COPIED. RACK = **WHERE** . MUST CONTAIN THE FOLLOWING FIELDS....<br>
8 BITS 16-31: NUMBER OF DR. HECKSUM OF REST OF ARRAY BY<br>
9 BITS 16-31: RACEUSSIVE-OR CHECKSUM OF REST OF ARRAY SHOULD<br>
10 BITS 16-31: RACEUSSIVE-OR CHECKSUM OF ENTIRE ARRAY SHOULD<br>
10 PACK MUST CONTAIN THE<br>WORD 9 BITS 16-31: NURD 9 BITS 16-31: E **WORD WORD 13 BITS WORD 14 BITS** THERE WILL BE 12+(J+1)/2 FULLWORDS IN ARRAY PACK, AND ARRAY REAL4. J FULLWORDS IN BRAL CE REALAILL (1) PACK (1) , IA(2) TRANSFER ID WORDS TO LABEL. DO 10 1=1,24<br>LABEL (1) = PACK(1)<br>CONTINUE 10 င် GET WORD COUNT, A. N.  $J = PACK(16)$ <br>TA(1) = PACK(19)<br>TA(2) = PACK(20)<br>N = PACK(22)<br>TWON = 2. \*\* (N-15) UNPACK, CONVERT REAL®4 DATA  $QO = 20$ ,  $M=1, 3$ <br> $Q = 3, 1-1M$ <br> $REAL4$  (1) = PACK (1+24) \*TWON+A **CONTINUE** 20 **RETURN** END

 $\mathcal{C} \in \mathbb{R}^N$  .  $\mathcal{S}_\infty$ 

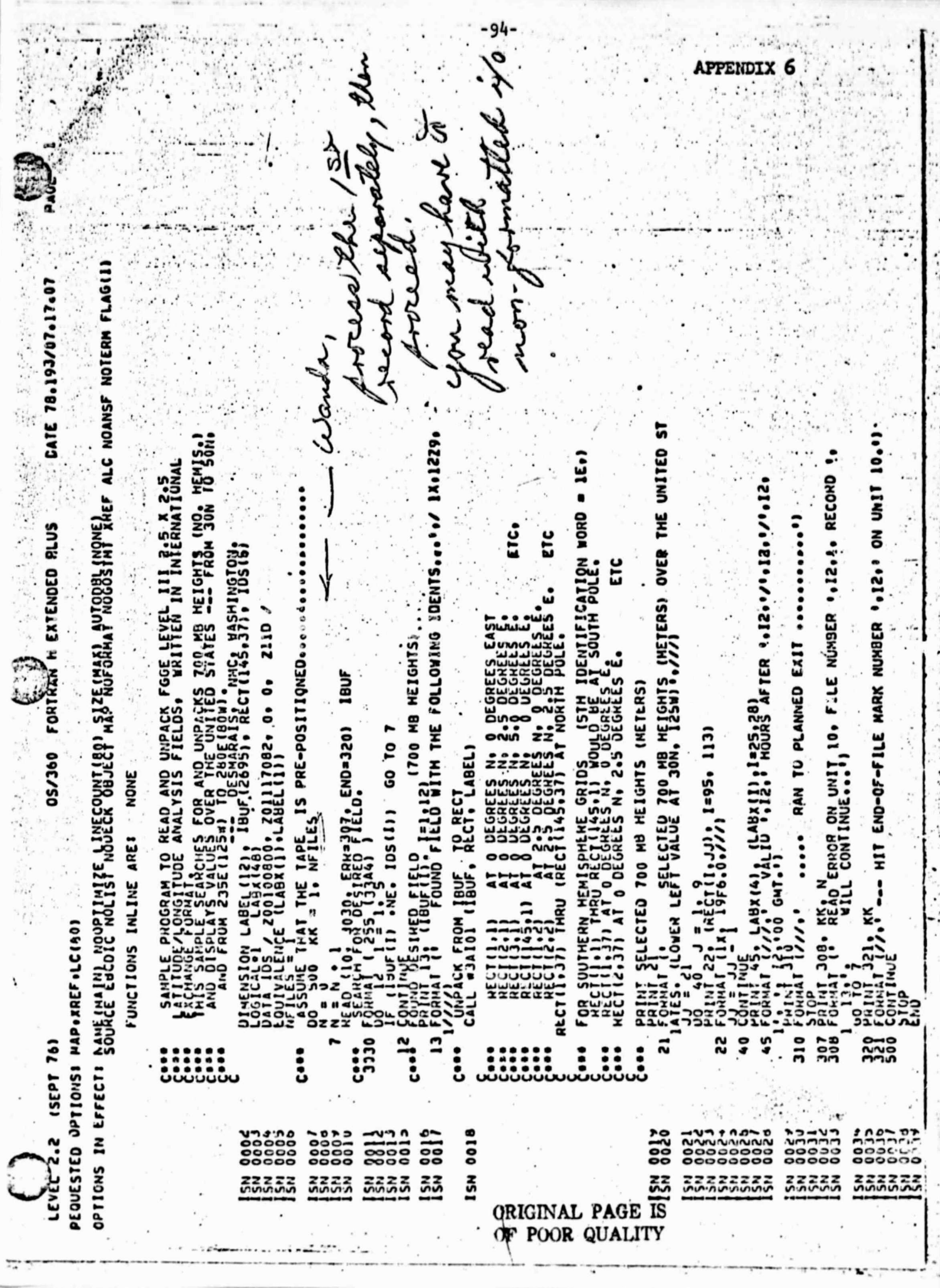

**CARLES** 

 $\ddot{\ddot{\cdot}}$ 

T.

 $\frac{1}{2}$ 

Ŝ

— found ritt?rääz uodvoodu odocuos to⊏NTS8811D ooddaar 4E010200 0Anol4F5 2AlAC45C 4JB2940D 00000000 0000000000<br>Ooloonoc itt?rääz uodvoodu odocuoso odossild ooddaar 4E010200 0Anol4F5 2AlAC45C 4JB2940D 00000000 000000000000

 $\mathbf{r}$ 

SELECTED 700 MB HEIGHTS (METERS) OVER THE UNITED STATES. (LOWER LEFT VALUE AT JON. 125W)

「最後の事

1049, 1057, 1062, 1062, 1056, 1041, 1018, 2985, 2941, 2898, 2898, 2856, 2822, 2801, 2789, 2781, 2779, 2775, 2771, 2777, 1028, 1035, 1041, 1051, 1060, 1061, 1052, 1015, 1011, 2984, 2951, 2922, 2891, 2868, 2848, 2810, 28111, 2800, 2 JOJJ, JO44, JO49, JO56, JO54, JO39, JO14, 2902, 2945, 2909, 2077, 205J, 2035, 2020, 2008, 27964 2706, 2706,

.3089, 2089, 2090, 2089, 2085, 2078, 2070, 2066, 2064, 2061, 2054, 2042, 2027, 2014, 2005, 2000, 2998, 2998, .1096, 1098, 1096, 1100, 1100, 1086, 1088, 1081, 1078, 1080, 1084, 1080, 1080, 1071, 1068, 1068, 1062 Job9. Jo75. Ju77. Jo77. Jo75. Jo75. Jo66. Jo58. Jo47. Jo13. Jo16. 2998. 2978. 2959. 294J. 2932. 2929. 2922. 1016. 2042. 1049. 1056. 1065. 1066. 1050. 1050. 1011. 2984∘ 2951. 2924. 2096. 2075. 2054. 2016. 2022. 2019. JO52, JO59, JO65, JO69, JO69, JO69, JO60, JO40, JO30, JO30, 2982, Z956, 29JJ, 29ll, 2091, 2814, 2065, 2008,

3106, 3105, 3106, 3106, 3108, 3104, 3099, 3096, 3095, 3098, 3103, 3107, 31110, 3111, 3110, 3108, 3105, 3102。

 $\overline{\mathbf{c}}$ 

A6

0 MOURS AFTER 78/ 1/ 2, 000 GMT. **VAL10** 

RAN TO PLANNED EXIT

 $\mathcal{L}$ 

•'m

..

t • .

#### Built-in Functions

 $IV - LAND$   $(a, b)$ 

where.a,b may be a 1-, 2-, or 4-byte logical integer expression. The value of LAND is obtained by &ND-ing the individual bits of the arguments. The resulting value, IV, will be considered to be logical\*4, but may be used as an integer.

-96-

 $IV = LOR$   $(a, b)$ 

where a, b may be a 1-, 2-, or 4-byte logical or integer expression. The value of LOR is obtained by OR-ing the individual bits of the arguments. The resulting value, IV, will be considered to be logical\*4, but may be used as an integer.

 $IV = LXOR$   $(a, b)$ 

 $\sim$ 

where  $a$ ,  $b$  may be a 1-, 2-, or 4-byte logical or integer expression. The value of LXOR is obtained by exclusive OR-ing the individual bits of the arguments. The resulting value, IV, will be considered to be logical\*4, but may be used as an integer.

 $IV = SHTL (J, K)$ 

 $TV = SHTR$  (J, K)

where J is a 4-byte variable,

K is the actual number of bits to be shifted.

The values of SHFTL and SHFTR are obtained by shifting the first argument, J, left or right, respectively, the number of bits specified by the second argument, K. The resulting value, IV, will be considered to be iop:cal\*4, but may be used as an integer.

**0** <sup>r</sup>

## IV = TBIT  $(A, K)$

l

where A is a variable, 4-bytes or less,

K is the number assigned to the bit to be tested The value of TBIT is . TRUE. or . FALSE. depending whether bit position R of the variable A is 017 or OFF (ON-1, OFF-O). Bit 0 is the leftmost bit of variable A. The result, IV, will be declared as logical\*4.

Intrinsic Functions

AMAXI - Maximum, Real

 $A = AMAX1(X_1, X_2, \ldots, X_n)$ where A and X are real \*4

AMIN1 - Minimum, Real

 $A = AMIN1(X_1, X_2, \ldots, X_n)$ where A and X are Real \*4

MAXO - Maximum, Integer

L=MAXO( $M_1, M_2, \ldots, M_n$ )

where L and M are Integer \*4

MIND - Minimum, Integer

1

r

з. .

d i -

L=MINO $(M_1, M_2, \ldots, M_n)$ 

where L and M and Integer \*4

LABS - Absolute Value, Integer  $L = IABS(M)$ 

where L and M are Integer \*4

SIGN -

 $Y=STGN(X_1,X_2)$ 

where X and Y are Real \*4  $Y = (sign of X_2) \cdot |X_1|$ 

 $- - 7$  :

 $AT - 2$  r. The contract of  $AT - 2$ 

1

 $W$ ascam ->  $7598 - 252$ for Dr. Poles  $7 - 2675$ ANDERSONN C  $7 - 1994$  $\mathcal{D} \in \mathcal{D}$ 23 24 31  $1)$  .  $12$  $71s$ 1511 친소  $\overline{12}$ Time l Fı Surfaca I  $S_1 \rightarrow 2$  $\alpha$ Pata Type Źΰ Value of  $1 - C_1 \times 10^{E_1}$ Einelte: CI  $\mathbf{1}$  $\ddot{c}$ Sz Type of Surface 2  $F_{2}$ Time 2 estica **M** Marker X 8 'ונ' Eurecical Value of<br>Surface 2 = C<sub>2</sub> x 10<sup>E2</sup>  $6N$  . Harris ( $C_2$  $29/30$ 8 Gridding<br>Method Crid Type K KS **CM** 5 **CD**  $\overline{15}$ ÷ 12 Number of words in record 6 Trusad (RN Record Number WW  $0/r$ S. Jaitiel<br>Heur 8 3  $E_{M}$  lienth II D . Dry 7 Y Year  $\overline{2}$  $\overline{16}$ ő Generating Number of Data Points 8 G Proven 8 R F.un Marker 16 15 Number of Eytes  $\mathbf{z}$ Circels  $\mathbf{a}^{\text{[c]}}$  $\overline{3}\overline{2}$ in Record 10 A Fild-sunpa Value, Real #4 16 Shaling Value,  $16<sub>1</sub>$ Integer #2 Al Unusad  $\overline{32}$ Unused  $^{112}$ 16  $16$ 2 Deta Point nta Point  $13.3$ 16 15 Data Point l. 14 Dama Point 3 Data Point 6 Salo' I O  $\sim$ D I  $|2$ 360 FORMAT FOR PACKED DATA FIELDS Di 工  $\mathbb{F}$ "Rev. Dec. 1973

ORIGINAL PAGE IS OF POOR QUALITY

10780

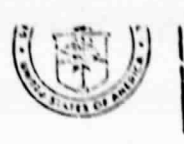

**National Oceanic and Atmospheric Automore** ENVIRONMENTAL DATA SERVICE National Climatic Center  $3850$ Federal Building Asheville, N. C. 28801 تقام التناسيف

D5231(17136)/SD

September 18, 1978

T0:

Mr. Beck **NASA** Langiey Research Center Hampton, VA 23665

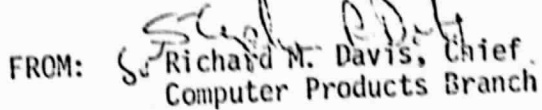

 $(704)$  $672 - 0203$ ் 7

Sides purge

 $(1 - \theta - \beta) - 1$ 

SUBJECT: Tape Dumps (Your Telcon 9/8/78)

Enclosed are hex tape dumps of the first and last five records from the NMC global and N. Hemisphere tapes for April 1-15, 1978.

Enclosure desite a proof of selection mating a company to the contract of the  $h_1, h_2, k, t$  . The Report Colorado Wassen Schtau Jee Courses 1154 m. Decarica  $f_{\pi}$   $\left(7 - 2\zeta 75\right)$ Barbara Meteoropop  $7.111177814$ 

#### DECODE Program Listing

/\* (SUBRG, STRG, STRZ, SIZE, FOFL, OFL) :\*/ /\* TO UNPACK NASA WEATHER TAPE \*/ DECODE: **PROCEDURE CPTIONS (MAIN):** 

1\*

 $\ast$ 

This program requires no special control cards to decode all FGGE level III data packed on a National Meteorological Center weather tape. Proper JCL cards must be included, however. SYSUT1 and SYSUT2 are the DDnames for the input and output datasets respectively. If only a part of the data is desired, some program modification will be necessary. The basic conversion subroutines may remain unchanged. See the writeup, UNPACKING FGGE LEVEL III DATASETS IN INTERNATIONAL EXCHANGE FORMATS, for further information.

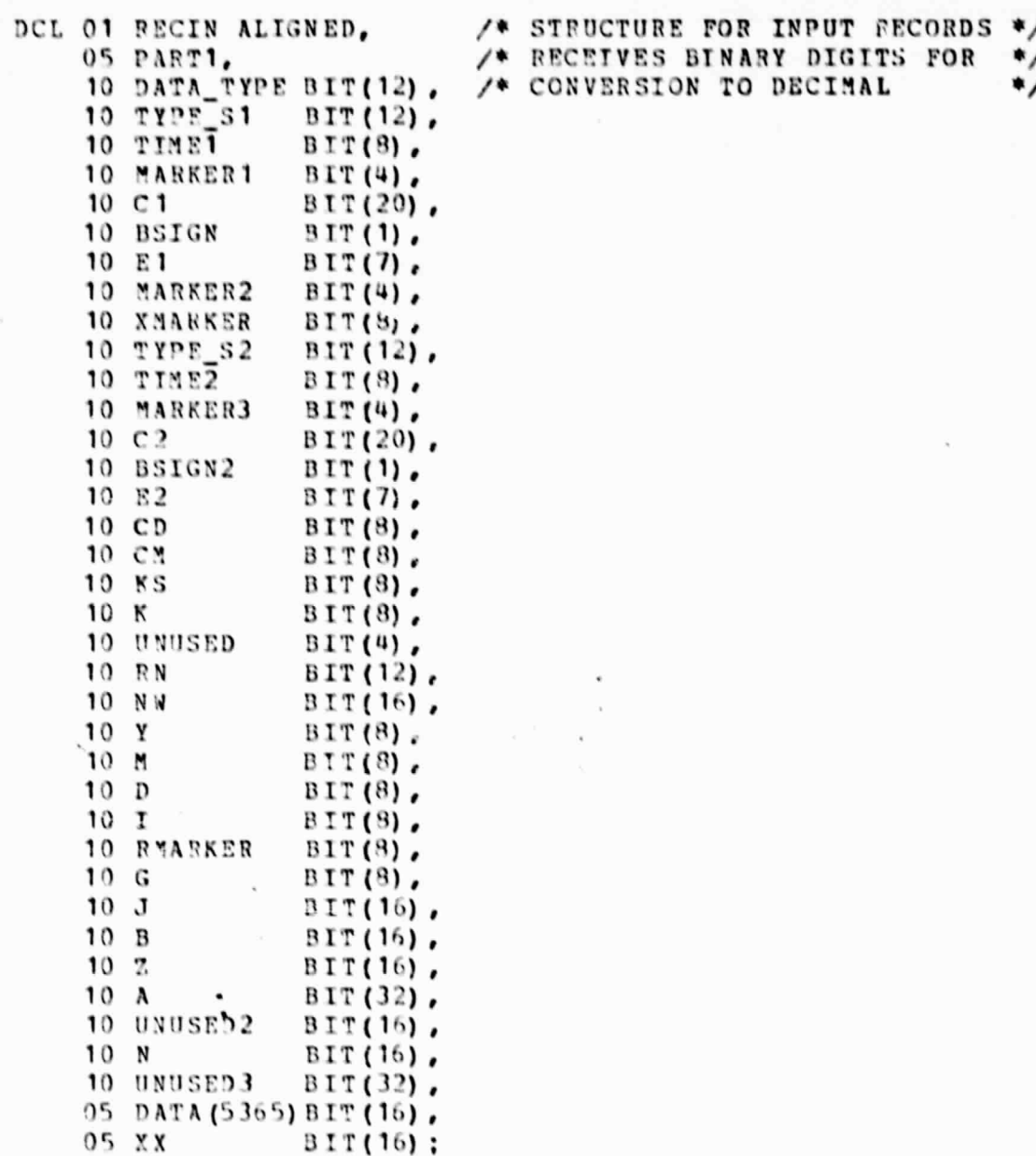

 $-101-$ 

 $-102-$ 

#### Using Decode

DCL 01 TEMPREC UNALIGNED, 05 PART1, 10 DATA\_TYPE FIXED BINARY (31),  $10$  TYPE  $\overline{\phantom{a}}$  S1 FIXED BINARY (31). 10 TIME1 FIXED BINARY (31), FIXED BINARY (31). 10 MARKER1  $10 \text{ C}1$ FIXED BINARY (31), 10 BSIGN FIXED BINARY (31), 10 E1 FIXED BINARY (15), 10 MARKER 2 FIXED BINARY (31), 10 XMARKER FIXED BINARY (31), 10 TYPE\_S2 FIXED BINARY (31), 10 TIME2 FIXED BINARY (31), FIXED BINARY (31), 10 MARKER3  $10C2$ FIXED BINARY (31), 10 BSIGN2 FIXED BINARY (31),  $10 E2$ FIXED BINARY (15),  $10$  CD FIXED BINARY (31), FIXED BINARY (31), 10 CM FIXED BINARY (31), 10 KS FIXED BINARY (31),  $10K$ 10 UNUSED FIXED BINARY (31), 10 RN FIXED BINARY (31),  $10 N$ FIXED BINARY (31),  $10 Y$ FIXED BINARY (31). FIXED BINARY (31), 10 M  $10D$ FIXED BINARY (31),  $10<sub>T</sub>$ FIXED BINARY (31), FIXED BINARY (31), 10 RMARKER FIXED BINARY (31),  $10G$  $10J$ FIXED BINARY (31), FIXED BINARY (31),  $10 B$  $10Z$ FIXED BINARY (15),  $10<sub>1</sub>$ FLOAT, 10 UNUSED2 FIXED BINARY (31),  $10 N$ FIXED BINARY (31). 10 UNUSED3 FIXED BINARY (31). 05 DATA (1387) FIXED BINARY (15), 05 XX FIXED BINARY (31):

/\* STRUCTURE TO RECEIVE /\* NUMBERS AFTER CONVERSION \*/

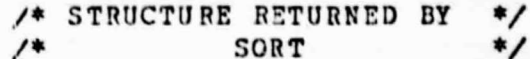

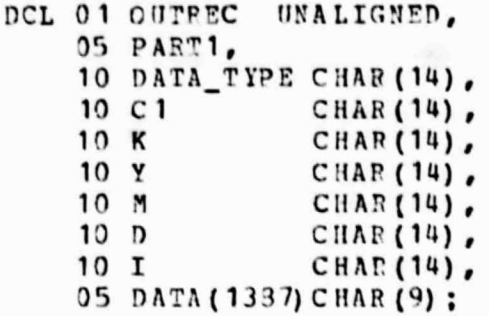

Ġ

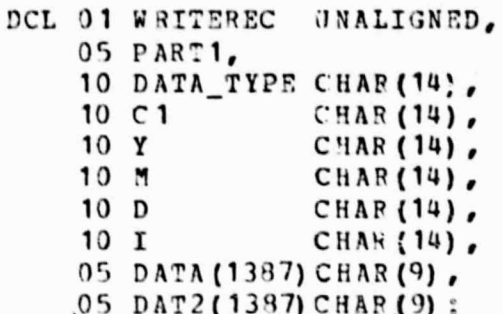

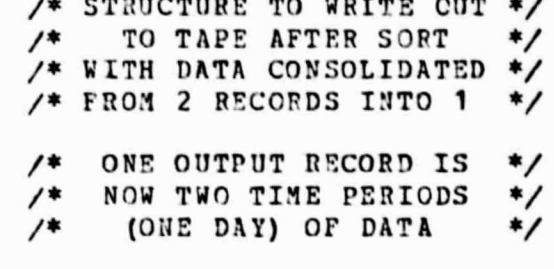

 $-103-$ 

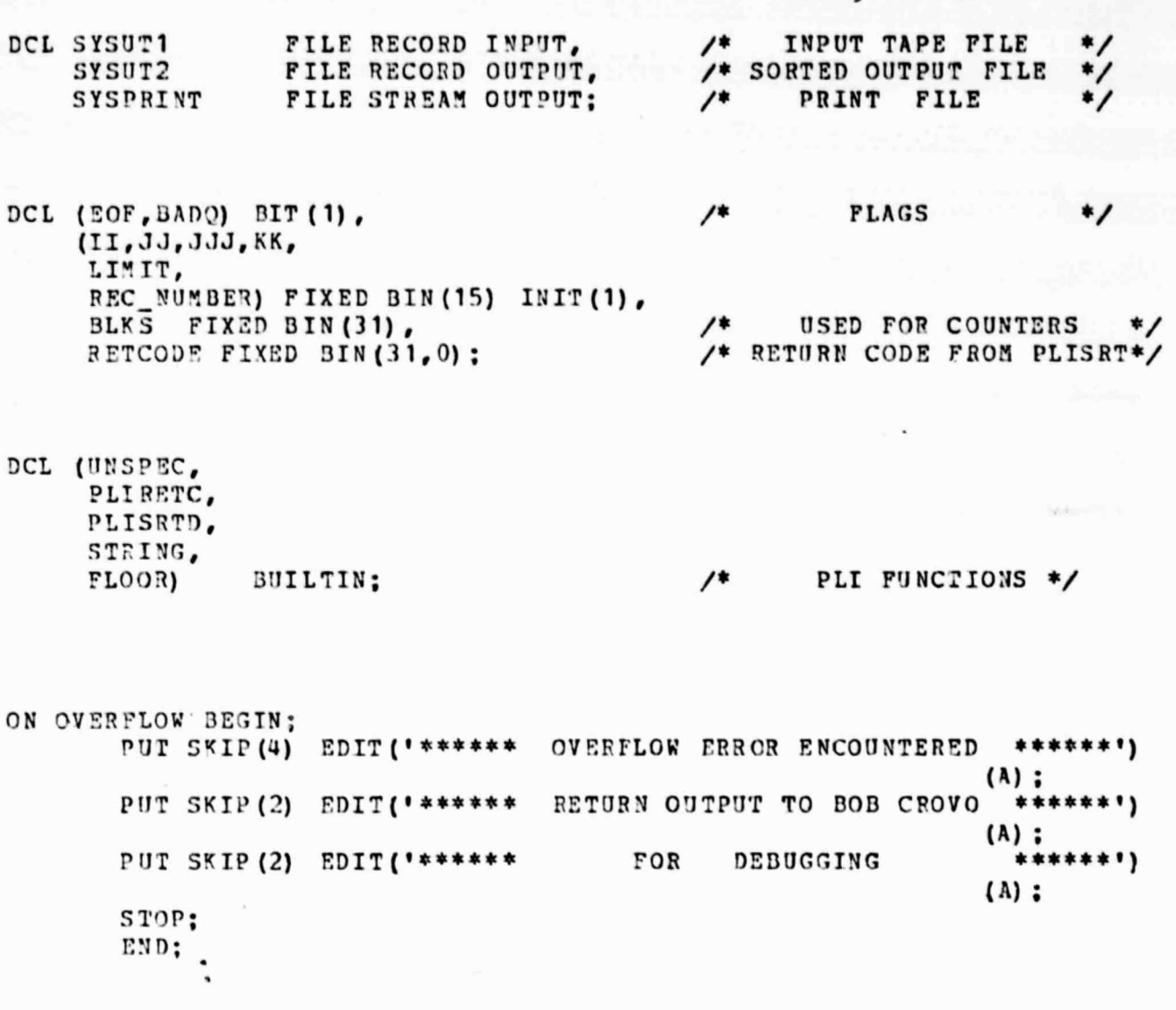

EOF = '0'B;<br>ON EMDFILE(SYSUT1) EOF = '1'B;<br>READ FILE(SYSUT1) INTO(RECIN); /\* READ 1ST RECORD (HEADER LABEL) INTO<br>STRUCTURE RECIN TO THROW AWAY  $EOF = '0'B;$ \*/

DECPROG-UKC332

 $-104-$ 

/\* NUMBER OF TIME PERIODS TO TRANSLATE\*/ BIG LOOP: DO BLKS=1 TO 100000 UNTIL(EOF) :/\* FOR ACTUAL PRODUCTION RUNS \*/ /\* FOR DEBUGGING \*/  $/$ \* DO BLKS = 1 TO 2 \*/ READ\_LOOP: /\* Read remaining records into structure RECIN and do conversion from binary to decimal by making the assignment from the binary structure (RECIN) to the fixed binary (31) structure (TEMPREC) by name. Finally, convert structure to character representation for output to tape in character structure OUTREC.  $*$ /\* PLISRTD calls GETREC 116 times before starting to sort records. After sort, PUTREC is used to write to tape. Fields to be sorted are YEAR, MONTH, DAY, TIME PERIOD, Q, C Descending, and K (grid), also Descending. \*/ CALL PLISRTD( ' SORT FIELDS =  $(43, 56, \text{CH}_6)$  A, 1, 14, CH, A, 15, 14, CH, D, 29, 14, CH, D) ', ' RECORD TYPE=F, LENGTH=(12581) ', 200000, RETCODE, GETREC, PUTREC, '', 'AP') : IF RETCODE-=0 THEN DO: PUT DATA(RETCODE):  $\sqrt{*}$  BAD SORT \*/ CALL PLIRETC (RETCODE) : STOP: END:  $/$ \* \*/ PUT SKIP EDIT (' HAVING RETURNED FROM PLISRTD WITH RETCODE = ', RETCODE, " RETURN TO TOP OF LOOP AFTER READING DUMMY RECORD") (A, F (12, 3), A) ; <<<<<<< REMOVE THE PRECELING STMT FOR ACTUAL RUNS>>>>>>>  $\ddot{\phantom{1}}$  $\overline{1}$ READ FILE (SYSUT1) INTO (RECIN) : /\* READ 1ST RECORD (HEADER LABEL) INTO STRUCTURE RECIN TO THROW AWAY END:  $/$ \* OF BIG LOOP \*/ PUT SKIP (8) EDIT ( \*\*\*\*\*\* MORMAL PROGRAM TERMINATION \*\*\*\*\*\*  $(COL(10), A)$ : PUT SKIP (9) EDIT('\*\*\*\*\*\* ',BLKS, ' RECORDS PROCESSED \*\*\*\*\*\*')  $(COL(10), A)$ :

 $S10P:$ 

DECPROG-UKC332

#### Using Decode /\* GETREC READS 116 RECORDS BEFORE \*/ GETREC: /\* CALLING PLIRETC (8) FOR PLISRTD \*/ PROCEDURE RETURNS (CHAR(12581)); DCL KNT FIXED BIN(15) STATIC INIT (1); READ: IF KNT = 117 THEN DO: KNT = 1: REC NUMBER =  $1:$ CALL PLIRETC (8) :/\*LAST RECORD TO SORT\*/ RETURN (STRING (OUTREC)): END: BADO = CONVERT:  $KNT = KNT + 1$ :  $/$ \* SKIP THIS RECORD IF BADO THEN GOTO READ: /\* NEED MORE RECORDS FOR SORT \*/ CALL PLIRETC(12): RETURN(STRING(OUTREC)): END:  $/$ \* OF GETREC \*/ PUTREC: /\* SIRUCT DEF ON OUTREC MAY BE BETTER \*/ PROCEDURE (STRUCT) ; DCL STRUCT CHAR (12581); USED AS TEMPORARY VARIABLE  $^{\ast}$ DCL Q FIXED BIN(31);  $/$ \* DCL NEWCALL BIT(1) STATIC INIT('1'B); STRING (OUTREC) = STRUCT:  $Q = OUTREC, LATA_TYPE;$  $Q = 48 * (Q=1) * 49 * (Q=2) + 16 * (Q=3) + (Q=4) + 88 * (Q=5)$ ; (NOSTRZ) : OUTREC. DATA\_TYPE =  $Q$ : IF NEWCALL THEN DO; NEWCALL = '0'B; REC NUMBER = REC NUMBER + 1; WRITEREC = OUTREC, BY NAME; END: ELSE DO: NEWCALL =  $'1'$ B: WRITEREC.DAT2 = OUTREC.DATA: WRITE FILE(SYSUT2) FROM (WRITEREC) ; END: CALL PRINT; /\* FOR DEBUGGING ONLY--BEST REMOVE ON RUN \*/ CALL PLIRETC(4) : END:  $/*$  OF PUTREC \*/

DECPROG-UKC332
## Using Decode

CONVERT: /\* CONVERT TAPE DATA TO DECIMAL NUMBERS \*/ PROCEDURE RETURNS (BIT (1)) :  $/$ \* 1 FOR FAILURE, 0 FOR SUCCESS \*/ DCL O FIXED BIN (31): /\* Q IS USED AS TEMPORARY VAR \*/ READ FILE(SYSUT1) INTO(RECIN); /\* READ RECORD INTO STRUCTURE RECIN \*/  $(NOSTRZ)$ : TEMPREC.PART1=RECIN.PART1, BY NAME:/\* CONVERT FROM BINARY TO  $*$ /\* DECIMAL BY ASSIGNMENT \*/ IF (TEMPREC. TYPE S1 -= 8) THEN  $\prime^*$ \*/ RETURN ('1'B) : TEST FOR DESIRED S  $Q = TEMPREC.DATA_TYPE;$  $Q = (Q=48) + 2 * (Q=49) + 3 * (Q=16) + 4 * (Q=1) + 5 * (Q=88)$ ; IF ( $Q = 0$ ) THEN RETURN('1'B); /\* TEST FOR DESIRED  $Q'S * /$ TEMPREC.DATA\_TYPE = 0; TEMPREC.XX = RECIN.XX: /\* TRANSLATE DATA INTO UNSPEC (TEMPREC. Z) = RECIN. Z; \*/  $\prime^*$ THE CORRECT FORM. UNSPEC(TEMPREC.A) = RECIN.A;  $^{\ast}$ IF (RECIN. BSIGN = '1'B) THEN /\* GIVE EXPONENT E1 CORRECT SIGN \*/ TEMPREC.  $P1 = -(TENPREC, E1)$ : IF (RECIN.BSIGN2 = 11'B) THEN /\* GIVE EXPONENT E2 CORRECT SIGN \*/ TEMPREC.E2 =  $-(TENPREC.E2)$ ; TEMPREC.C1 = FLOOR((TEMPREC.C1 \* (10 \*\* TEMPREC.E1)) + .5):  $KK = 0$ :  $DO JJ = 1 TO 37 BY 2$ ; /\* TRANSLATE ONLY ALTERNATE ARRAY \*/  $JJJ = (JJ - 1) * 145$ ;  $\prime^*$  $DO II = 1 TO 145 BY 2$ ; VALUES INTO DECIMAL VALUES  $^{\ast}$  $KK = KK + 1$ : UNSPEC (TEMPREC. DATA (KK)) = RECIN. DATA (JJJ + II) ; TEMPREC. DATA (KK) = TEMPREC.  $\Lambda$  + (TEMPREC. DATA (KK) \* (2\*\* (TEMPREC. N-15))): END: END;  $(MOSTR2)$ : OUTREC = TEMPREC, BY NAME:/\*CONVERT TO CHARACTER FOR EBCDIC OUTPUT\*/ RETURN ('O'B) : END: /\* OF CONVERT \*/

DECPROG-UKC332

Using Decode

/\* OUTPUT CONVERTED VALUES \*/ PRINT: PROCEDURE:  $^{\prime}$ OUTPUT THE RESULT OF THE CONVERSION, GIVING THE NECESSARY VARIABLES AND THE VALUES ASSOCIATED WITH THEM. \*/ PUT PAGE: PUT SKIP EDIT ('RECORD NUMBER -- ')  $(COL(1), A)$  $(F(7))$ ; (REC\_NUMBER) PUT SKIP EDIT ('Q =', OUTREC. DATA\_TYPE)  $(A, F(6))$  $(1C1 = 1, 0 \text{UTREC}.C1)$  $(X(24), A, F(6))$  $(YK = 1, 0UTREC, K)$  $(X(24), A, F(5))$ : PUT SKIP EDIT ('Y =', OUTREC.Y)  $(A, F(6))$  $(X(24), A, F(6))$  $('M = ', OUTREC, M)$  $(X(24), A, F(6))$  $(1D = 1, 01TREC.D)$  $(1 - 1, 0 \text{UTREC. I})$  $(X (24), A, F (6))$ PUT SKIP (4) EDIT ('----------> **DA1A FROM RECORD** ৻. - ' '  $(COL(38), A)$ : PUT SKIP(2): /\* Output data entries along with the array subscripts, for reference. The following LIMIT may be from 1 to 1387. A multiple of 5 is preferred.  $\frac{1}{2}$  $LIMIT = 225$ : DO KK = 1 TO LIMIT BY 5; PUT SKIP EDIT  $(',',KX,' - ',KK*4,')$ . OUTREC. DATA (KK), OUTREC. DATA (KK+1), OUTREC. DATA (KK+2), OUTREC. DATA (KK+3), OUTREC. DATA (KK+4))  $(COL(1), A, F(5), A, F(5), A, 5 (A, X(2)))$ : END: RETURN; END:  $/$ \* OF PRINT \*/

 $\frac{1}{2}$  OP DECODE  $\frac{1}{2}$ END:

DECPROG-UKC332